### Statistical Design

#### Principles, Recommendations, and Opinions

George Casella Department of Statistics University of Florida casella@ufl.edu

#### Based on

- Statistical Design, 2008, Springer-Verlag
- Data and R programs for the course available at http://www.stat.ufl.edu/ casella/StatDesign

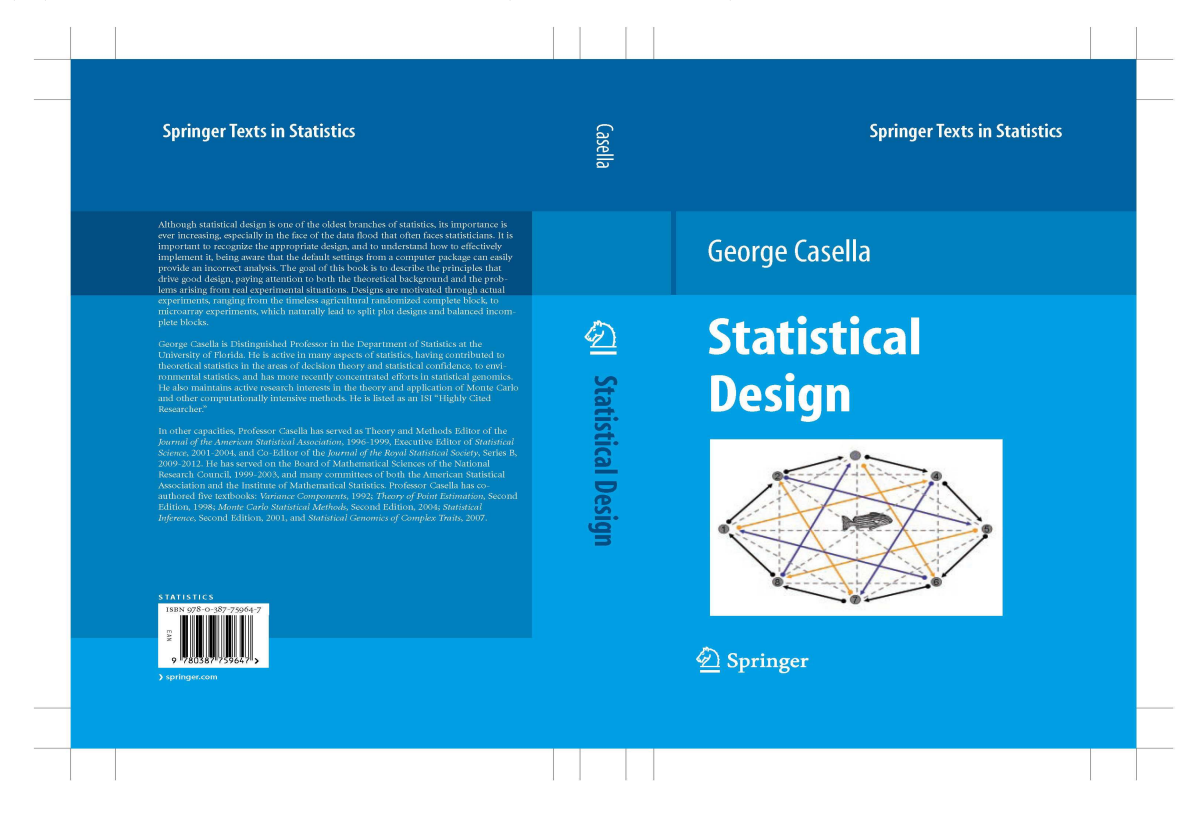

And so it was ... borne in upon me that very often, when the most elaborate statistical refinements possible could increase the precision by only <sup>a</sup> few percent, ye<sup>t</sup> <sup>a</sup> different design involving little or no additional experimental labour might increase the precision two-fold, or five-fold or even more..

R. A. Fisher

The Place of the Design of Experiments in the Logic of Scientific Inference, 1962

### The Chapters

- Basics
- Completely Randomized Designs
- Blocking
- Split Plots
- Confounding

### Chapter 1: Basics

- Our concern is design, not analysis
- Good designs should result in a straightforward analysis
- Resulted presented in an anova framework,
	- Because the anova is the best way to think about data and plan designs.
	- Fisher (1934) first called the anova
		- "a convenient method of arranging the arithmetic
- We first review "basics"

### A Oneway Model

$$
Y_{ij} = \mu + \tau_i + \varepsilon_{ij}, \quad i = 1, \dots, t; \quad j = 1, \dots, r,
$$
  
• Example:

Dry weight, in grams, of  $Gernium$  'Dilys', subject to three fertilizer treatments.

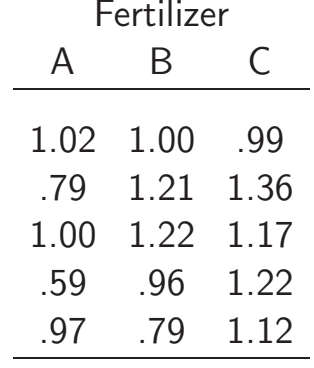

• Oneway anova with

 $\mu =$  true overall dry weight  $\tau_i$  = true change in dry weight due to fertilizer i  $y_{ij}$  = observed yield of plant j in treatment i  $\varepsilon_{ij}$  = unobserved error

### Oneway Model Properties

#### • The model

 $Y_{ij} = \mu + \tau_i + \varepsilon_{ij}, \quad i = 1, \dots, t; \quad j = 1, \dots, r,$ ◦ is overparameterized

◦ is nonidentifiable

- Identifiability restriction  $\sum_i \tau_i = 0$ .
- For example,

$$
\mathbf{E} \bar{Y}_{i.} = \frac{1}{r} \mathbf{E} \left( \sum_{j} \mu + \tau_{i} + \varepsilon_{ij} \right) = \mu + \tau_{i},
$$

$$
\mathbf{E} \bar{Y} = \frac{1}{rt} \mathbf{E} \left( \sum_{ij} \mu + \tau_{i} + \varepsilon_{ij} \right) = \mu + \bar{\tau},
$$

 $\circ \mu + \tau_i$  and  $\mu + \bar{\tau}$  have unbiased estimators

# Experimental Unit (EU)

- Perhaps the most important concept in statistical design
- $\bullet$  The  $experimental$  unit is the unit (subject, plant, pot, animal) which is randomly assigned to <sup>a</sup> treatment.
- The experimental unit defines the unit to be replicated to increase degrees of freedom.
	- Fertilizer is applied to the pots. Plants are not the EU.
	- Different food <sup>p</sup>laced in tanks containing the fish. Fish are not the EU
	- RNA is applied to <sup>a</sup> microarray. The EU is the subject.

### Some Principles

- The experimental unit must be "randomly assigned".
	- $\circ$  One batch of fertilizer applied it to five pots  $\Rightarrow$  one EU ◦ Food is <sup>p</sup>laced directly in the fish's mouth must be prepared independently for each fish
- $\bullet$  A sampling unit is the object that is measured in an experiment. It may be different from the experimental unit.
- Replication is the repetition of the experimental situation by replicating the experimental unit.

# Replication

• The anova table for the Fish Tanks is

The anova table for the Fish Tanks is Source | df | Mean Square | F Ratio Diets 2 MS(Diet) MS(Diet)/MS(Tank) Tanks (in Diets)  $9 \mid MS(Tank)$ Fish (in Tanks)  $|60|$  MS(Fish)

- F test on diets has low df.
- Replicating the fish is  $subsampling$  or  $pseudo-replication$
- $\bullet$  This is an example of a  $\mathit{nested}$  design
- Test tanks using  $\frac{\text{MS}(\text{Tank})}{\text{MS}(\text{fish})}$ , typically not of interest

### Know the Denominator

- Key principle
- For Tests or Intervals ◦ Increase # of Pots (Plants don't help)  $\circ$  Increase  $\#$  of Tanks (Fish don't help)
- That is, for <sup>a</sup> <sup>g</sup>iven number of <sup>p</sup>lants (fish) ◦ Maximize the number of pots(tanks)

#### Variance and Covariance

• In the model

$$
Y_{ij} = \mu + \tau_i + \varepsilon_{ij}, \quad i = 1, \dots, t; \quad j = 1, \dots, r,
$$
  
with

$$
E(\varepsilon_{ij}) = 0,
$$
  $Var(\varepsilon_{ij}) = \sigma^2.$ 

 $\bullet$  Can estimate all  $\tau_i$  $- \bar{\tau}$  and  $\sigma$ 2

$$
E\left(\bar{Y}_{i\cdot} - \bar{\bar{Y}}\right) = \tau_{i} - \bar{\tau}.
$$
  
Var $\left(\bar{Y}_{i\cdot} - \bar{\bar{Y}}\right) = \frac{\sigma^2}{r} \left(1 - \frac{1}{t}\right)$ 

#### My Favorite Formula

$$
Var(Y) = Var[E(Y|X)] + E[Var(Y|X)]
$$

 $SS(Total) = SS(Trt) + SS(Within Trts)$ 

$$
\sum_{i=1}^{t} \sum_{j=1}^{r} (y_{ij} - \overline{\overline{y}})^2 = \sum_{i=1}^{t} r(\overline{y}_{i.} - \overline{\overline{y}})^2 + \sum_{i=1}^{t} \sum_{j=1}^{r} (y_{ij} - \overline{y}_{i.})^2.
$$

#### Orthogonal and Uncorrelated

### A Oneway Model

$$
Y_{ij} = \theta_i + \varepsilon_{ij}, \quad i = 1, \dots, t; \quad j = 1, \dots, r_i,
$$

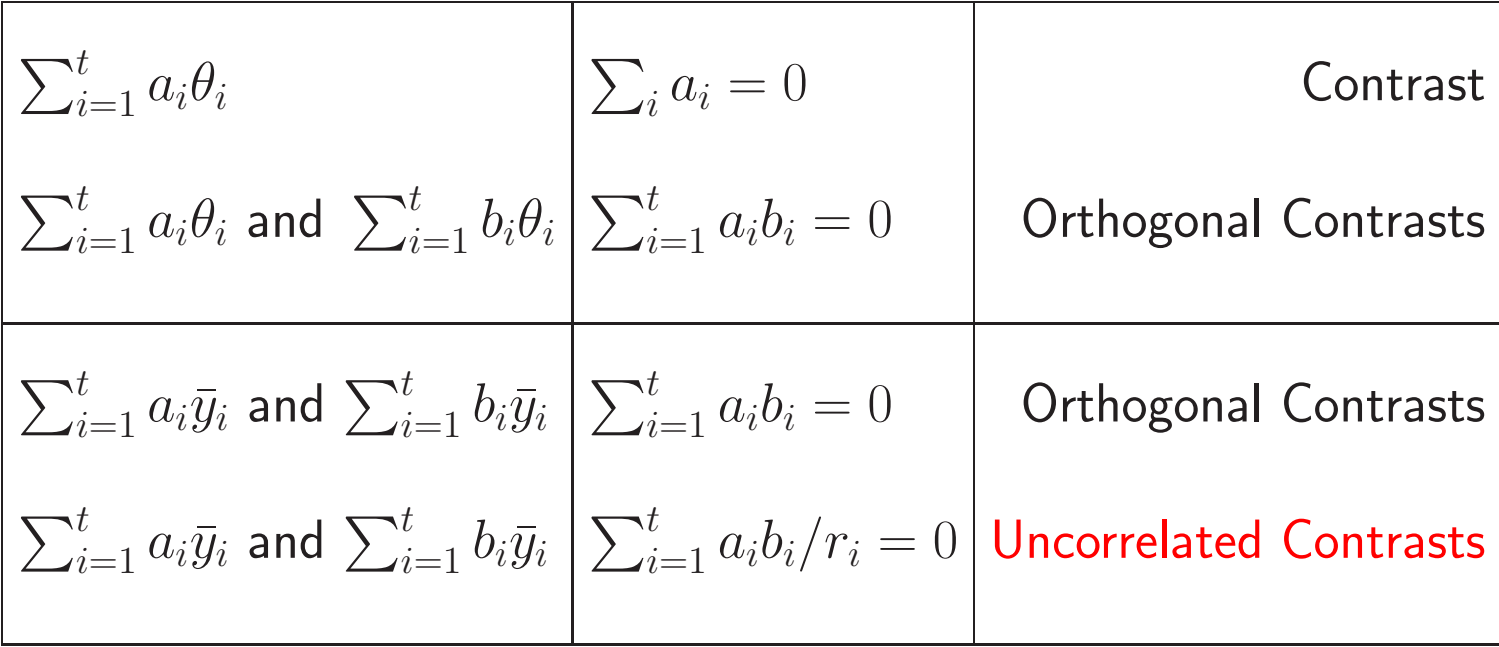

• Do we want orthogonal or uncorrelated?

### Rehabilitation Time

- $\bullet$   $Y$  = rehabilitation time from knee surgery
- $\bullet$  Group  $=$  prior physical fitness
- <sup>24</sup> men, aged <sup>18</sup> − <sup>30</sup>

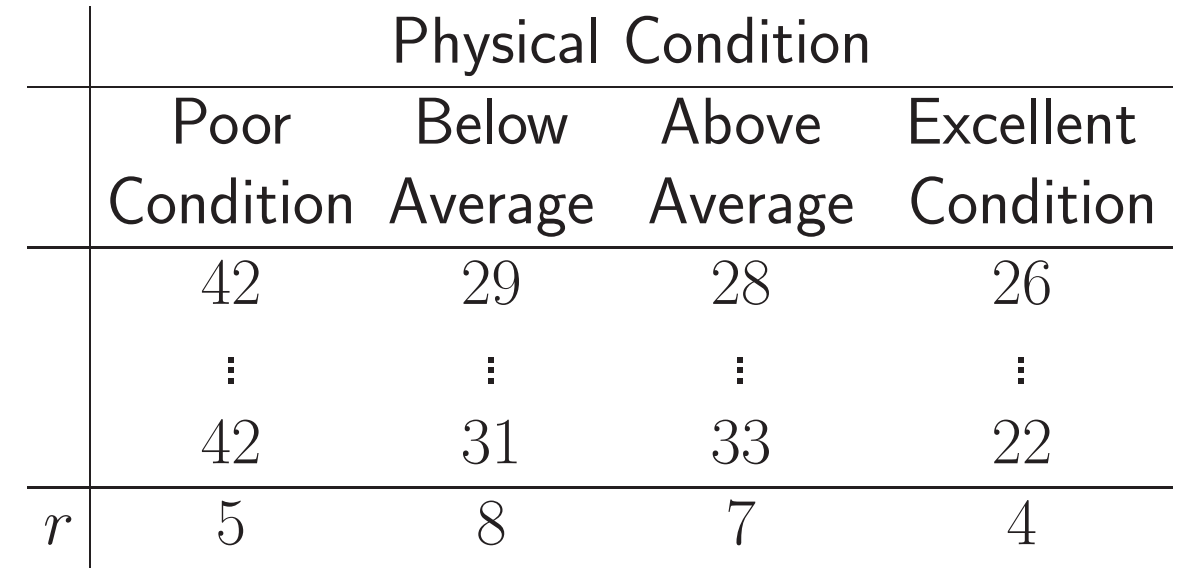

#### Which Contrasts?

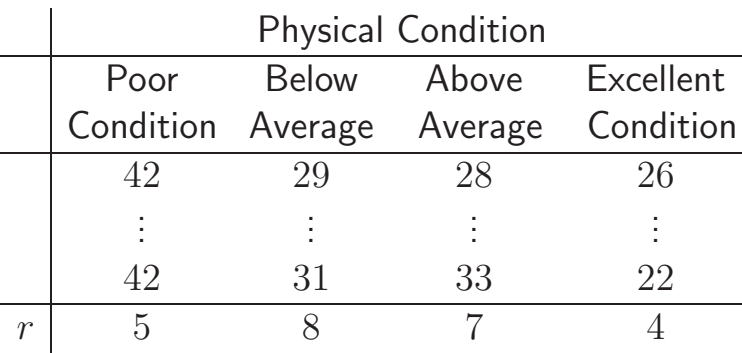

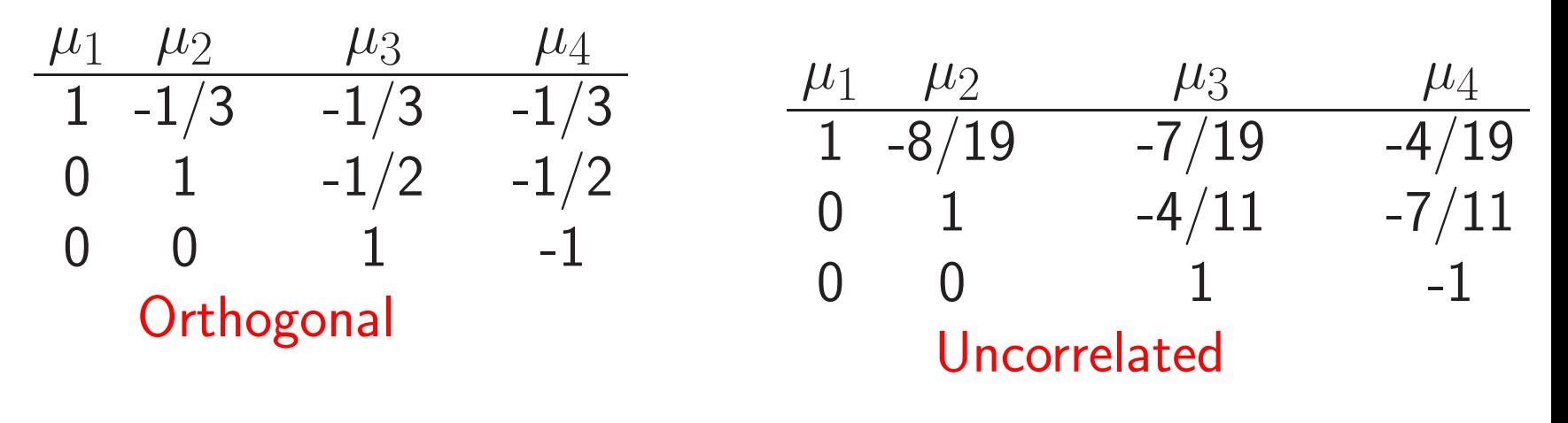

Does Not Partition Treatment SS

Partitions Treatment SS

# Randomization, Layouts and Designs

### Example: Problematic Inference

- Forestry Experiment: Five varieties of Pine
- Four years of Greenhouse Experiments
- Variety B recommended as Best
	- Evidence Overwhelming
	- 10 lumber companies planted the recommended variety on half of their replacement acreage
	- 8 of the companies complained that variety B <sup>p</sup>ine trees were only 75% as tall as "an old standby variety".
- What Happened?

### Possible Explanations

- (1) This all happened by chance.
- $(2)$  Trees were not randomly assigned in the greenhouse, and variety B received optimal conditions
- (3) Experiment was properly done, but not representative.
	- Randomization cannot do much about  $(1)$  or  $(3)$  $\circ$  This is a Block  $\times$  Treatment interaction
	- Proper randomization should guard against (2).

# Desirable Outcomes from Randomization

• Elimination of systematic bias. ◦ Gradients of light or temperature, ◦ Dye-bias in microarray experiments ◦ Interviewer bias in surveys

- Obtaining a representative sample.
- Accounting for extraneous (unknown) confounding variables.

...the uncontrolled causes which may influence the result are always strictly innumerable

R. A. Fisher

The Design of Experiments, Section II.9

# Treatment Design

- There are two parts to a design
- Experiment Design Later
- **Treatment Design** 
	- How the levels of treatments are arranged
	- Typically crossed or nested
	- Can be either complete or incomplete

# Treatment Design

 $\overline{a}$ 

#### Crossed

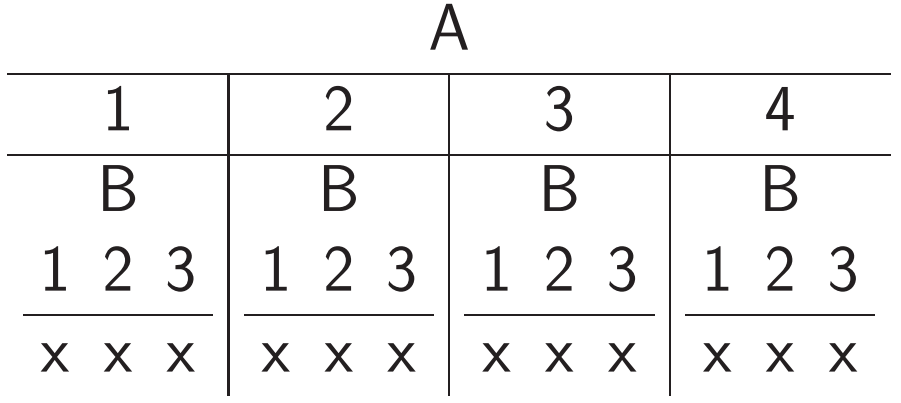

Nested

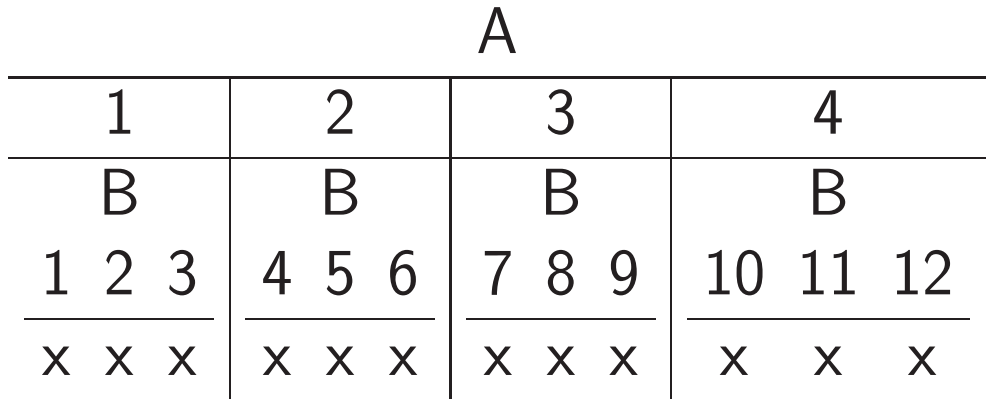

### This Confuses Students

• This "looks like" <sup>a</sup> oneway anova on treatments.

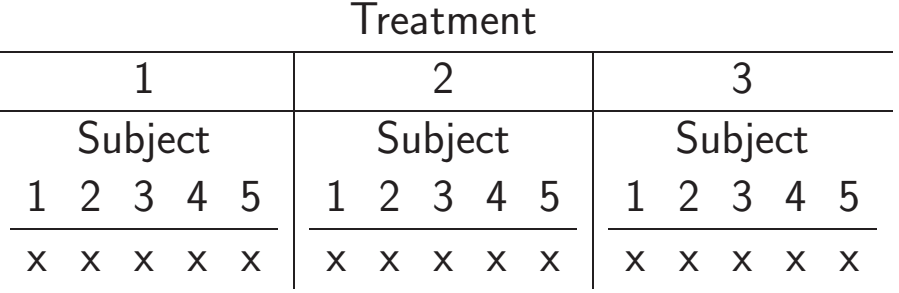

• But this is an RCB

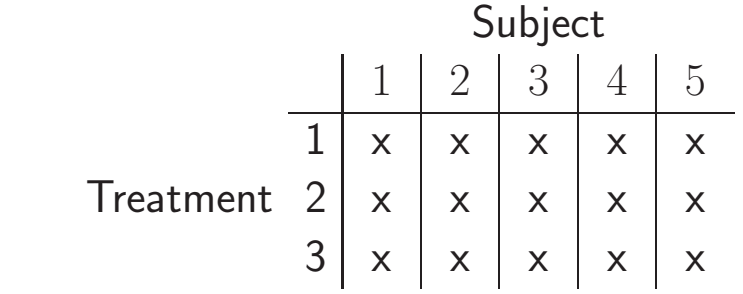

◦ Random Factor <sup>⇒</sup> Correlation

◦ Bring Correlation to the Top

### The Treatment Design Tells us

- How to count degrees of freedom
- How to calculate sums of square
- How to calculate least squares estimates

 $\circ$  We need more information to form  $F$ -ratios ◦ That is the Experiment Design.

### Experiment Design

- How EUs are randomized to treatments
- How the data are actually collected ◦ The error structure is <sup>a</sup> consequence  $\circ$  Tells how to form  $F$ -ratios

### Choices in <sup>a</sup> Twoway Crossed Design

• Possible anovas corresponding to

 $(a)$  complete randomization

 $(b)$  restriction of randomization of one factor

 $(c)$  restriction of randomization of both factors

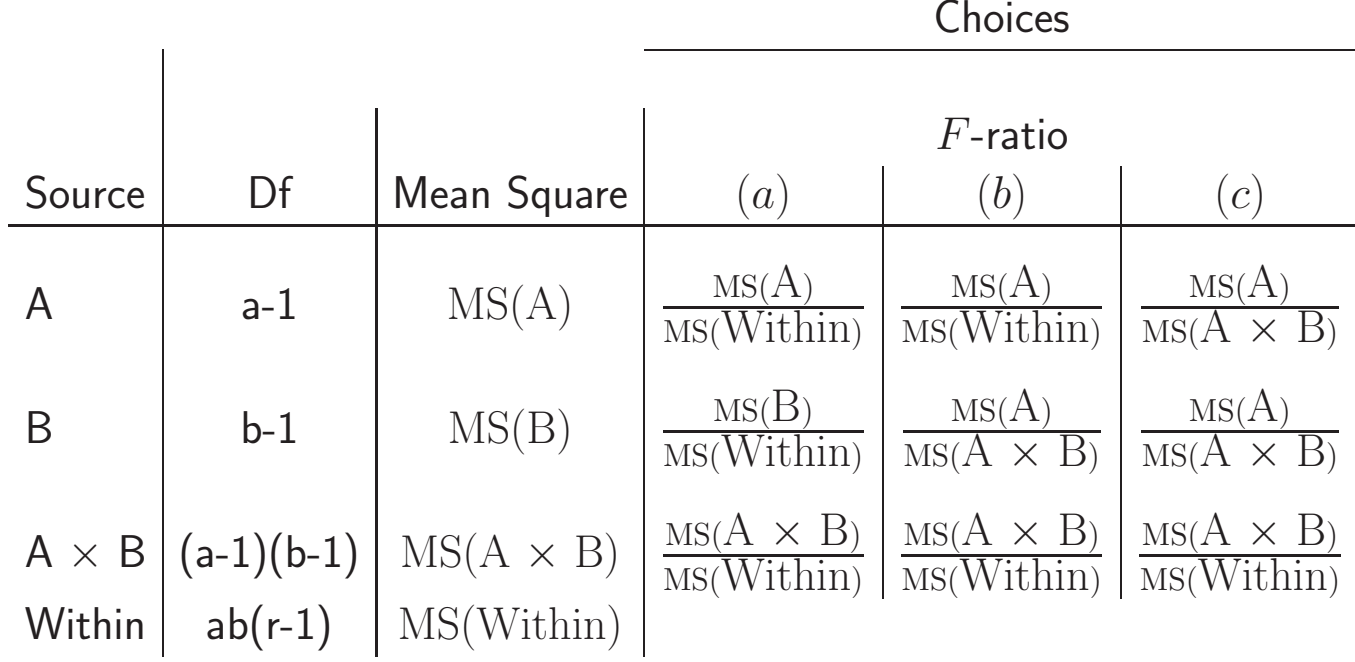

### Choices in <sup>a</sup> Twoway Crossed Design

• Possible field layouts corresponding to  $(a)$  complete randomization - CRD

 $(b)$  restriction of randomization of one factor - RCB

 $(c)$  restriction of randomization of both factors - Strip Plot

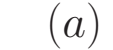

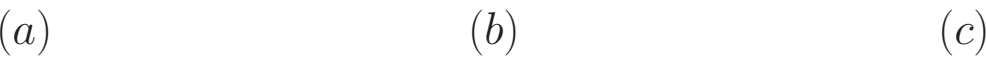

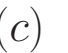

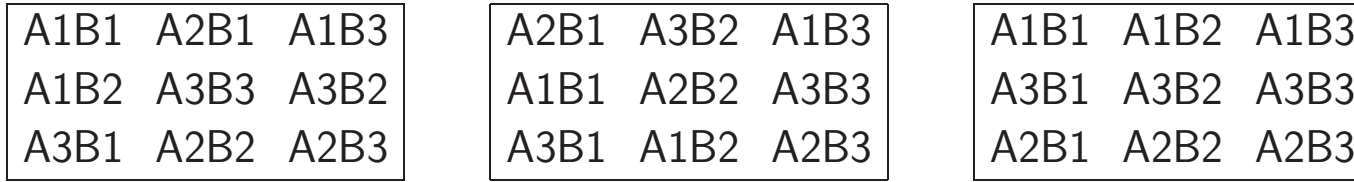

# Replication: True and Technical

- True replication  $\Rightarrow$  the experimental unit is replicated
- Technical replication  $\Rightarrow$  the experimental unit is subsampled.

# Example: Microarray Experiment

- RNA was harvested from two wild-type human cell lines
- They were grown unirradiated (U) or irradiated (I)
- Cell lines and irradiated state are crossed treatments.
	- RNA samples divided in two for independent hybridizations A and B
	- Eight hybridizations (U1A, U1B, U2A, U2B, I1A, I1B, I2A, and I2B)

### Which One?

1.

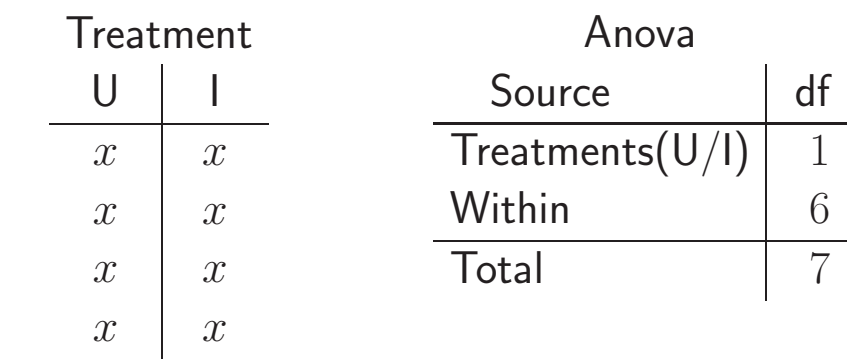

 $df$ 

1

1

4

7

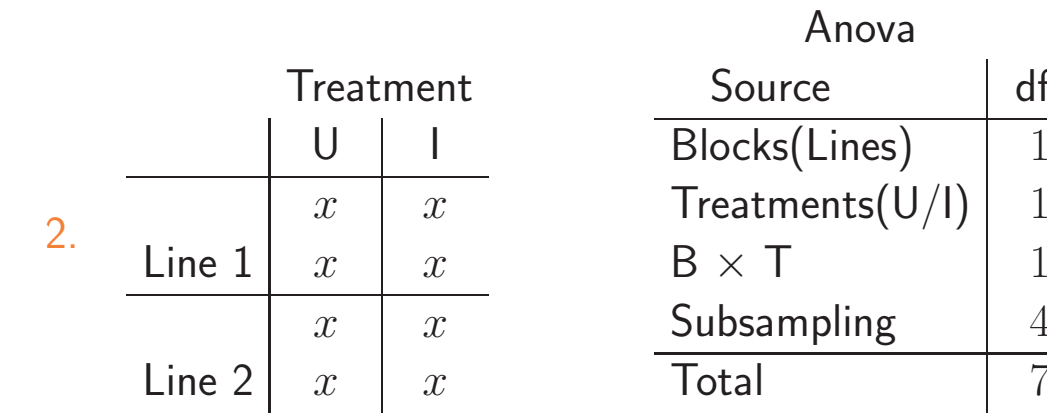

# Pooling and Pooling

Example: Effect of shipping and storage on avocados

- Three shipping methods (increasingly expensive)
- Two storage methods (also increasingly expensive)
- Also Shipments (which act as blocks)
	- Four crates of avocados/each Trt combination ◦ An RCB

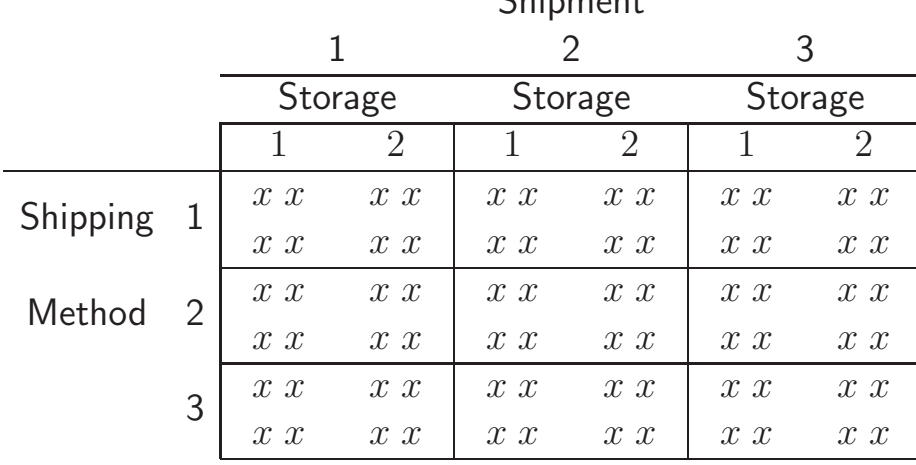

 $Chimm$ 

### Two Anovas

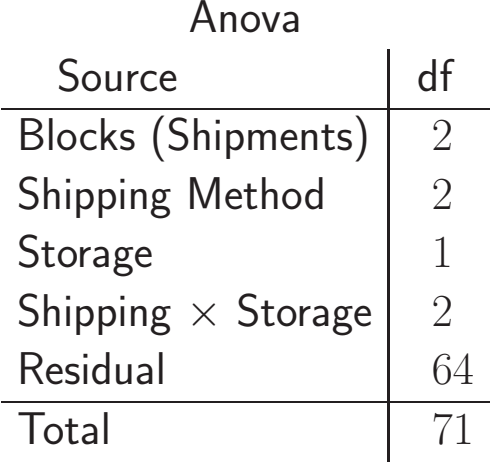

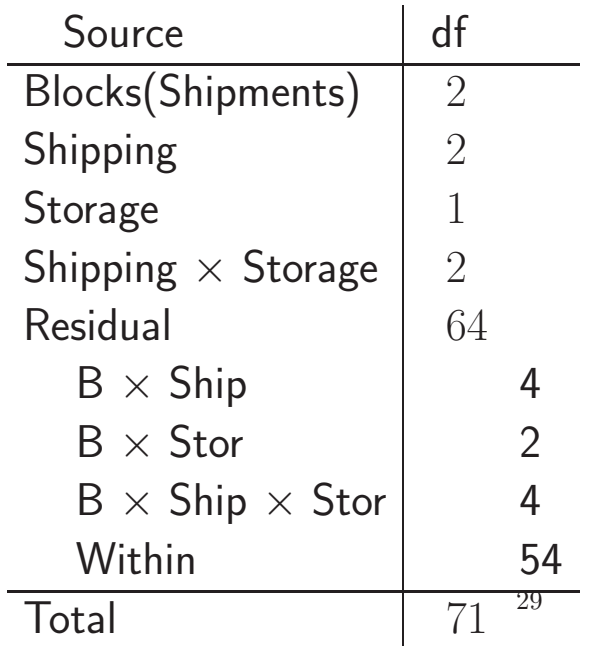

- Naive Analysis
- All Tests Against Residual
- Pooling Interaction and Within inflates  $\alpha$  (anticonservative)
- The 54 df are wasted

- Better Analysis
- Individual Tests?
- Pooling three interaction terms is conservative

### ...and Pooling EUs, such as RNA

• Changes the EU from the subject to the pool of subjects ◦ The between subject variation, is reduced ◦ The df are based on the number of pools, not subjects

$$
\text{Var}(\bar{Y}_{i\cdot\cdot}) = \frac{1}{rp}\left(\sigma_B^2 + \frac{\sigma_W^2}{s}\right).
$$

- $\circ$   $r=$   $\#$  of replications
- $\circ p=$  # of pools
- $\circ s=$  # of subsamples

### A Few Exercises

- 1. Consider the following two experiments:
- (1) Treatment  $A$ , three varieties of alfalfa, is crossed with treatment  $B$ , three types of fertilizer. The response variable is dry weight.
- (2) Blood pressure of human subjects is measured. Classification  $A$ , consisting of three age classes, is crossed with classification  $B$ , consisting of three weight classes.

### Answers

• Possible Randomizations

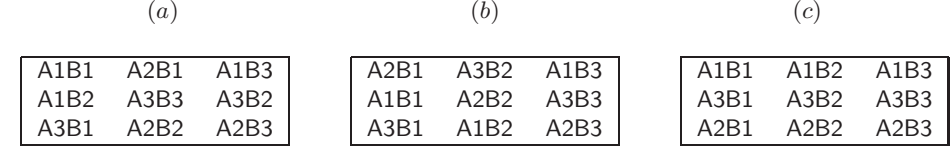

- (1) Randomization Throughout. Choose <sup>a</sup> variety and <sup>a</sup> treatment at random, or choose <sup>a</sup> weight class and an age class at random, and take the measure.
- (2) The Fertilizeris applied to <sup>a</sup> <sup>p</sup>lot, and three levels of Variety are randomized. Or we choose and age class at random, and measure three people of different weights.
- (3) Fertilizer is applied in one direction, and Varieties are <sup>p</sup>lanted in the other. This is problematic for the other experiment, as the treatments are not "applied".

### **Exercises**

- Experiment done to assess the effect of shipping and storage on the acceptability of avocados.
- Three shipping methods, two storage methods.
- Three different shipments (blocks).

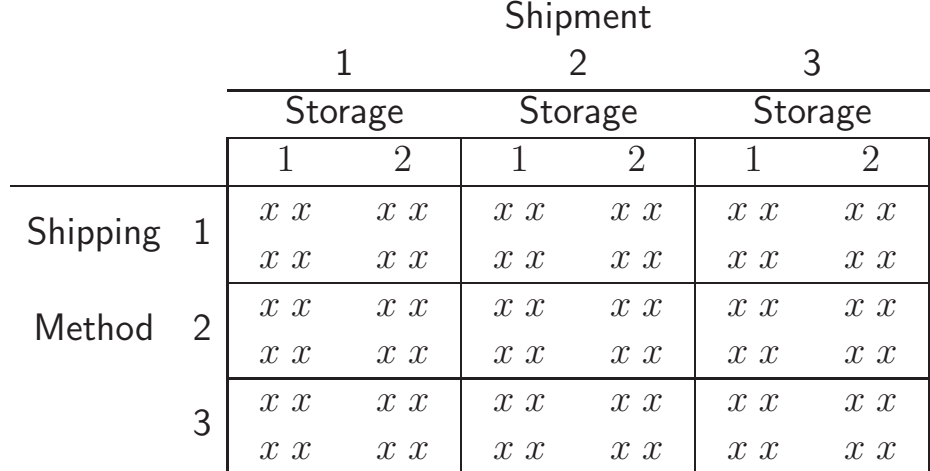

Threeway crossed treatment design.

# First Answer

Anova table:

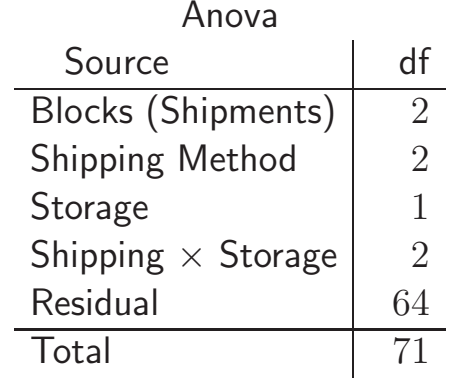

and all tests were done against the "residual".

- This analysis again treats subsamples as true replications
- The treatment (Shipping Method  $\times$  Storage) is applied to the  $group$  of four crates, which constitute the experimental unit.

#### Correct Answer

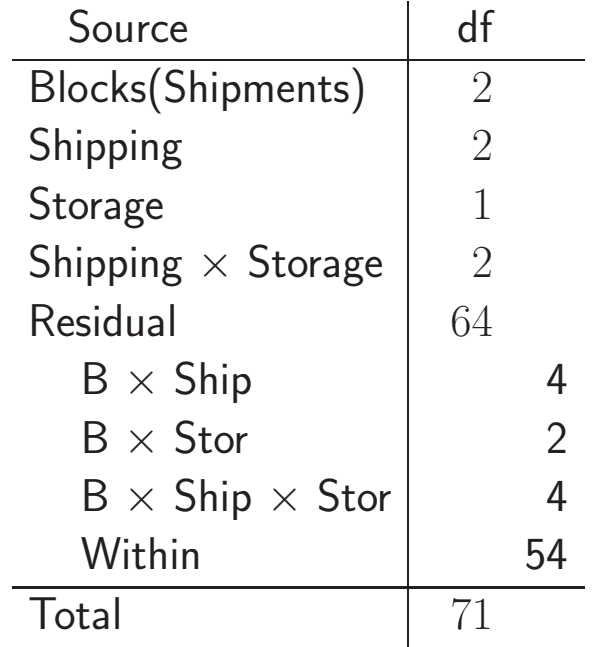

• Test against interaction with blocks
# Computing

# (a) This <sup>R</sup> statement

summary(aov(Y~Block+Shipping+Storage+Shipping:Storage,data=aovdata))

will produce the "wrong" anova table

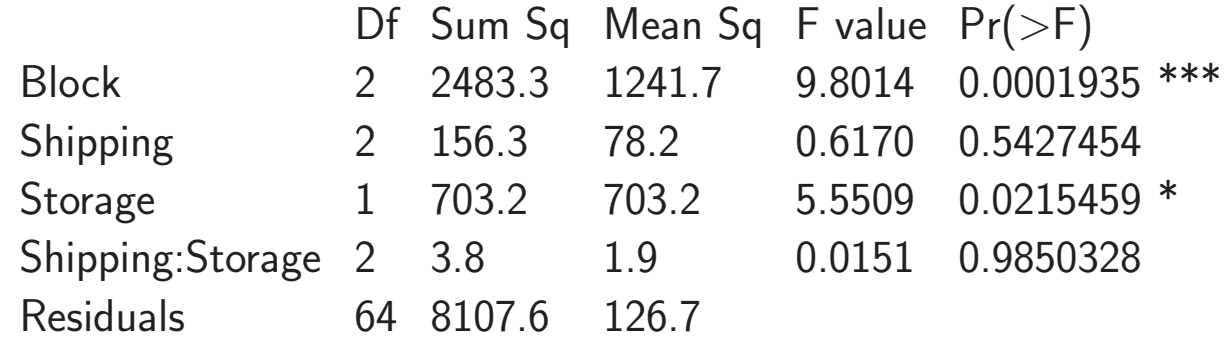

• Tests are against "Residuals"

# Computing

# $(b)$  This tests treatments with pooled T  $\times$  B interaction.

aov(Y~Block+Shipping+Storage+Shipping:Storage +Error(Block/Block:Shipping:Storage))

Error: Block

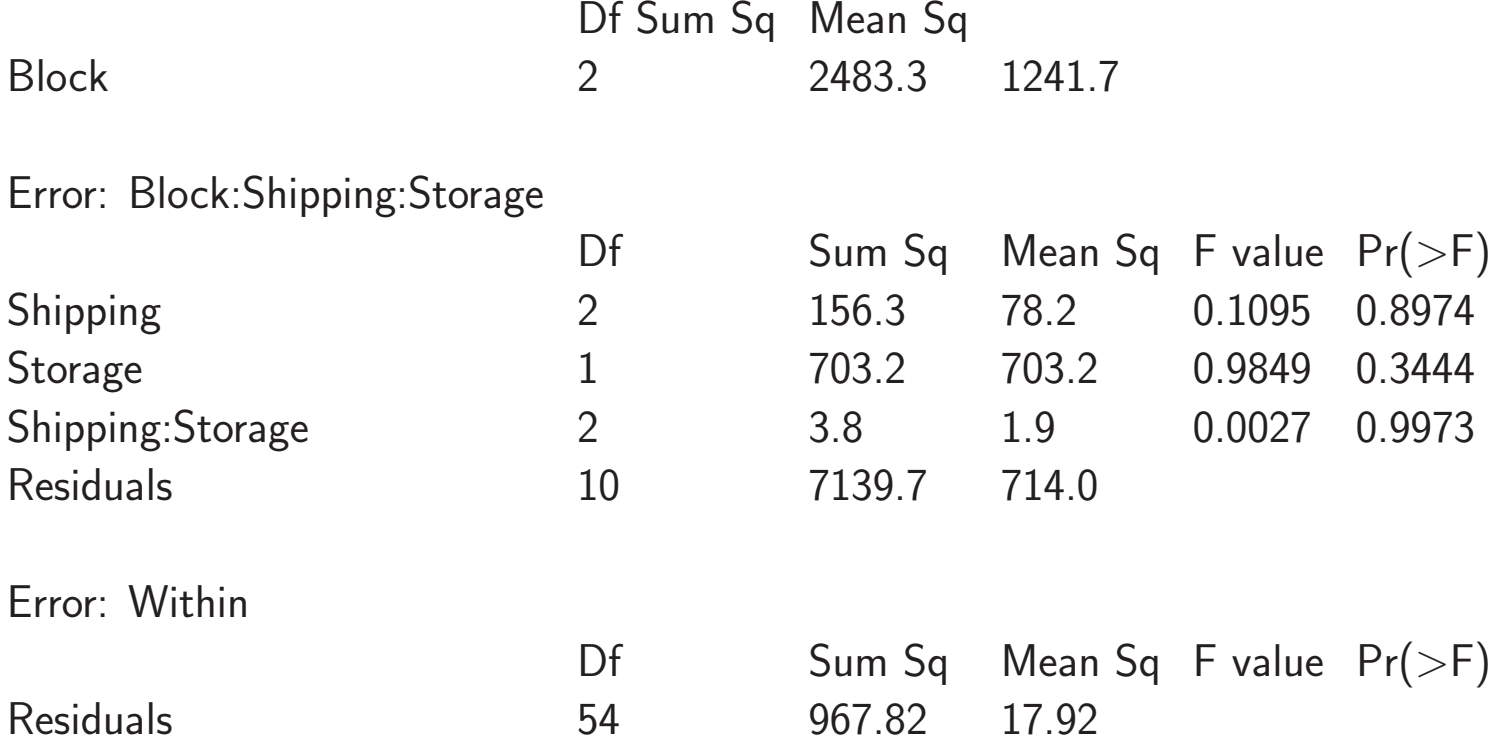

# Other Designs  $\equiv$

a. With 6 Shipments and the same number of crates we have

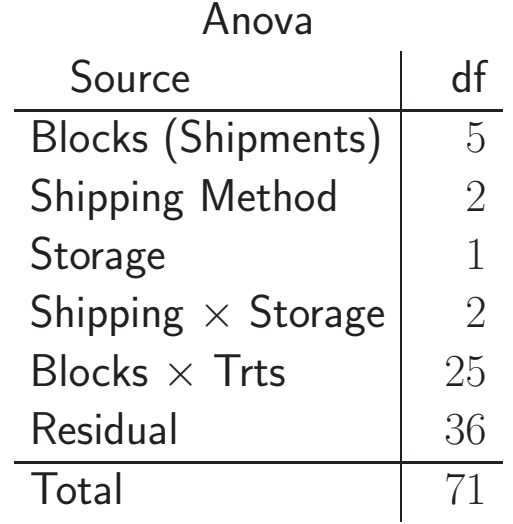

- A much better design
- Adequate df for the important tests.

### Other Designs

b. With 3 Shipments and half the number of crates we have

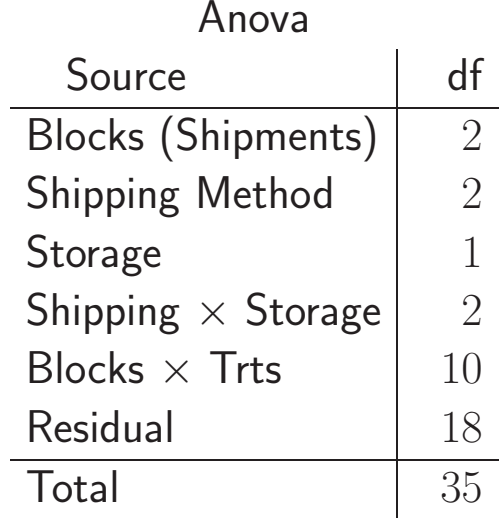

• For the treatment tests, as good as the original design

### Chapter 2: Completely Randomized Designs

If the idea looked lousy, I said it looked lousy. If it looked good, I said it looked good. Simple proposition. Richard P. Feynman Surely You're Joking, Mr. Feynman

### Introduction

- CRDs have only fixed factors
- All tests against within error
- A model for the twoway CRD is

$$
Y_{ijk} = \mu + \tau_i + \gamma_j + (\tau \gamma)_{ij} + \varepsilon_{ijk},
$$
  
\n
$$
i = 1, \dots, t; \quad j = 1, \dots, g, \quad k = 1, \dots, r
$$

 $\circ$   $Y_{ijk}$  is the observed response

- $\circ$   $\tau_i$  is one treatment effect
- $\circ$   $\gamma_j$  is the other treatment effect
- $\circ$   $(\tau \gamma)_{ij}$  represents the interaction
- $\circ$   $\varepsilon_{ijk}$  is the error

#### CRD Assumptions

$$
Y_{ijk} = \mu + \tau_i + \gamma_j + (\tau \gamma)_{ij} + \varepsilon_{ijk},
$$
  
\n
$$
i = 1, ..., t; \quad j = 1, ..., g, \quad k = 1, ..., r
$$
  
\n
$$
\circ \varepsilon_{ijk} \sim \mathsf{N}(0, \sigma^2)
$$
  
\n
$$
\circ \text{Corr}(\varepsilon_{ijk}, \varepsilon_{i'j'k'}) = 0.
$$

• We can also also assume (for free)  $\bar{\tau}=\bar{\gamma}=(\bar{\tau\gamma})=0,$ 

 $\circ$  Just redefines  $\mu$ 

### CRD Assumptions

$$
Y_{ijk} = \mu + \tau_i + \gamma_j + (\tau \gamma)_{ij} + \varepsilon_{ijk}
$$

• For identifiability we need

$$
(\bar{\tau\gamma})_{i\cdot}=(\bar{\tau\gamma})_{\cdot j}=0, \text{ for all } i,j
$$

- This is not free
- This is a redefinition of the parameters

$$
\tau'_i = \tau_i + (\bar{\tau \gamma})_i, \n\gamma'_j = \gamma_j + (\bar{\tau \gamma})_{\cdot j} \n(\tau \gamma)'_{ij} = (\tau \gamma)_{ij} - (\bar{\tau \gamma})_{i} - (\bar{\tau \gamma})_{\cdot j}.
$$

• The average interaction effect does not go away ◦ It relocates

### Twoway Example

Example: The effect of sulphur and nitrogen on red clover

• Dry matter <sup>y</sup>ields, grams/pot

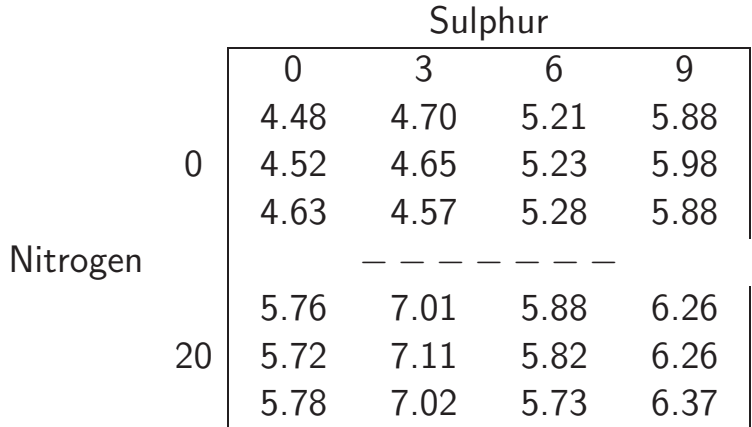

• Twoway CRD anova

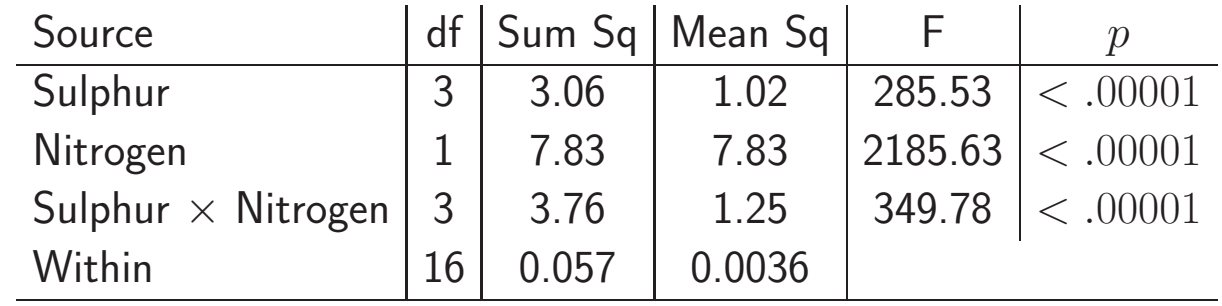

# Expected Mean Squares and F-tests

- $\bullet$  Indicates the correct denominators for  $F\text{-test}$
- Shows which replication controls sources of variation
- Helps us in setting up <sup>a</sup> better design.

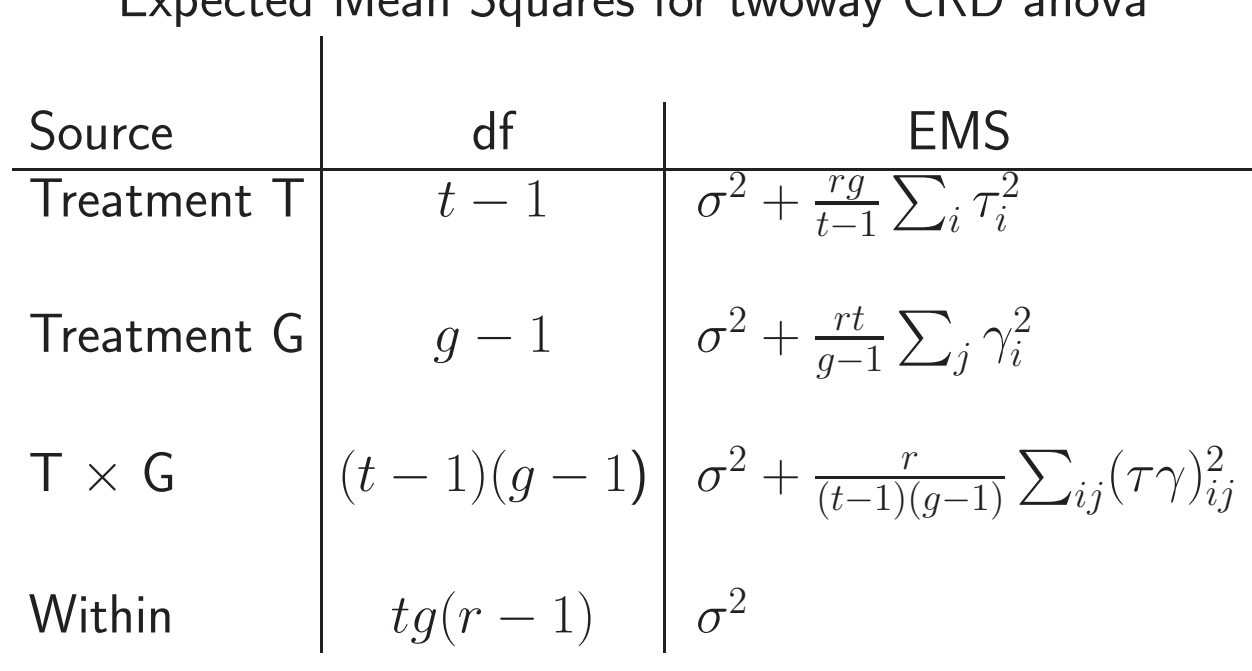

Expected Mean Squares for twoway CRD anova

45

### Estimating Contrasts

Under the model

$$
Y_{ijk} \sim N\left(\mu + \tau_i + \gamma_j + (\tau \gamma)_{ij}, \sigma^2\right), \quad \text{Cov}(Y_{ijk}, Y_{i'j'k'}) = 0,
$$

$$
\bullet \sum_{i} a_i \overline{Y}_{i\cdot\cdot} \sim N\left(\sum_{i} a_i \tau_i, \frac{\sigma^2}{rg} \sum_{i} a_i^2\right)
$$

$$
\begin{aligned}\n\bullet \frac{\sum_{i} a_{i} \bar{Y}_{i} \cdots - \sum_{i} a_{i} \tau_{i}}{\sqrt{\frac{\hat{\sigma}^{2}}{rg} \sum_{i} a_{i}^{2}}} &\sim t_{tg(r-1)} \\
\bullet \text{With } \hat{\sigma}^{2} = \text{MS}(\text{Within})/tg(r-1)\n\end{aligned}
$$

• This follows from Cochran's Theorem

### Cochran's Theorem

#### Theorem

$$
\circ \mathbf{Y} \sim N(0, \Sigma)
$$
  
 
$$
\circ A_k, k = 1, 2, ..., m \text{ satisfy } \sum_{k=1}^{m} A_k = A
$$
  
 
$$
\circ A\Sigma \text{ is idempotent}
$$

### If

 $A_k \Sigma$  is idempotent for every k and  $A_k \Sigma A_{k'} = 0$ ,  $k \neq k'$ , then

\n- (1) 
$$
\mathbf{Y}' A_k \mathbf{Y} \sim \chi^2_{tr(A_k \Sigma)}
$$
 for every  $k$
\n- (2)  $\mathbf{Y}' A_k \mathbf{Y}$  and  $\mathbf{Y}' A_{k'} \mathbf{Y}$  are independent for  $k \neq k'$
\n- (3)  $\mathbf{Y}' A \mathbf{Y} \sim \chi^2_{tr(A \Sigma)}$ .
\n

#### Interactions

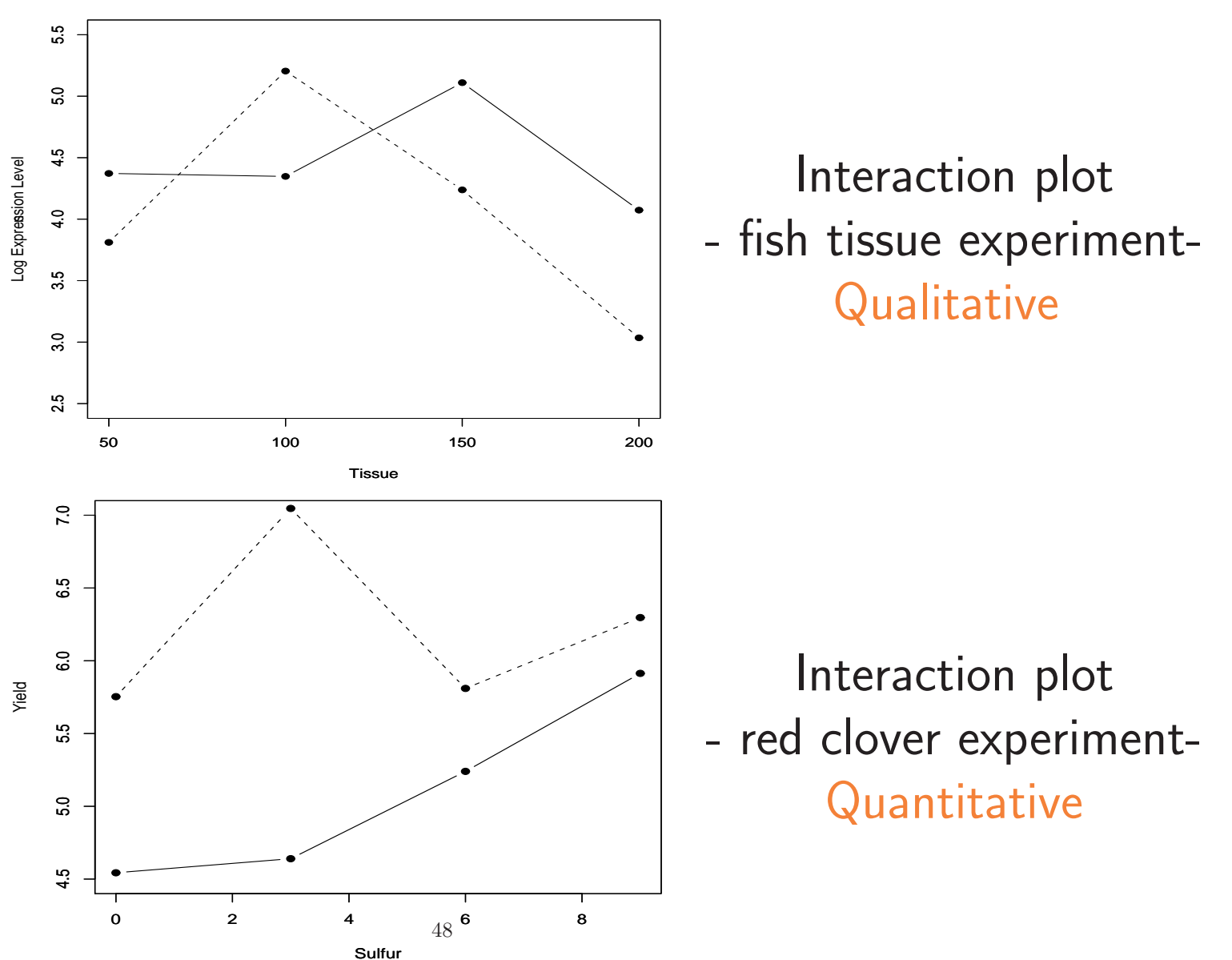

# Adjusting for Covariates

- A covariate is like <sup>a</sup> block, in that it removes variation.
- A covariate satisfies two conditions:
	- The covariate is related to the response, and can account for variation
	- $\circ$  The covariate is  $not$  related to the treatment. Important!

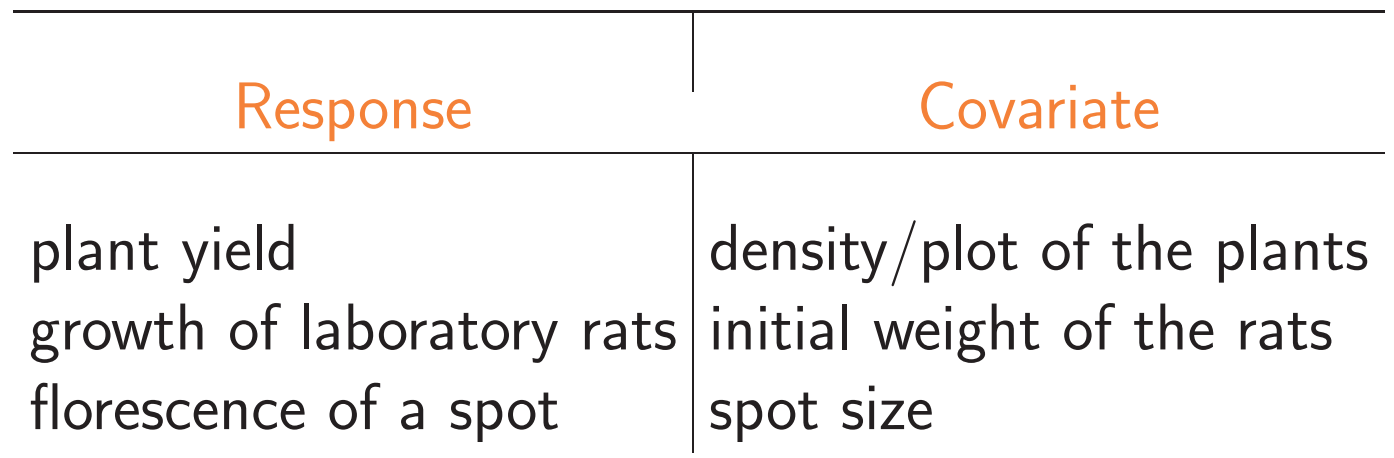

#### **Covariates**

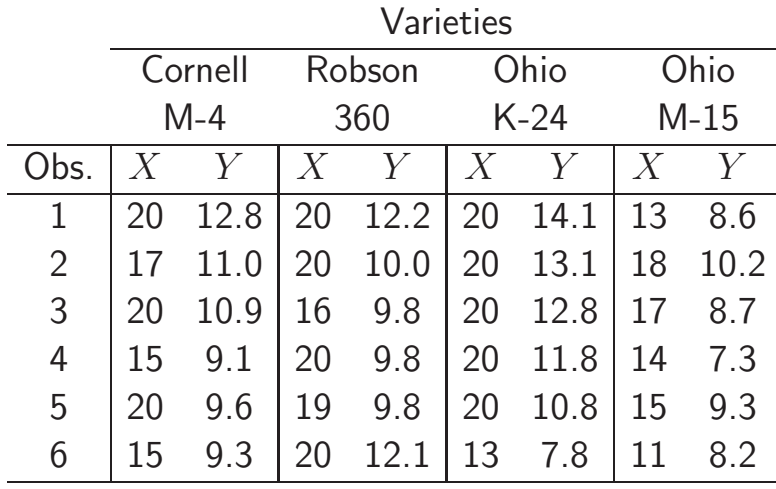

- Yields of varieties of corn

- Covariate  $=$   $#$  plants/plot

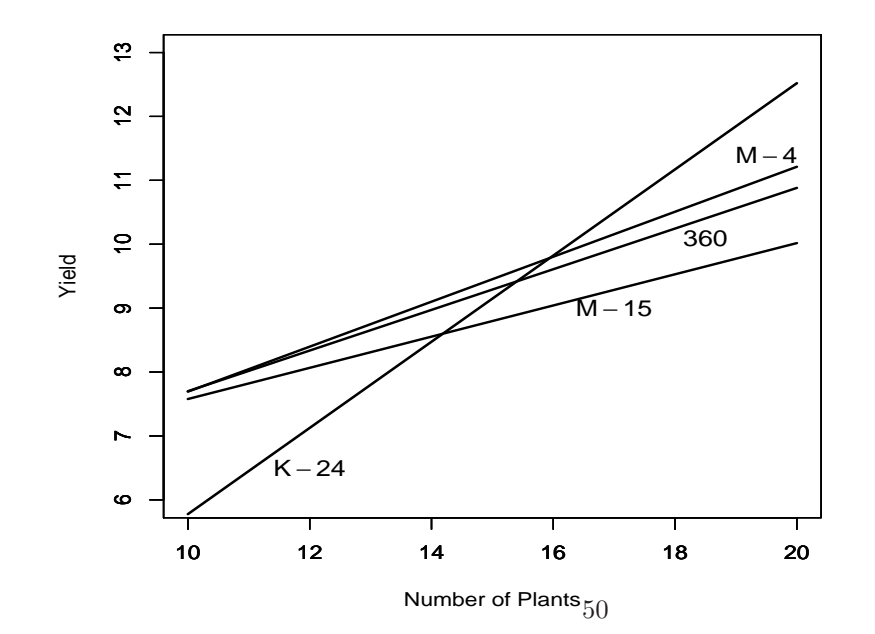

- Regardless of the treatment positive relationship between yield and  $#$  plants/plot

#### Ancova Models

• Oneway anova model

$$
Y_{ij} = \mu + \tau_i + \varepsilon_{ij}, \quad i = 1, \dots, t, \quad j = 1, \dots, r.
$$

• An ancova model

$$
Y_{ij} = \mu + \tau_i + \beta(x_{ij} - \bar{x}) + \varepsilon_{ij}, \quad i = 1, \dots t, \quad j = 1, \dots, r,
$$

◦ In each group, the slope is the same.

◦ This assumption is both crucial and bothersome

#### Ancova - Testing Treatments

• The ancova hypotheses

 $H_0: Y_{ij} = \mu + \beta(x_{ij} - \bar{x}) + \varepsilon_{ij}$  vs.  $H_1: Y_{ij} = \mu + \tau_i + \beta(x_{ij} - \bar{x}) + \varepsilon_{ij}$ 

• Two anova tables for the corn data are

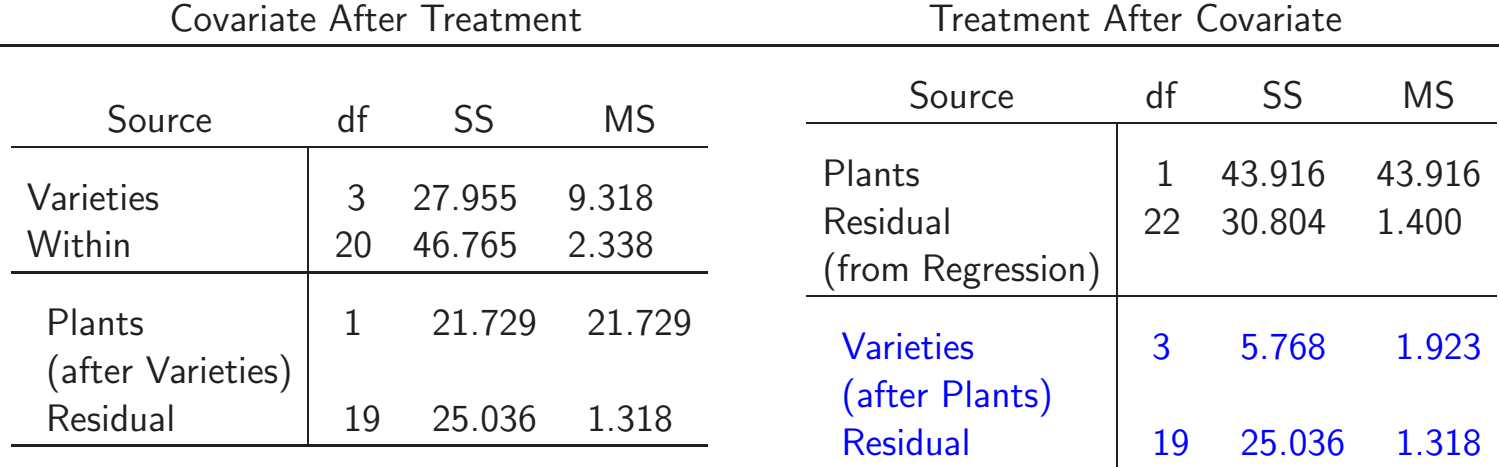

 $\bullet$   $F = \frac{\text{Varieties (after Plants)}}{\text{Residual}}$ 

### Adjusted Means

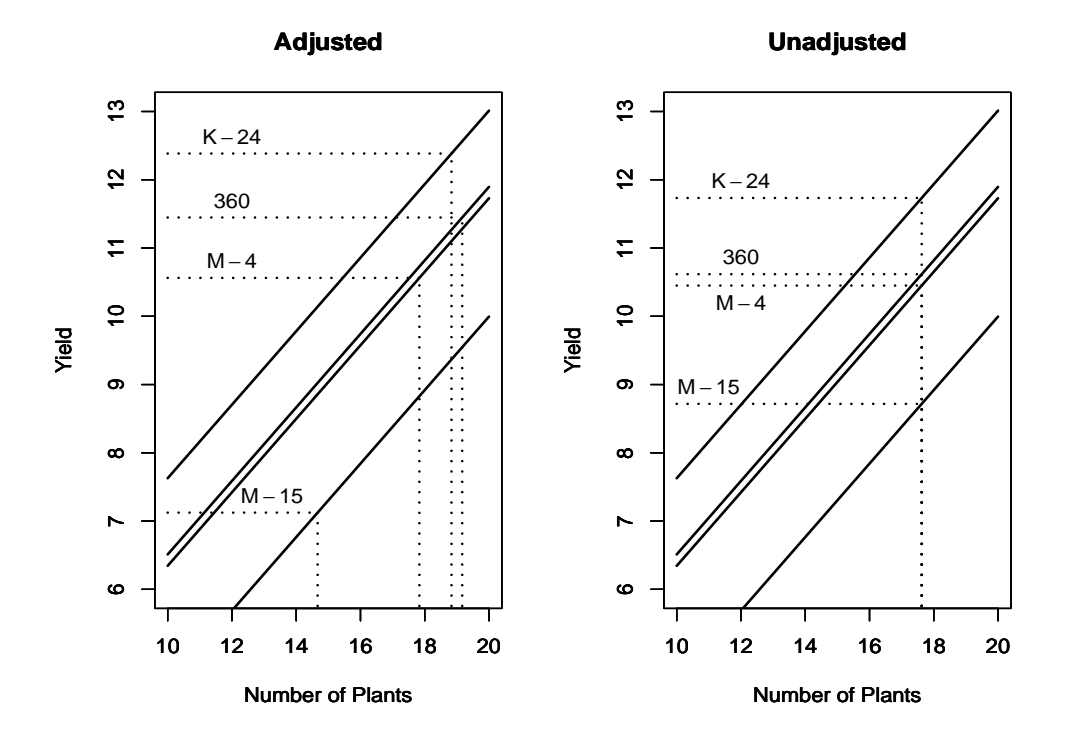

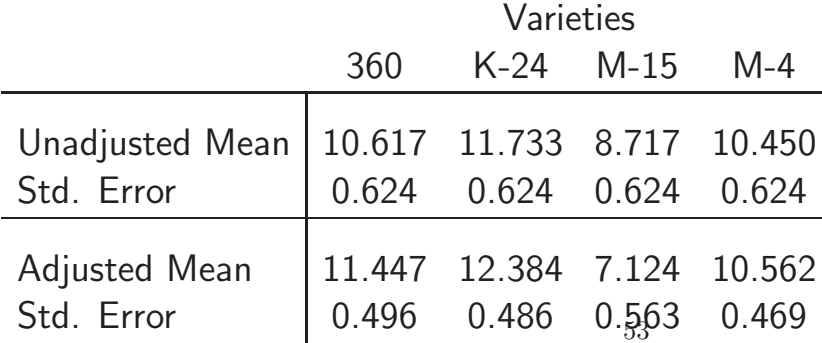

- Anova adjusts to overall mean
- Ancova adjusts to covariate means
- Variances may be reduced

# Variances May Be Reduced

• Estimated variance of the difference of two adjusted means

$$
\text{Var}\left((\widehat{\mu+\tau_i})-(\widehat{\mu+\tau_{i'}})\right)=\frac{2\widehat{\sigma}^2}{r}+\frac{\widehat{\sigma}^2}{\sum_{ij}(x_{ij}-\bar{x}_{i\cdot})^2}(\bar{x}_{i}-\bar{x}_{i'})^2
$$

• Average estimated variance

$$
\text{Var}\left((\widehat{\mu+\tau_i})-(\widehat{\mu+\tau_{i'}})\right)=\frac{2\widehat{\sigma}^2}{r}\left(1+\frac{1}{(t-1)}\frac{\text{SS}(Trt_x)}{\text{SS}(\text{Within}_x)}\right),
$$

• The variance  $\downarrow$  as  $\hat{\sigma}^2 \downarrow$ 

 $\circ$  The regression of Y on X improves

• The variance  $\uparrow$  if  $X$  is related to the treatment  $\sim$  SS(Trt<sub>x</sub>)/SS(Within<sub>x</sub>) ↑

### Exercise

- Fish microarray experiment
- Two treatments: Tissue Mass and presence or absence of hCG (hormone)
- Treatment design:

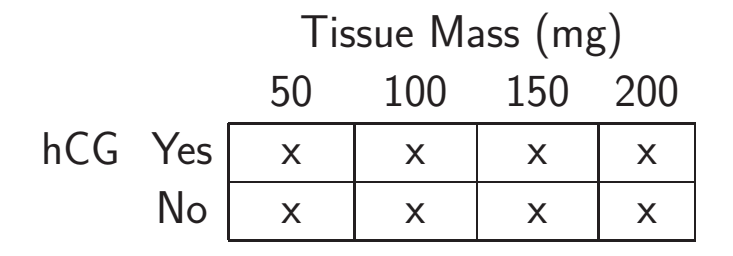

• Tissue Mass qualitative suggests polynomial contrasts.

#### Exercise

- A full set of orthogonal contrasts
- Contrasts can be generated in <sup>R</sup> with statements such as contr.poly or contr.helmert

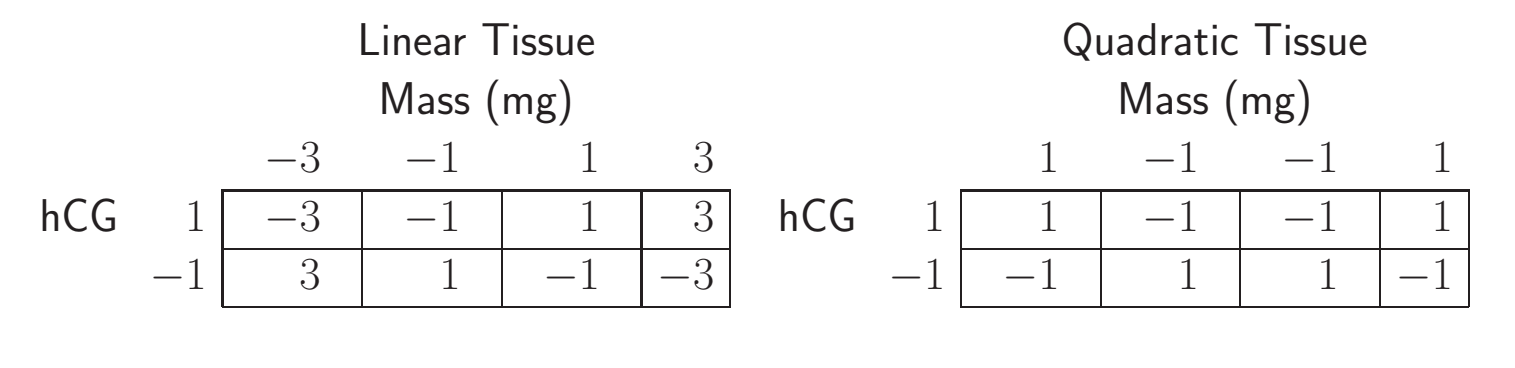

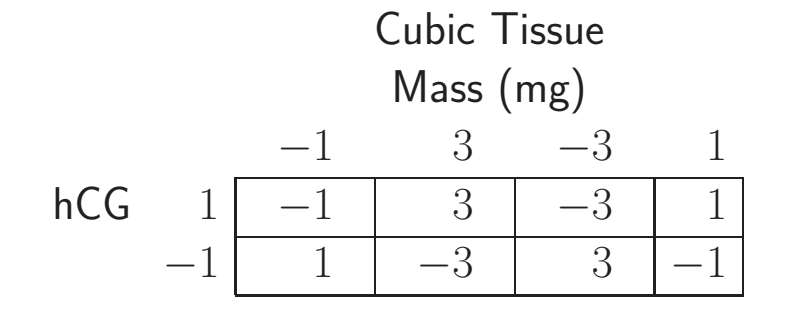

# Exercise

## • Anova Table

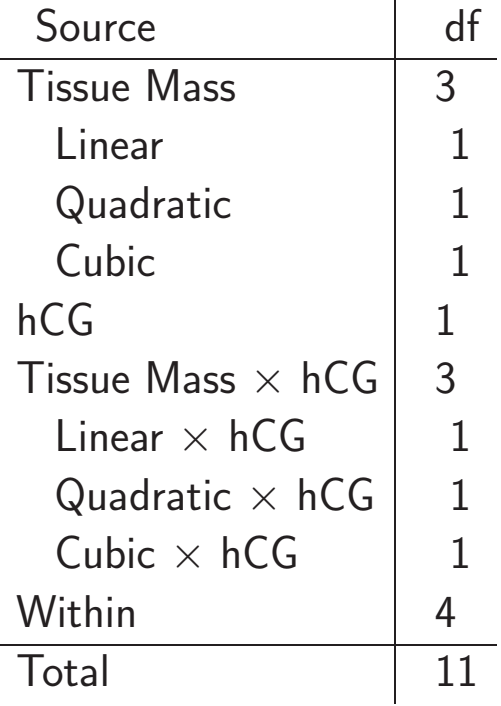

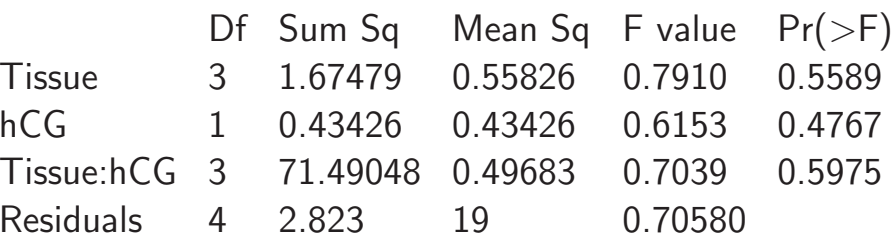

### Answers

(a) For the linear interaction we have

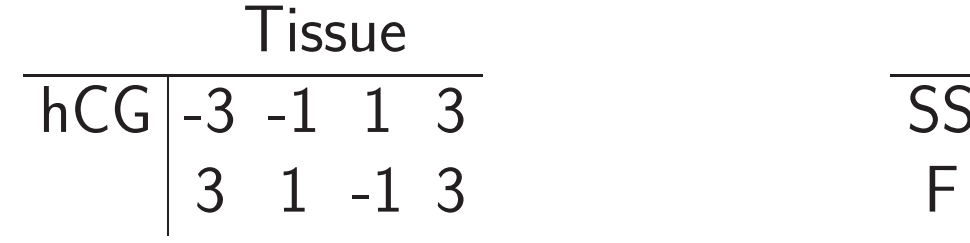

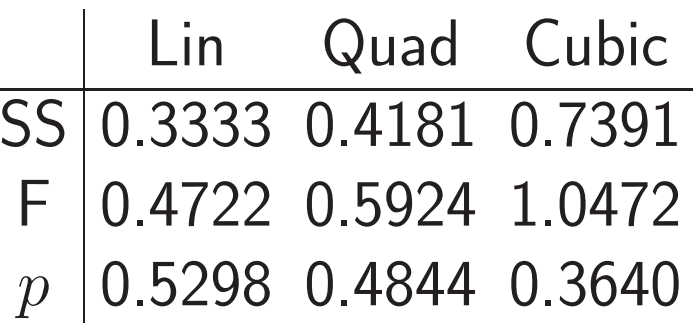

• Not much happening

(b) For the main effect of tissue:

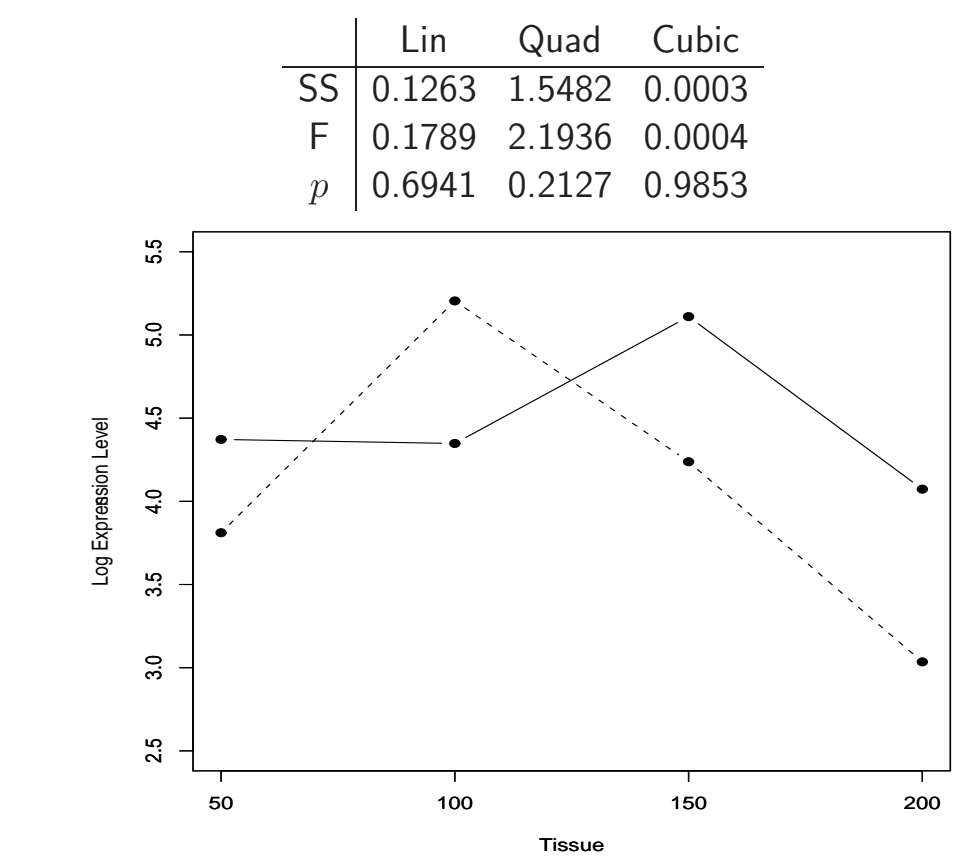

• Pretty Picture. Still not much happening.

### Chapter 3: Randomized Complete Blocks

We shall need to judge of the magnitude of the differences introduced by testing our treatments upon the different <sup>p</sup>lots by the discrepancies between the performances of the same treatment in different blocks. R. A. Fisher

The Design of Experiments, Section 26

I thanked him for the explanation; now I understood it. I have to understand the world, you see.

Richard P. Feynman Surely You're Joking, Mr. Feynman

# Fixed or Random

- Blocks are typically treated as <sup>a</sup> random effect
- Clear instances where blocks are not random ◦ Covariance is the key to modeling
- Block Assumption  $\Rightarrow$  Scope of Inference  $\circ$  Inference to Blocks in the model  $=$  Fixed Factor  $\circ$  Inference to Blocks beyond the model  $=$  Random Factor
- Covariance is the key to modeling

## Fixed and Random Blocks

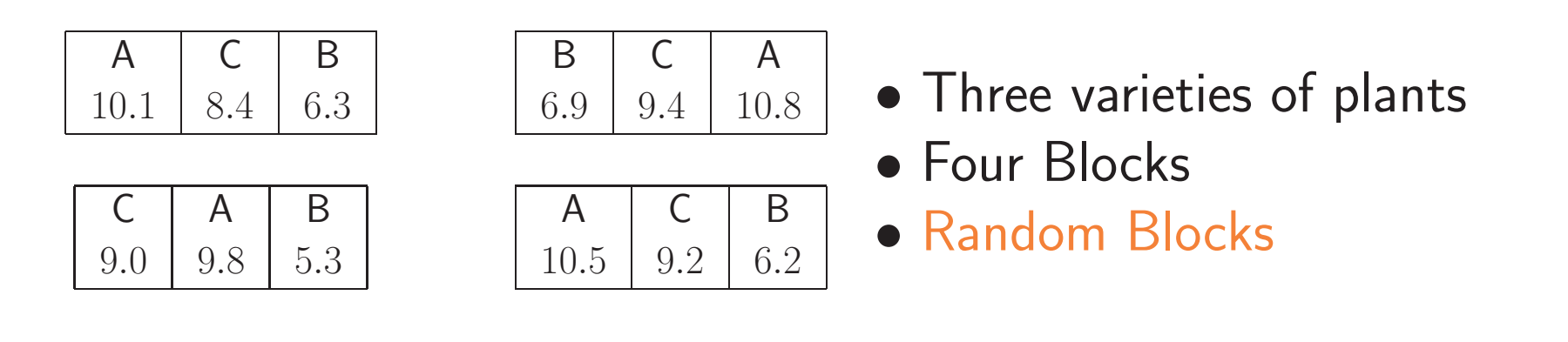

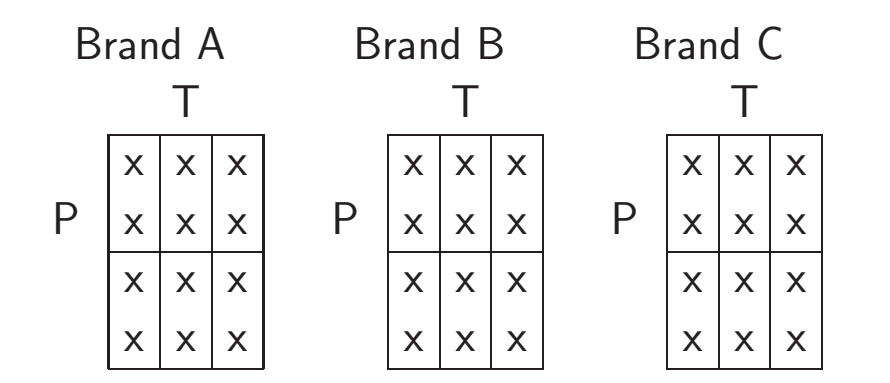

- Six Treatment Combinations
- Three Brands (Blocks)
- Fixed Blocks
- In either case, correlation in the blocks

### Put the covariance at the top  $\equiv$

- A city considers purchasing outside sculpture pieces
- 40 pieces of art considered, grouped into four categories  $\circ$  A total of 12 judges were available ◦ Each judge rated each <sup>p</sup>iece of art on <sup>a</sup> 7-point scale
- Here is the data layout

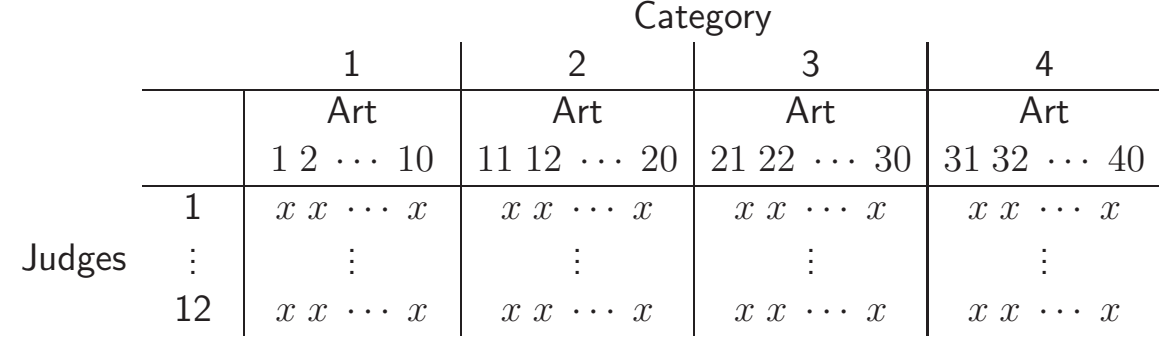

• What is the design?

# Possible Anovas

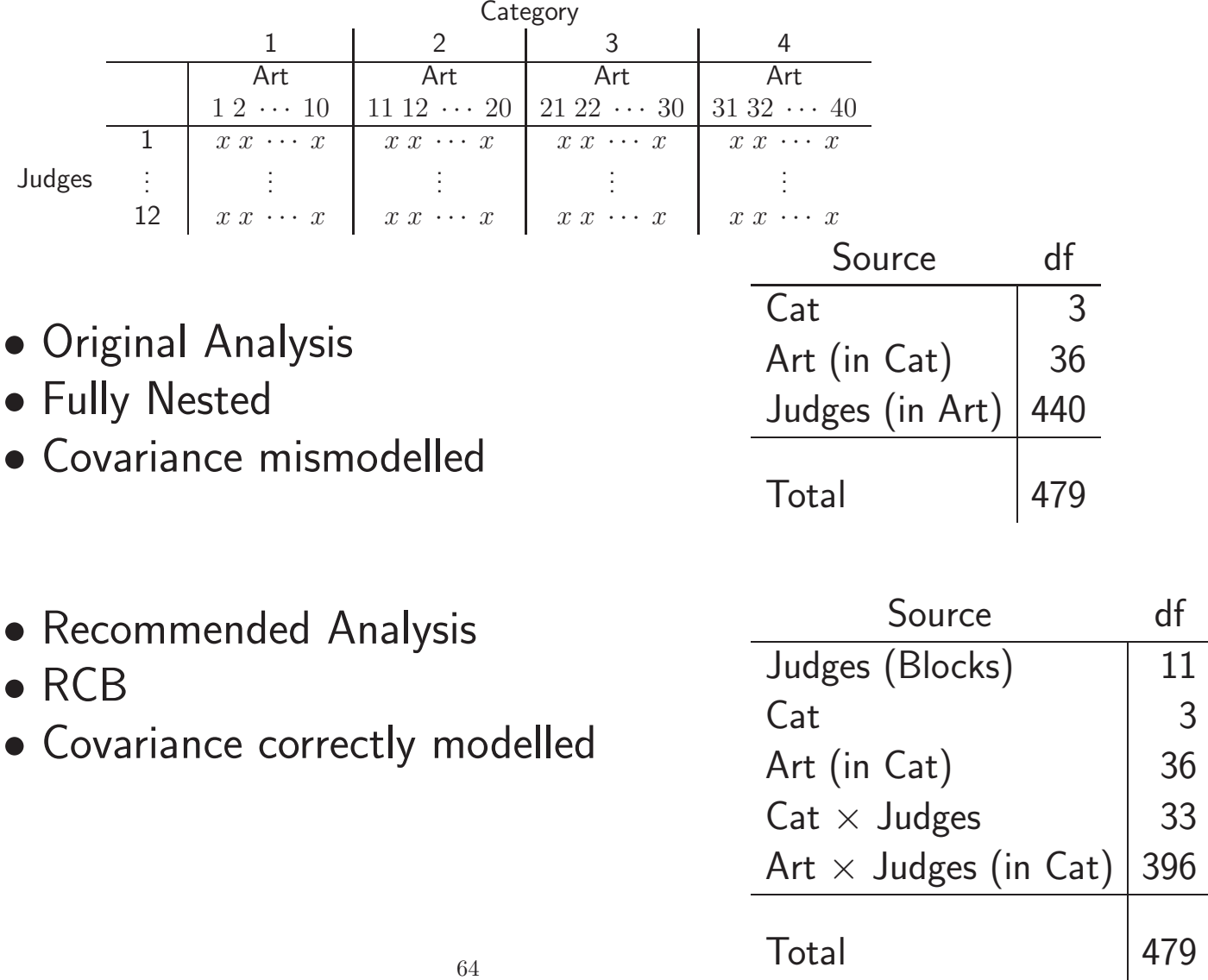

# **Definitions**

- The blocks are called  $complete$  blocks if every treatment appears in every block,
- Classical model (no interaction?)

 $Y_{ij} = \mu + \tau_i + \beta_j + \varepsilon_{ij}, \quad i = 1, \ldots, t, \quad j = 1, \ldots, b,$ 

◦ One observation for each treatment–block combination ◦ No two observations taken under the same conditions. ◦ A most efficient design

• Randomized: In each block, the treatments are run in <sup>a</sup> completely random manner

#### RCB with Interaction

$$
Y_{ijk} = \mu + \tau_i + \beta_j + (\tau \beta)_{ij} + \varepsilon_{ijk},
$$
  
\n
$$
i = 1, \dots, t, \quad j = 1, \dots, b, \quad k = 1, \dots, r
$$

• In the RCB the error comes from the variation of treatment contrasts across blocks, not from within <sup>a</sup> cell.

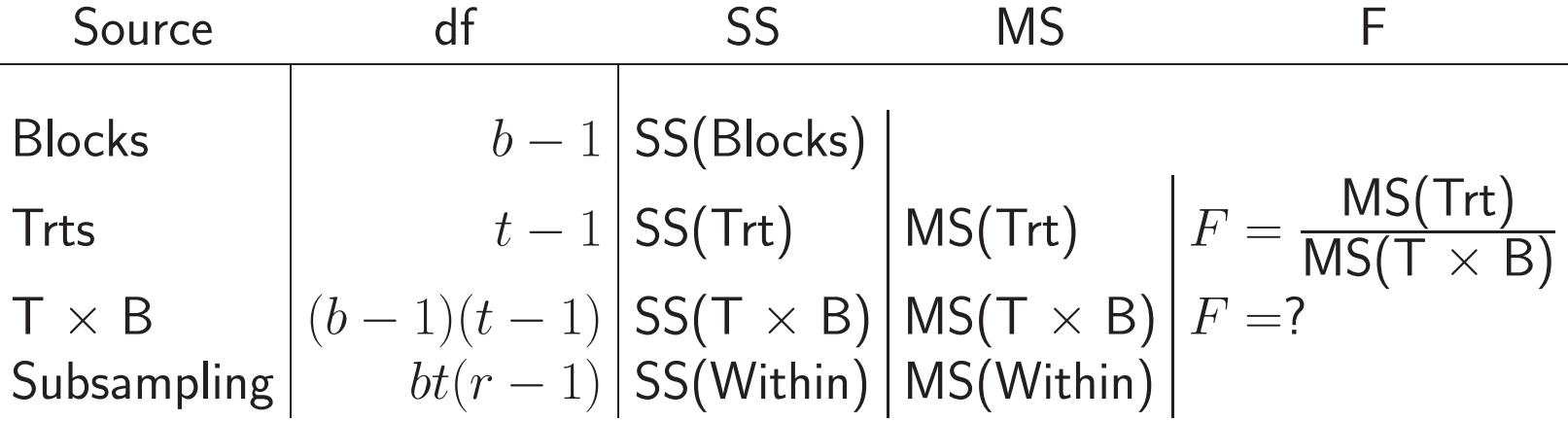

• What is subsampling (Within) good for?

# RCB with Interaction

- Extra samples typically subsamples of the EU
	- Test on treatments is exactly the same
	- Presence of the within doesn't matter

◦ Waste of effort with respect to the test on treatments

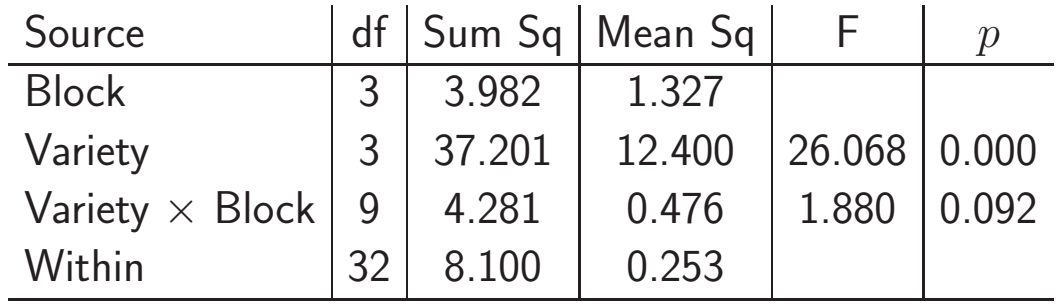

- Variety tested by Variety  $\times$  Block
- Three observations/cell doesn't help here
- We may be able to test the interaction

### Doing this in <sup>R</sup>

```
#source("...../Alfalfa.R",print.eval=TRUE)#
#Does anova for Alfalfa Data
data<-read.table(".../Alfalfa.txt",sep = "",header=T)
Variety<-data[,1]
Block<-as.character(data[,2])
Rep<-as.character(data[,3])
Yield < -data[, 4]aovdata <- data.frame(Yield,Variety,Block,Rep)
#--------RCB ANOVA ---------------------
#----------This gives the full anova table, wrong tests---------------- summary(aov(Yield~Variety+Block+Block:Variety,data=aovdata))
#---------This gives the correct test on Variety----------------------- summary(aov(Yield~Variety+Block+Error(Block/Block:Variety),data=aovdata))
```
### • Programs and Data on Web

#### Output from <sup>R</sup>

Df Sum Sq Mean Sq <sup>F</sup> value Pr(>F) Variety 3 37.201 12.400 48.9899 4.596e-12 \*\*\* WRONG TEST Block 3 3.982 1.327 5.2441 0.004666 \*\* Variety:Block 9 4.281 0.476 1.8793 0.091691 . Residuals 32 8.100 0.253 --- Error: Block Df Sum Sq Mean Sq Block 3 3.9821 1.3274 Error: Block:Variety Df Sum Sq Mean Sq F value Pr(>F) Variety 3 37.201 12.400 26.068 9.021e-05 \*\*\* CORRECT TEST Residuals 9 4.281 0.476 --- Error: Within Df Sum Sq Mean Sq <sup>F</sup> value Pr(>F) Residuals 32 8.0998 0.2531

# Purpose of Blocking

- Blocking serves many purposes
- Within a block there is homogeneity ◦ Treatment comparisons are very precise
- Between blocks there is heterogeneity
	- Treatments compared across <sup>a</sup> variety of situations
- We want "significant" blocks  $SS(Total) - SS(Treatments) = SS(Blocks) + SS(T \times B).$

## Microarray Example

- Microarray Stem Cell experiment
- Effect of G-CSF on White blood cell production

◦ The dataset StemCell contains data for 250 genes

|         |      | Genes  |                               |                |                |
|---------|------|--------|-------------------------------|----------------|----------------|
| Subject | Trt  |        | AFFX-BioB-5-at AFFX-BioB-M-at | AFFX-BioB-3-at | AFFX-BioC-5-at |
|         | Post | 961    | 1734.3                        | 825.7          | 2746.8         |
|         | Pre  | 734.8  | 1239.7                        | 607.3          | 2425           |
| 2       | Post | 1737.2 | 2926.7                        | 1602.2         | 5256.6         |
| 2       | Pre  | 755.5  | 1215.3                        | 670.9          | 2306.3         |
| 3       | Post | 777.4  | 1597.8                        | 750.3          | 2723.9         |
| 3       | Pre  | 791.1  | 1349.7                        | 711.2          | 2134.3         |
| 4       | Post | 1022.5 | 1761.7                        | 871.8          | 2958.9         |
| 4       | Pre  | 706.6  | 1145.8                        | 596.1          | 2189           |
| 5       | Post | 754.9  | 1374.1                        | 637.2          | 2334.4         |
| 5       | Pre  | 809.8  | 1262.9                        | 629.1          | 2100.7         |

# • RCB for each gene • Subject  $=$  Blocks
## Means and Variances

$$
Y_{ij} = \mu + \tau_i + \beta_j + \varepsilon_{ij}, \quad i = 1, \dots, t, \quad j = 1, \dots, b,
$$

 $\bullet \varepsilon_{ij} \sim \text{iid } \mathsf{N}(0, \sigma_{\varepsilon}^2)$ 

 $\bullet$   $\beta_1, \ldots, \beta_b$ , are iid  $\mathsf{N}(0, \sigma_\beta^2)$  and are independent of  $\varepsilon_{ij}$ 

 $\circ$  The mean and variance of  $Y_{ij}$ , conditional on the  $\beta_j$ s are

$$
E(Y_{ij}) = \mu + \tau_i + \beta_j, \quad \text{Var}(Y_{ij}) = \sigma_{\varepsilon}^2.
$$

 $\circ$  The unconditional mean and variance of  $Y_{ij}$  are  $EY_{ij} = \mu + \tau_i$ , Var  $Y_{ij} = \sigma_{\beta}^2 + \sigma_{\varepsilon}^2$ .

# Correlation

• Conditional on blocks

$$
\text{Cov}(Y_{ij}, Y_{i'j'}|\beta_j, \beta_{j'}) = \text{Cov}(\varepsilon_{ij}, \varepsilon_{i'j'}) = 0
$$

• Unconditionally

$$
Cov(Y_{ij}, Y_{i'j}) = Cov(\beta_j + \varepsilon_{ij}, \beta_j + \varepsilon_{i'j}) = Cov(\beta_j, \beta_j) = \sigma_{\beta}^2
$$
  
o Positive covariance in the blocks

• Unconditional (Intraclass) Correlation

$$
Corr(Y_{ij}, Y_{i'j}) = \frac{Cov(Y_{ij}, Y_{i'j})}{\sqrt{(VarY_{ij})(VarY_{i'j})}} = \frac{\sigma_{\beta}^2}{\sigma_{\beta}^2 + \sigma_{\epsilon}^2},
$$

# Expected Squares and F-tests

- EMS calculations for the case of one observation per treatmentblock combination
- Cochran's Theorem applies equicorrelation

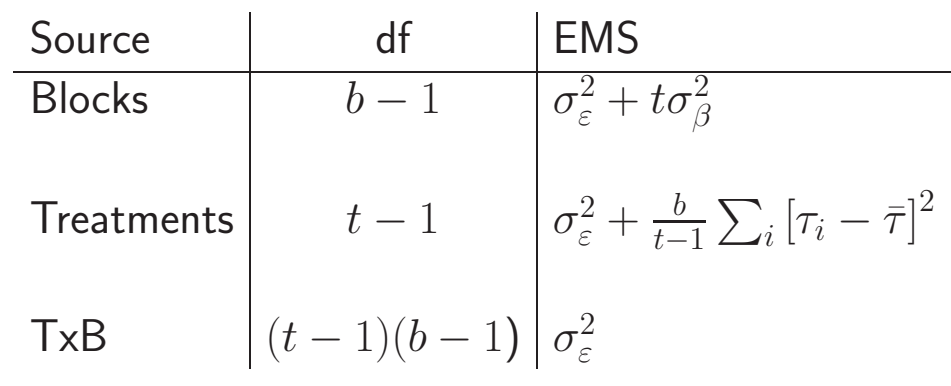

• Test  $H_0: \tau_i - \bar{\tau} = 0$  for all i with  ${\rm MS}({\sf Trts})$  $\mathrm{MS}(\mathsf{T}\,\times\,\mathsf{B})$  $\sim F_{t-1,(b-1)(t-1)}$ .

# Estimating Contrasts

- Use Least Squares Estimates
- $\bullet$  Use Least Squares Estimates<br> $\bullet$  Estimate  $\sum_i a_i \tau_i$  with  $\sum_i a_i \hat{\tau}_i$  where

$$
\mathbb{E}\left(\sum_i a_i \hat{\tau}_i\right) = \sum_i a_i \tau_i \text{ and } \mathbb{V}\text{ar}\left(\sum_i a_i \hat{\tau}_i\right) = \frac{\sigma_{\varepsilon}^2}{b} \sum_i a_i^2.
$$

- Inference is Straightforward
- Note

$$
\sigma_{\varepsilon}^2 = \text{ ``Residual''} = \textsf{T} \times \textsf{B}
$$

even if we don't model it!

# Modelling the Interaction  $\equiv$

- Recall True vs. Technical Replication
- (1) In a microarray experiment, if RNA from the  $same$  subject is used in two different microarrays, this is <sup>a</sup> technical replication. A true replication would have RNA from different subjects on each microarray.
- (2) In <sup>a</sup> block, if the treatment is variety of <sup>p</sup>lant, and we have independent replicates of each variety, then we have true replication. If the treatment is fertilizer applied to <sup>a</sup> subplot with 5 plants of the same variety, then the 5 plants are a technical replication.

### Modelling the Correlation

- True vs. Technical affects the correlation
- $\bullet$  For  $k\neq k'$  $\text{Corr}(\varepsilon_{ijk},\varepsilon_{i^{\prime}jk^{\prime}}) =$  $\left\{\begin{matrix} 1 \\ 1 \end{matrix}\right\}$  $\rho_{\varepsilon}$  for technical replication 0 for true replication
- A similar distinction is made by Gates (1995)

#### Models

- Many extensions of "no-interaction" model
- We use Model II (Hocking 1973, 1985)

$$
Y_{ijk} = \mu + \tau_i + \beta_j + (\tau \beta)_{ij} + \varepsilon_{ijk},
$$
  
\n $i = 1, \dots, t, \quad j = 1, \dots, b, \quad k = 1, \dots, r,$ 

$$
\begin{aligned}\n&\circ \varepsilon_{ijk} \sim \mathsf{N}(0, \sigma^2) \\
&\circ \text{Corr}(\varepsilon_{ijk}, \varepsilon_{i'jk'}) = \rho_{\varepsilon} \\
&\circ (\tau \beta)_{11}, \dots, (\tau \beta)_{tb}, \sim \mathsf{N}(0, \sigma_{\tau \beta}^2) \\
&\circ \text{Corr}((\tau \beta)_{ij}, (\tau \beta)_{i'j}) = \rho_{\tau \beta} \\
&\circ \beta_1, \dots, \beta_b, \text{ are iid } \mathsf{N}(0, \sigma_{\beta}^2), \text{ independent}\n\end{aligned}
$$

#### Tests

 $\bullet$  If  $\rho_\varepsilon\neq 0$ ,  $\rho_{\tau\beta}$ 

 $\circ$  Can test treatments with T  $\times$  B  $\circ$  Cannot test T  $\times$  B using Within

- $\bullet$  Can only test  $\textsf{T} \times \textsf{B}$  using Within if  $\rho_\varepsilon = \rho_{\tau \beta} = 0$
- Also have Intraclass Correlation

$$
Corr(Y_{ijk}, Y_{ijk'}) = \frac{\sigma_{\beta}^2 + \sigma_{\tau\beta}^2 + \rho_{\varepsilon}\sigma_{\varepsilon}^2}{\sigma_{\beta}^2 + \sigma_{\tau\beta}^2 + \sigma_{\varepsilon}^2}
$$
 [inside T × B]  
\n
$$
Corr(Y_{ijk}, Y_{i'jk'}) = \frac{\sigma_{\beta}^2 + \rho_{\tau\beta}\sigma_{\tau\beta}^2}{\sigma_{\beta}^2 + \sigma_{\tau\beta}^2 + \sigma_{\varepsilon}^2}
$$
 [inside B]

#### Model II

- $\bullet$  The standard Model II has all  $(\tau\beta)_{ij}$  and  $\varepsilon_{ijk}$  independent  $\circ$  This implies that  $\rho_{\tau\beta}=\rho_{\varepsilon}=0$ ◦ But this cannot always be assumed
- $\bullet$  Note that  $\mathrm{Cov}(\bar{Y}_{ij\cdot},\bar{Y}_{i'j\cdot})\neq 0$  $\circ$  Even if we assume  $\rho_{\tau\beta}=\rho_{\varepsilon}=0$ ◦ We always have intraclass correlation

## EMS - RCB with Interaction

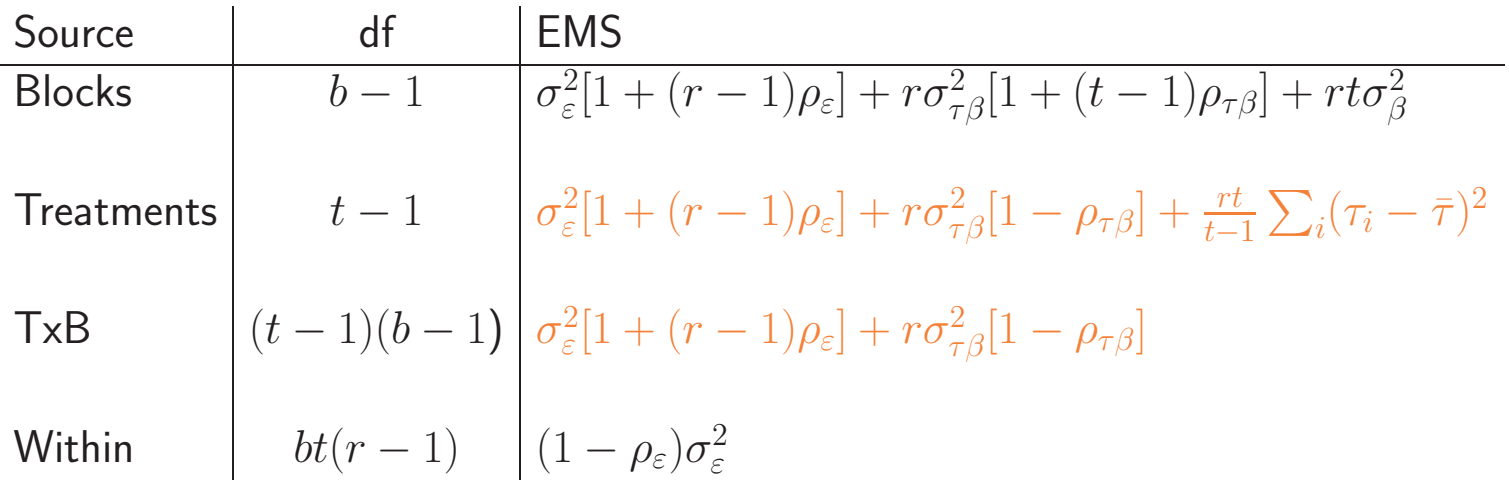

- There is always <sup>a</sup> test for treatments
- Cannot Test Interaction Unless

 $\circ$   $\rho_{\tau\beta}=0$  and  $\circ$   $\rho_\varepsilon = 0$  True Replication

#### Common RCB Assumptions

$$
\bullet~\rho_{\tau\beta}=0~\text{and}~\rho_{\varepsilon}=0~\text{leads to}~
$$

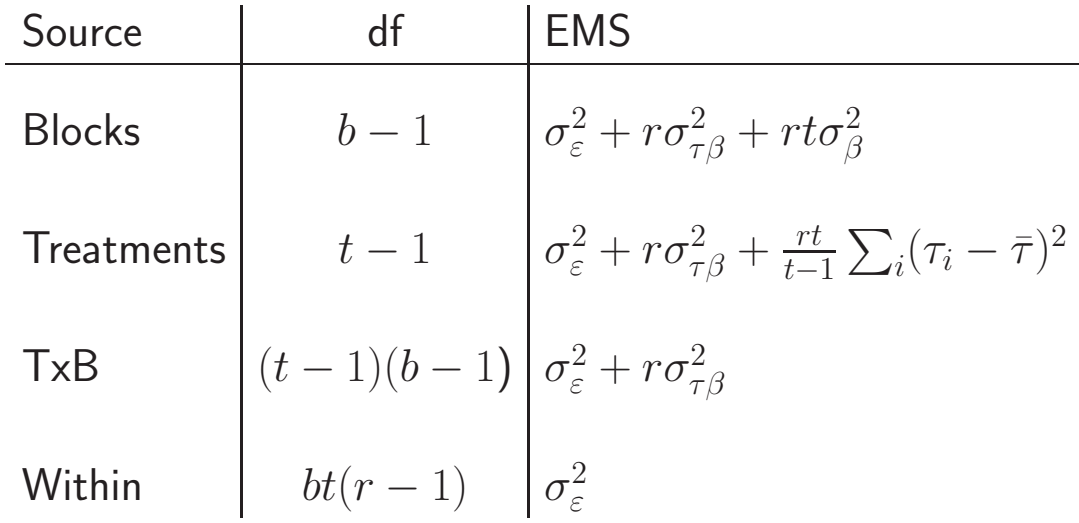

 $\circ$  Straightforward tests of  $T$  and  $T\times B$ ◦ Again, true replication needed

#### RCB - Treatment Design

- $\bullet$  Three parental lines of  $Persea$   $americana$ , or avocado
- Interest in treatment differences and env. interactions ◦ Trees cloned, planted in two locations ◦ Clones (Parents) are crossed with environment

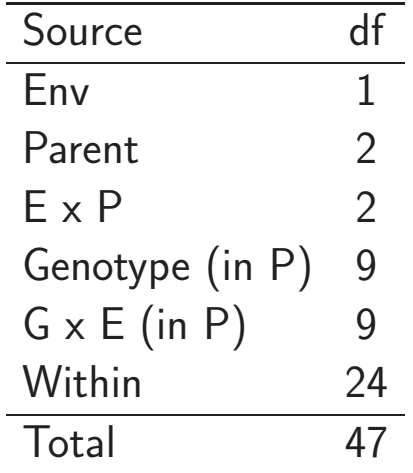

- This is an RCB
- $\circ$  Trt. Design = Nested
- Tests?

# RCB - Treatment Design

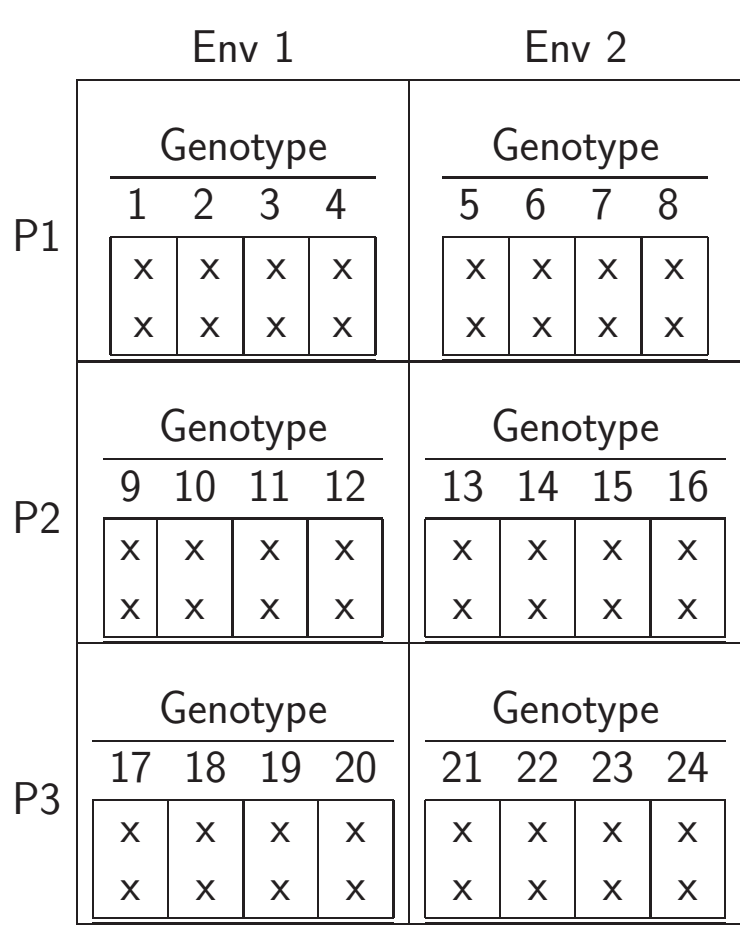

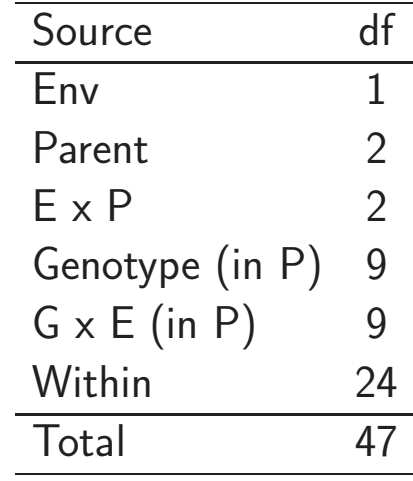

$$
\circ \ \frac{\text{Parent}}{\text{Ex } P}
$$

$$
\circ \frac{\text{Genotype (in P)}}{\text{G x E (in P)}}
$$

$$
\begin{array}{c}\n \circ & G \times E \text{ (in P)} \\
 \circ & \text{Within}\n \end{array}
$$

## Variations on <sup>a</sup> Theme

• Some Variations of Blocking

◦ Replicating the Experiment ◦ Crossed Blocks ◦ Latin Squares

# Replicating the Experiment

- Replication by repeating the entire experiment
- Often good reasons to do so
	- Agricultural Replicate over Years
	- Microarray Replicate over Labs
- Surprisingly, we need further assumptions to ge<sup>t</sup> valid tests!

## Blocks Nested in Reps

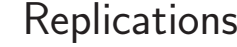

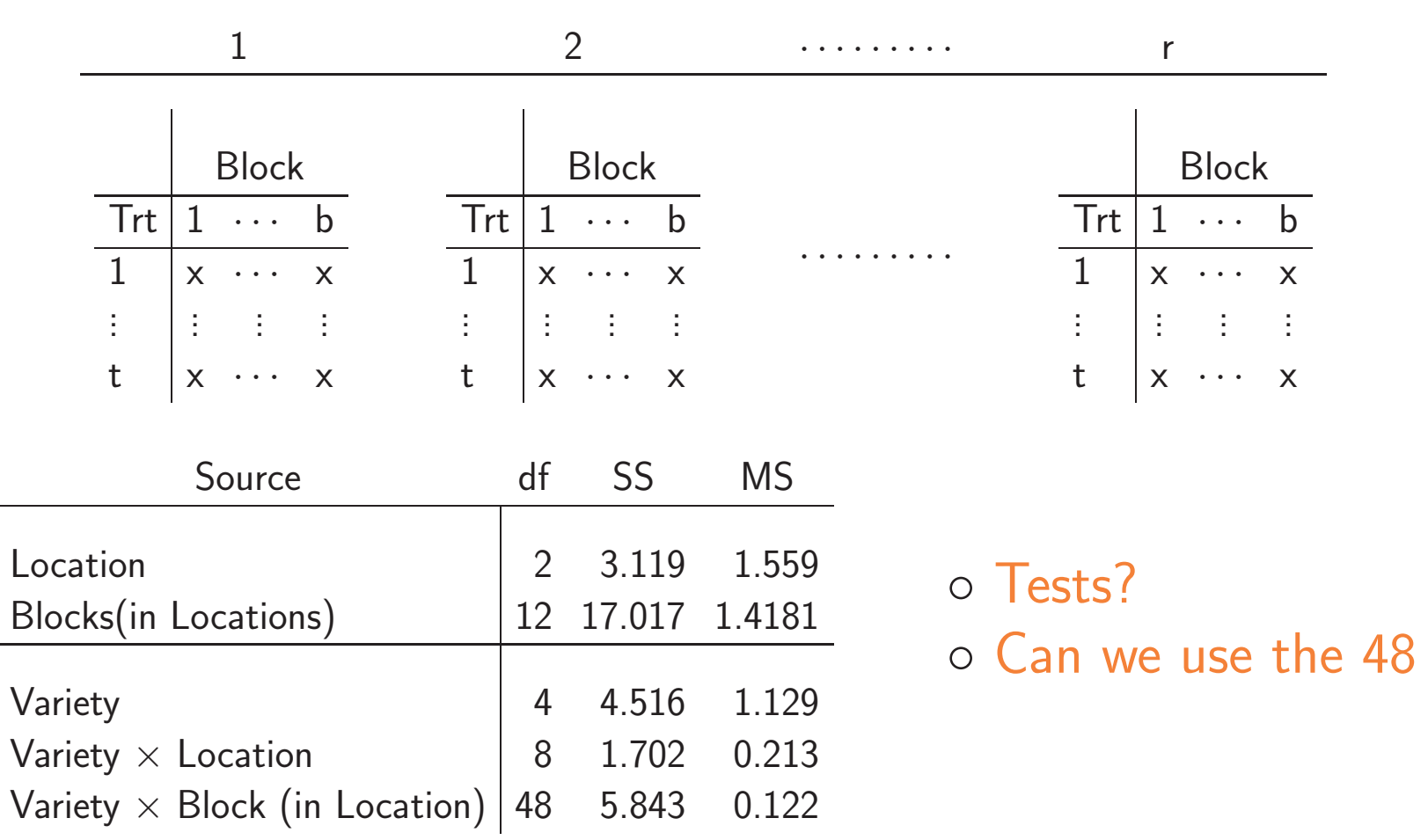

df?

#### Blocks Nested in Reps

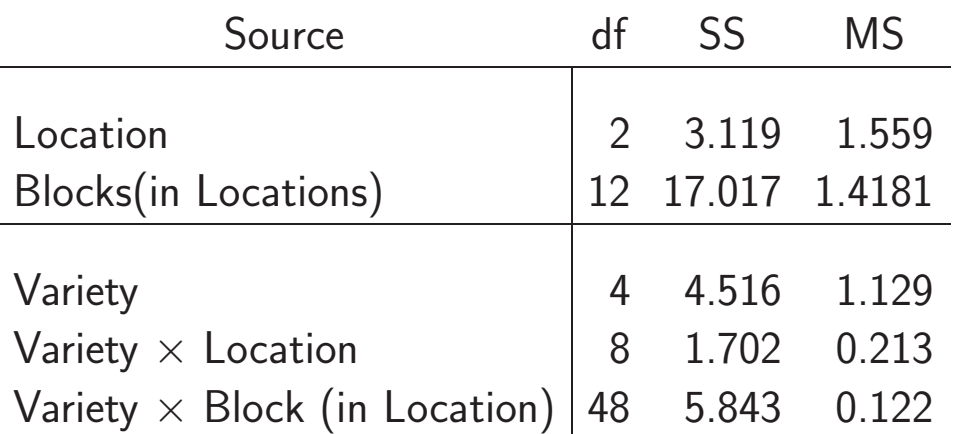

◦ Can't use 48 df ◦ Without Assumptions  $\circ$  Like  $\sigma_{\tau R}^2 = 0$ 

$$
\circ \; F = \frac{\mathsf{Trt}}{\mathsf{Trt} \, \times \, \mathsf{Rep}}
$$

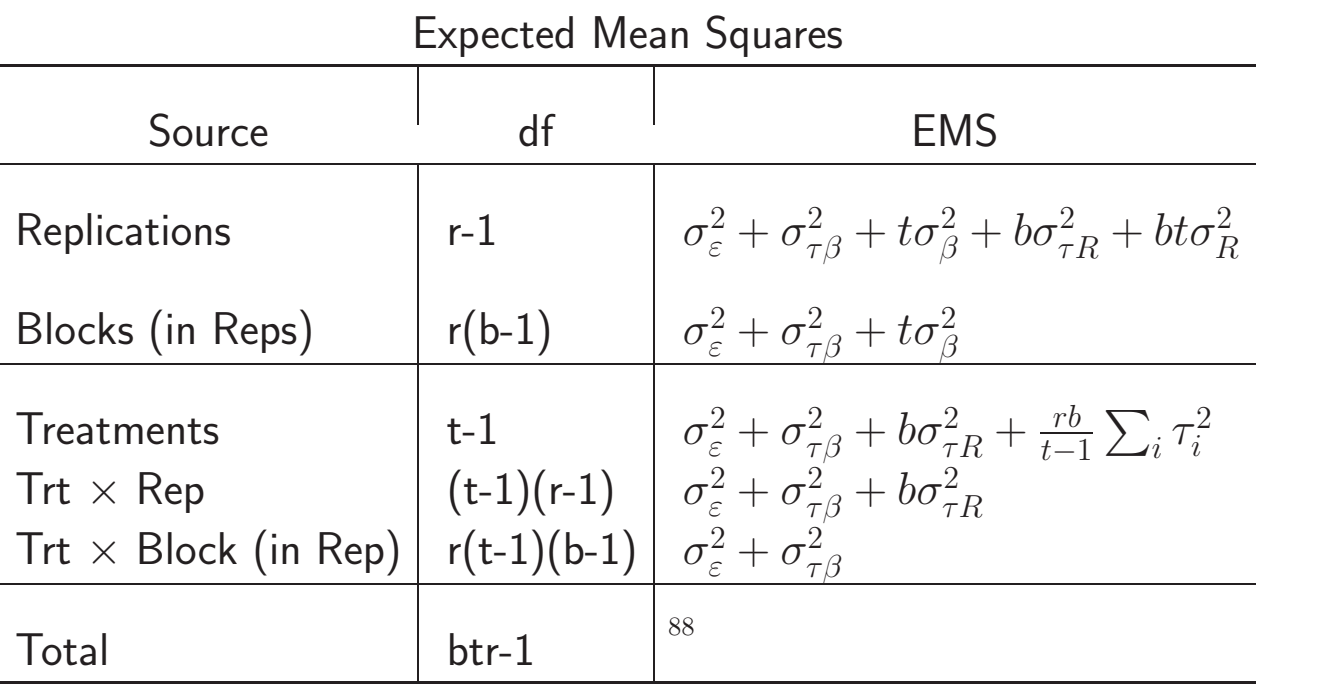

Similar result if blocks crossed with reps

#### Crossed Blocks

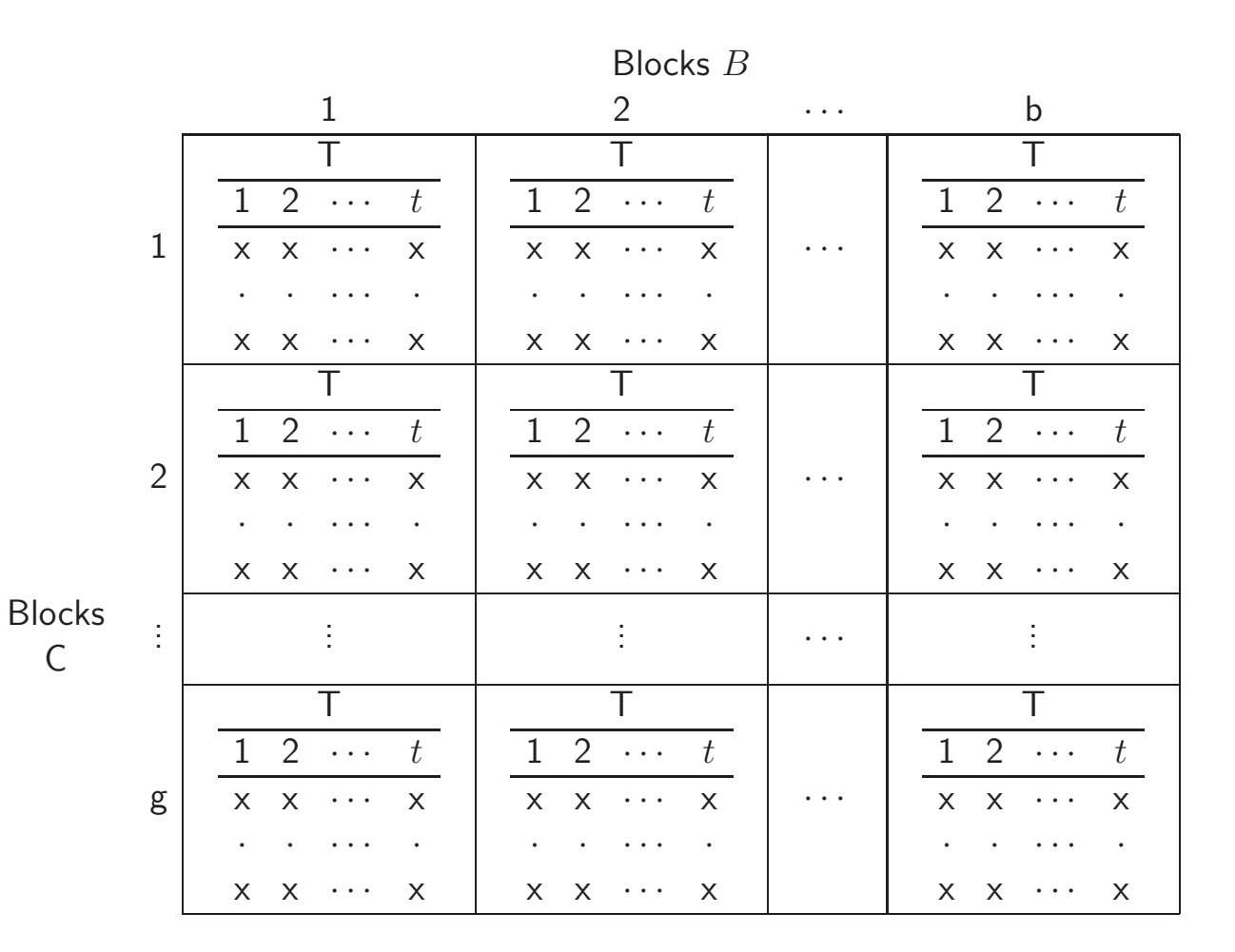

$$
\mathrel{\circ} B \mathrel{\mathsf{and}} C \mathrel{\mathsf{are}} \mathsf{blocks}
$$

- $\circ$  T is randomized on the intersection of  $B$  and  $C$
- Can account for two gradients
- "Full Factorial" Latin Square

#### Crossed Blocks - The Bad News

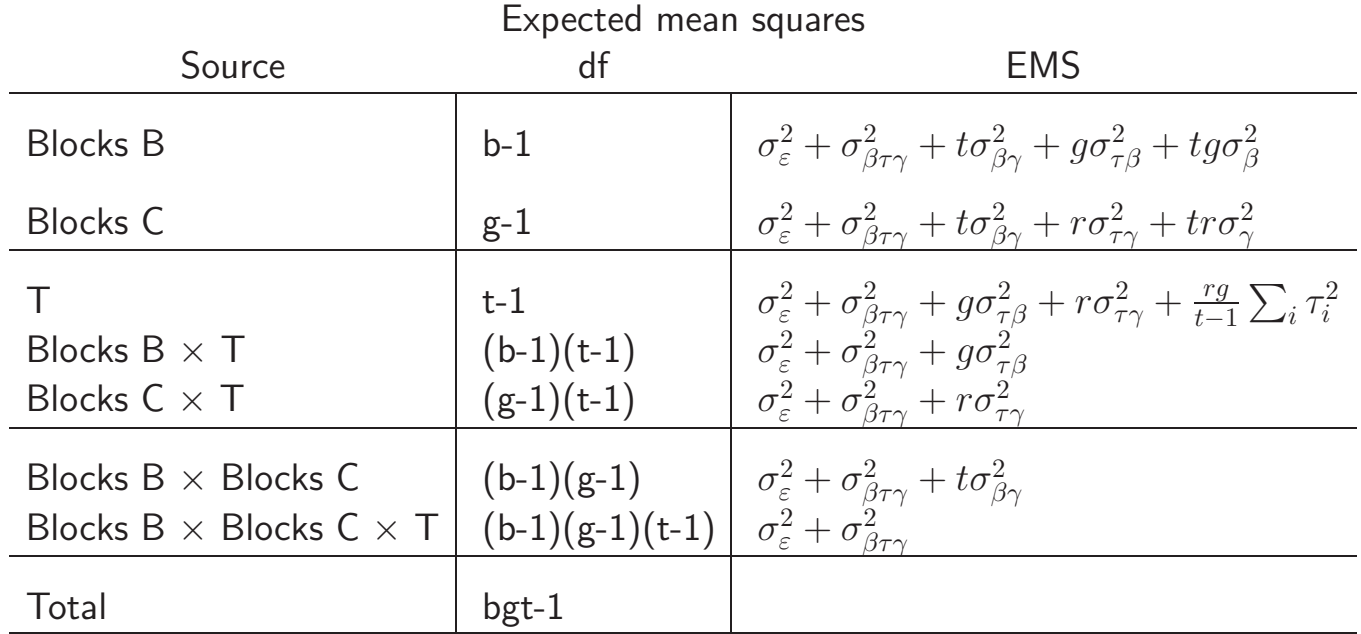

• No Direct test on treatments

 $\circ$  Can assume either  $\sigma_{\tau\gamma}^2=0$  or  $\sigma_{\tau\beta}^2=0$ ◦ Satterthwaite approximation

• Can test  $T \times$  Block interaction

## Latin Squares <sub>—</sub>

- Crossed Blocks <sup>⇒</sup> Latin Squares
- Each Intersection has only one treatment
	- Controls Two Gradients
	- Each row contains exactly one level of each treatment
	- Each column contains exactly one level of each treatment
- Now we see the assumptions needed for inference

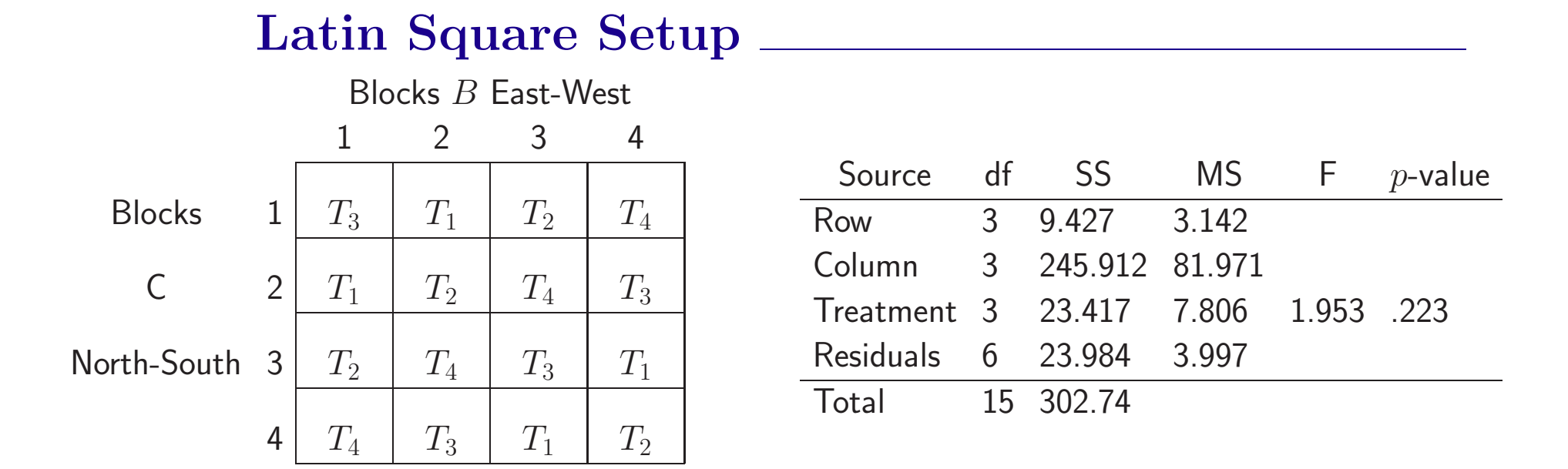

- $\bullet$  t Treatments  $\Rightarrow$  t Rows and t Columns A Square!
- The "Residuals" are <sup>a</sup> soup of interactions

## Interpretation

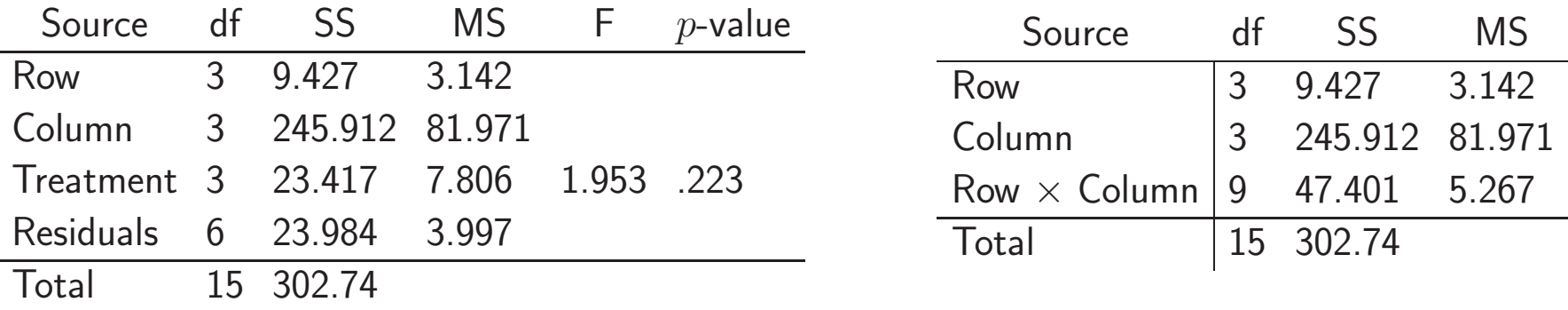

- SS(Treatments) gets pulled out of the Row  $\times$  Column effect
- $\bullet$  Essential that there is no Row  $\times$  Column effect ◦ The residual should only measure experimental error ◦ Otherwise test is conservative (?)

## Latin Square Model

$$
Y_{i_{jk}} = \mu + \tau_i + \beta_j + \gamma_k + \varepsilon_{jk}
$$

- Index set <sup>a</sup> bit involved
- $\bullet$  Only one i for each  $jk$

Blocks B East-West

| <b>Blocks</b> | $1\begin{array}{ c c c c }\n1 & \tau_3+\beta_1+\gamma_1\n\end{array}$ | $\tau_1+\beta_2+\gamma_1$     | $\tau_2+\beta_3+\gamma_1$ | $\tau_4 + \beta_4 + \gamma_1$ |
|---------------|-----------------------------------------------------------------------|-------------------------------|---------------------------|-------------------------------|
|               | C 2 $\tau_1 + \beta_1 + \gamma_2$                                     | $\tau_2 + \beta_2 + \gamma_2$ | $\tau_4+\beta_3+\gamma_2$ | $\tau_3+\beta_4+\gamma_2$     |
| North-South 3 | $\tau_2+\beta_1+\gamma_3$                                             | $\tau_4+\beta_2+\gamma_3$     | $\tau_3+\beta_3+\gamma_3$ | $\tau_1+\beta_4+\gamma_3$     |
|               | 4 $\tau_4 + \beta_1 + \gamma_4$                                       | $\tau_3+\beta_2+\gamma_4$     | $\tau_1+\beta_3+\gamma_4$ | $\tau_2+\beta_4+\gamma_4$     |

- Notice that Block effects sum to zero (balanced)
- Treatment contrasts free of block effects

#### Latin Square Contrasts

$$
E\left(\sum_i a_i \overline{Y}_i\right) = \sum_i a_i \tau_i
$$
  
Var $\left(\sum_i a_i \overline{Y}_i\right) = \frac{\sigma_{\varepsilon}^2}{t} \sum_i a_i^2$ 

 $\bullet \sigma_{\varepsilon}^2$  is the residual term

- Estimated with MS(Residual) with  $(t-2)(t-1)$  df ◦ Latin Squares can be replicated to increase residual df
- Variation: Latin Rectangle.
	- Rows crossed with Reps, Columns nested
	- Similar analysis

#### Some Observations

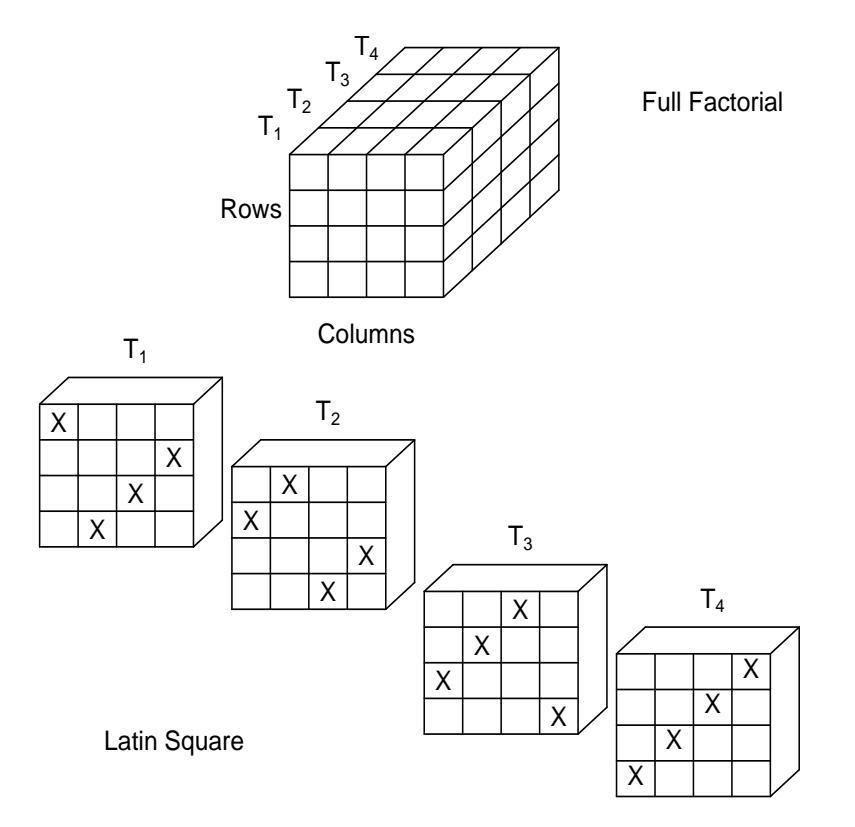

- An RCB if Rows or Columns ignored
- $\bullet$  Here, only need  $1/4$  of the observations of full factorial

# More Observations

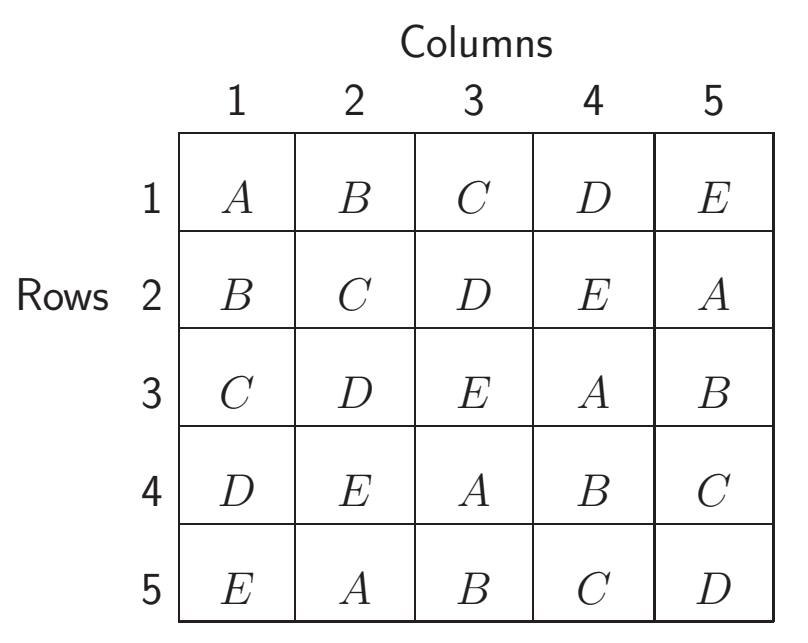

- Standard Square
- $\circ$  ABCDE  $=$  first row and column
- Can always use cyclic construction

- Randomization: Choose at random from all squares
- 12 3  $\times$  3 squares, 576 4  $\times$  4 squares, 161, 280 5  $\times$  5 squares
	- Listing becomes problematic
	- In practice: Randomly permute rows and columns of standard square

# RCD - Some Final Notes

- Cochran's Theorem
	- Works here Covariance Matrix is Equicorrelated ◦ Details in Text
- Mixed Model Estimation
	- Prediction of Block Effects
- Other Models
	- Scheff´e
- Variance Components ◦ REML

### Estimating Fixed and Random Effects

• The RCB model

$$
y_{ij} = \mu + \tau_i + \beta_j + \varepsilon_{ij} = \theta_i + \beta_j + \varepsilon_{ij}
$$

is <sup>a</sup> mixed model

$$
Y = X\theta + Z\beta + \varepsilon
$$

• We estimate  $\theta$  and  $\beta$  with

$$
\hat{\theta} = (X'V^{*-1}X)^{-1}X'V^{*-1}Y, \qquad V^* = \sigma_{\beta}^2ZZ' + \sigma_{\varepsilon}^2I
$$
  

$$
\hat{\beta} = \sigma_{\beta}^2Z'V^{*-1}(Y - X\hat{\theta})
$$

• For orthogonal  $Z$ 

$$
\circ \quad \hat{\theta}_i = \text{cell means} \qquad \circ \quad \hat{\beta}_i
$$

$$
\hat{\beta}_j = \frac{t\sigma_{\beta}^2}{t\sigma_{\beta}^2 + \sigma_{\varepsilon}^2} \left(\bar{y}_{\cdot j} - \bar{\bar{y}}\right)
$$

# Models for Random Blocking

- Many variations on models for the RCB
- Hocking(1973)defines Models I, II, and III ◦ Mostly dealing with how to model the correlations and the interactions
	- $\circ$  Samuels  $et$   $al.$  (1991) are concerned with the modelling of the interaction
- The real differences lie between Model I, which is the model developed by Scheffé (1959), and Models II and III.

## Scheffé Model

 $\bullet$  The Scheff $\acute{\rm e}$  model starts with

$$
Y_{ikj}=m(i,j)+\varepsilon_{ijk}
$$

- $\bullet$   $m(i, j)$  is the true response of treatment i in block j
- We then define

$$
\mu = m(\cdot, \cdot) = \frac{1}{t} \sum_{i=1}^{t} \mathbf{E}_j m(i, j).
$$

- Treatment Effect  $\tau_i = m(i, \cdot) m(\cdot, \cdot)$ Block Effect  $\beta_i = m(\cdot, j) - m(\cdot, \cdot)$ Interaction Effect  $\gamma_{ij} = m(i, j) - \tau_i - \beta_j + \mu$ .
- EMS and correlation follows

 $\circ$  In particular,  $\text{Cov}(\gamma_{ij}, \gamma_{i'j}) = -\frac{1}{t-1}$ 

# Variance Component Estimation

- Statistical design is necessarily concerned about variances
- We have not directly addressed the problem of estimation of variance components
- For example, in "Anova Estimation" we equate  $\text{MS}(\text{Blocks}) = \sigma_{\varepsilon}^2 + t\sigma_{\beta}^2$  and  $\text{MS}(\text{T} \times \text{B}) = \sigma_{\varepsilon}^2$ ,

leading to the estimators

$$
\hat{\sigma}_{\varepsilon}^{2} = \text{MS}(\mathsf{T} \times \mathsf{B}) \text{ and } \hat{\sigma}_{\beta}^{2} = \frac{1}{t} [\text{MS}(\mathsf{Blocks}) - \text{MS}(\mathsf{T} \times \mathsf{B})],
$$

which are unbiased estimators of the variance components.

◦ These can lead to negative variance estimates ◦ Use REML

## An Exercise

Revisiting the Alfalfa Experiment

- Four varieties of alfalfa, RCB with four blocks
- Response variable was <sup>y</sup>ield, in tons of dry hay per acre
- For each Variety  $\times$  Block cell there were three subsamples
- Anova table

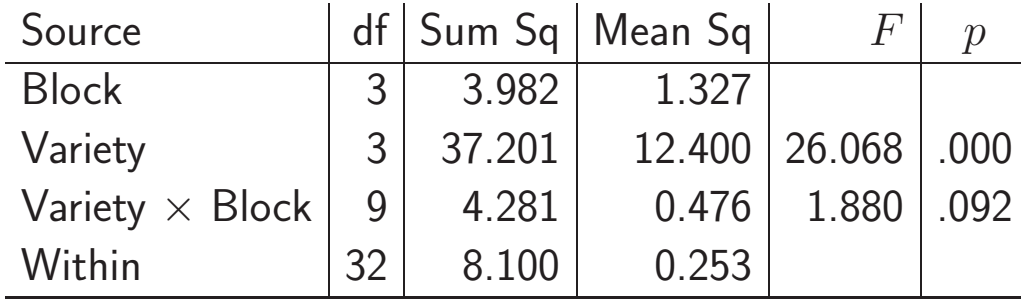

## An Exercise

#### Revisiting the Alfalfa Experiment - 2

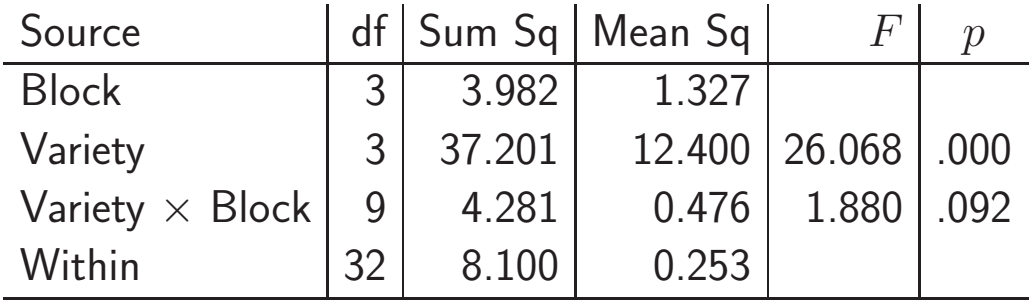

- Testing the interaction term is often of lesser interest.
- The existence of interaction is an academic question
- By their very nature, we cannot control blocks

## Answers

Revisiting the Alfalfa Experiment

# (a) Verify the anova table <sup>g</sup>iven in the example.

summary(aov(Yield Variety+Block+Error(Variety/Block:Variety),data=aovdata))

(b) Show that the test on treatments remains the same if the three observations in each Variety  $\times$  Block cell are replaced by their mean, creating <sup>a</sup> new dataset consisting of sixteen observations.

Looking at the SS formulas will show that the test on Variety only uses cell means.

(c) Suppose that  $48$  observations could be taken. Write out the anova table for experiments with 8 blocks, and 12 blocks. Comment when each design would be preferred.

### Answers \_\_\_\_\_\_

Revisiting the Alfalfa Experiment - 2

- Note that the test on treatments (Variety) is still against the Variety  $\times$  Block interaction.
- Three obs/cell typically does not improve treatment test

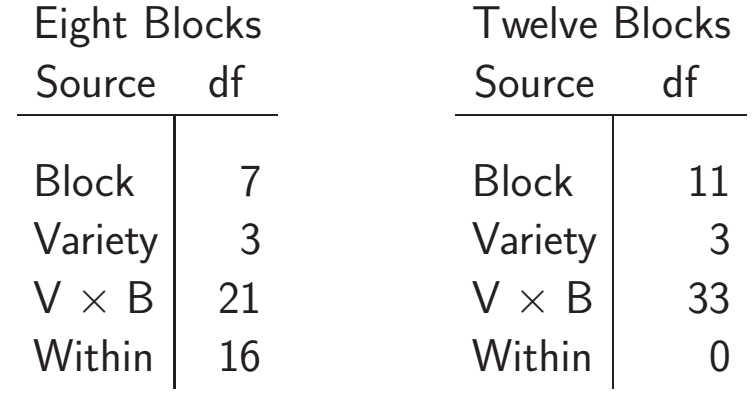

### Answers

#### Revisiting the Alfalfa Experiment - 3

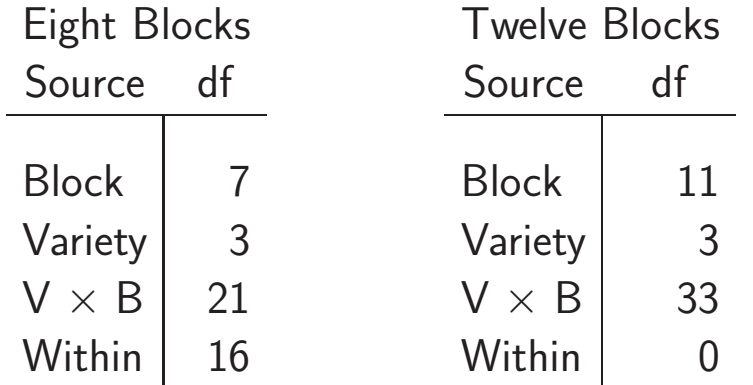

- The 8 block anova is unbalanced in the cells.
- The best design iuses 12 blocks; most df for the Variety test.
- The eight block design could be preferred if there concern about interaction.
- The 4 block experiment is <sup>a</sup> waste of effort.
## Chapter 5: Split Plot Designs

"How absurdly simple!", I cried. "Quite so!", said he, <sup>a</sup> little nettled. "Every problem becomes very childish when once it is explained to you." Dr. Watson and Sherlock Holmes The Adventure of the Dancing Men

# **Introduction**

- The workhorse of statistical design
- If the only tool you own is a hammer, then everything in the world looks like <sup>a</sup> nail
	- From now on, almost every design that you see will be some sort of split plot
- A split plot design (or split unit design) is one in which there is more than one type of experimental unit.

# A Split Plot Example

- Study of dietary composition on health
	- Four diets were randomly assigned to 12 subjects
	- Blood pressure was measured morning and evening

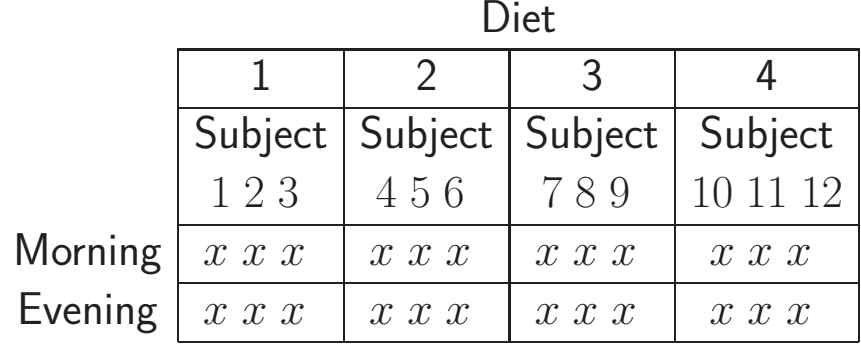

- There are  $12$  subjects (EU) but there are  $24$  numbers
- The experimental unit is split

# Split Plot Anova

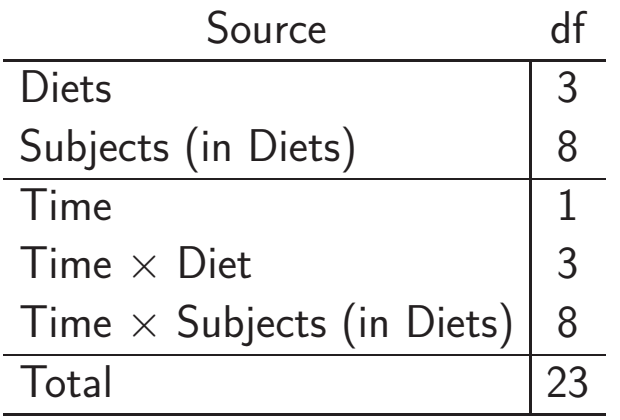

◦ Whole Plots above the line

◦ Split Plots below the line

- The split plot design is an experiment design
- An implied correlation structure
- The whole plots act as blocks for the split plot treatment
- Comparisons "below the line" have greater precision. ◦ Put the important stuff here!

#### CRD on the Whole Plots

The split <sup>p</sup>lot model, with whole <sup>p</sup>lot treatments in <sup>a</sup> CRD,

$$
Y_{ijk} = \mu + \tau_i + \varepsilon_{ij} + \gamma_k + (\tau \gamma)_{ik} + \delta_{ijk}
$$
\n
$$
\circ \varepsilon_{ij} = \text{whole plot error, } \varepsilon_{ij} \stackrel{\text{iid}}{\sim} N(0, \sigma_{\varepsilon}^2)
$$
\n
$$
\circ \delta_{ijk} = \text{split plot error, } \stackrel{\text{iid}}{\sim} N(0, \sigma_{\delta}^2), \text{ independent of } \varepsilon_{ij}.
$$
\n
$$
\frac{\text{Data Layer to f} \text{ for split plot design}}{\frac{\tau}{2} \cdots}
$$

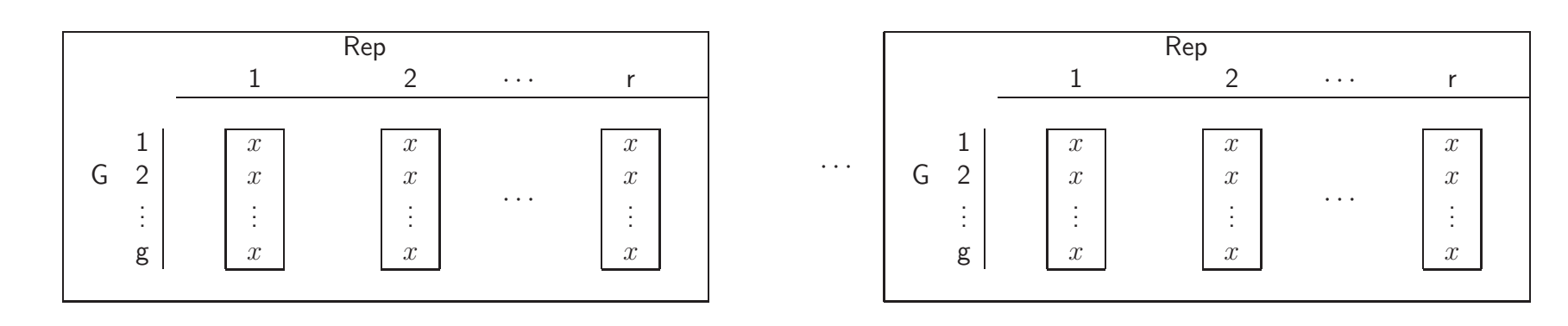

# Model Consequences

- $\bullet$  The whole plot analysis is based only on the  $\bar y_{ij}$ ◦ Can be done in ignorance of what goes on below the line
	- $\circ$  The  $\bar y_{ij}$  are independent
- There is correlation below the line

$$
Cov(Y_{ijk}, Y_{ijk'}) = E(\varepsilon_{ij} + \delta_{ijk})(\varepsilon_{ij} + \delta_{ijk'}) = \sigma_{\varepsilon}^2,
$$
  
and  

$$
Corr(Y_{ijk}, Y_{ijk'}) = \frac{\sigma_{\varepsilon}^2}{\sigma_{\varepsilon}^2 + \sigma_{\delta}^2}.
$$

◦ Equicorrelation

• The split plot error is a pooled interaction term

#### $\mathbf{EMS}\ \mathbf{and}\ F\text{-tests}$

- Estimation and testing is, for the most part, straightforward
- Some trouble when the whole plots are in an RCB

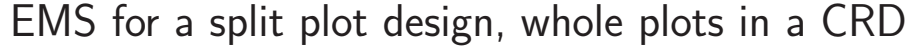

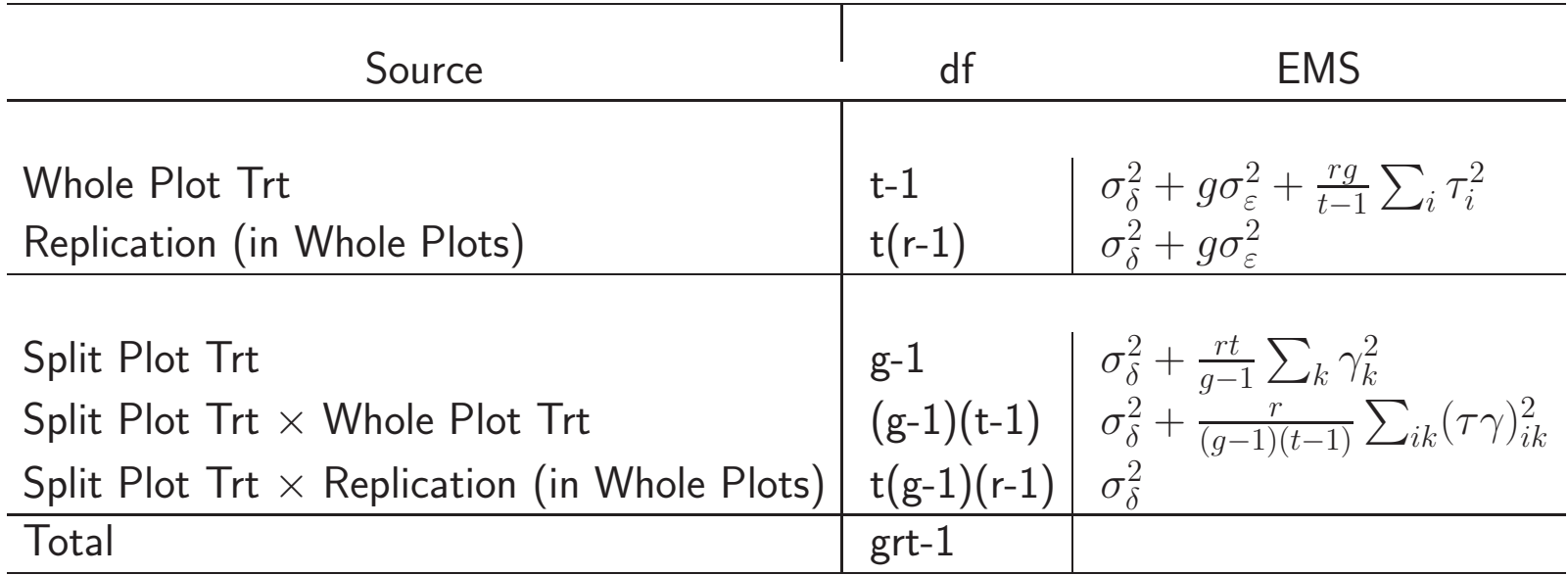

• Here the tests are clear

 $\bullet$  Cochran's Theorem Applies:  $\text{Cov}(\mathbf{Y})=\mathsf{BD}(\sigma)$ 2  $\delta$  $I+\sigma$ 2  $^2_{\varepsilon} J)$ 

## Estimating Contrasts

There are four types of contrasts to consider:

- $\bullet$  Whole Plot Means:  $\sum_i a_i \tau_i$ , where  $\sum_i a_i = 0$
- $\bullet$  Split Plot Means:  $\sum_k a_k \gamma_k$ , where  $\sum_k a_k = 0$
- Interaction Means, Same Level of Whole Plot: Interaction Means, Same Level o $\sum_k a_k (\tau \gamma)_{ik}$ , where  $\sum_k a_k = 0$
- Interaction Means, Different Whole Plot Level:  $\sum_{ik}a_{ik}(\tau\gamma)_{ik}$ , where  $\sum_{ik}a_{ik}=0$

#### Estimating Contrasts

Whole Plot Means

$$
Var(\sum_{i} a_{i} \bar{Y}_{i}) = \left(\frac{\sigma_{\varepsilon}^{2}}{r} + \frac{\sigma_{\delta}^{2}}{rg}\right) \sum_{i} a_{i}^{2}
$$

 $\Omega$ 

Split Plot Means V

$$
\text{Var}\left(\sum_{k} a_{k} \bar{Y}_{k}\right) = \frac{\sigma_{\delta}^{2}}{tr} \sum_{k} a_{k}^{2}
$$

Interaction Means,  $\sqrt{a}$ Same Whole Plot

$$
\text{Var}\left(\sum_{k} a_{k} \bar{Y}_{ik}\right) = \frac{\sigma_{\delta}^{2}}{r} \sum_{k} a_{k}^{2}
$$

Interaction Means,  $\quad$  Var  $\left( \sum_{ik} a_{ik} \bar{Y}_{ik} \right) = \frac{\sigma_{\delta}^2}{r}$  $\left.\rule{-2pt}{10pt}\right)$ δ  $\frac{\partial}{\partial r} \sum_{ik} a_{i,k}^2$  $\frac{2}{ik} + \frac{\sigma_{\varepsilon}^2}{r}$ ε  $\frac{\sigma_\varepsilon^2}{r}\sum_i \left(\sum_k a_{ik}\right)^2$ Different Whole Plot

 $\circ \sum_k a_{ik} = 0$  if SP comparisons are balanced

#### Dietary Split Plot Example

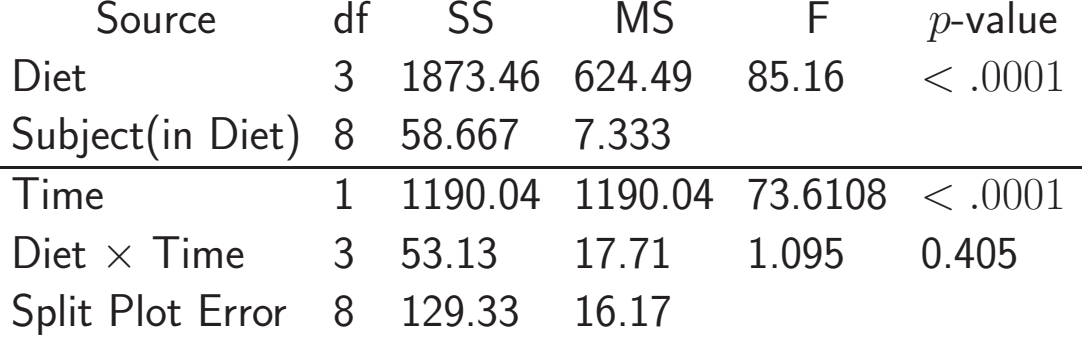

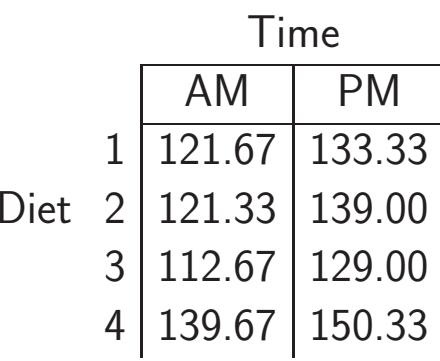

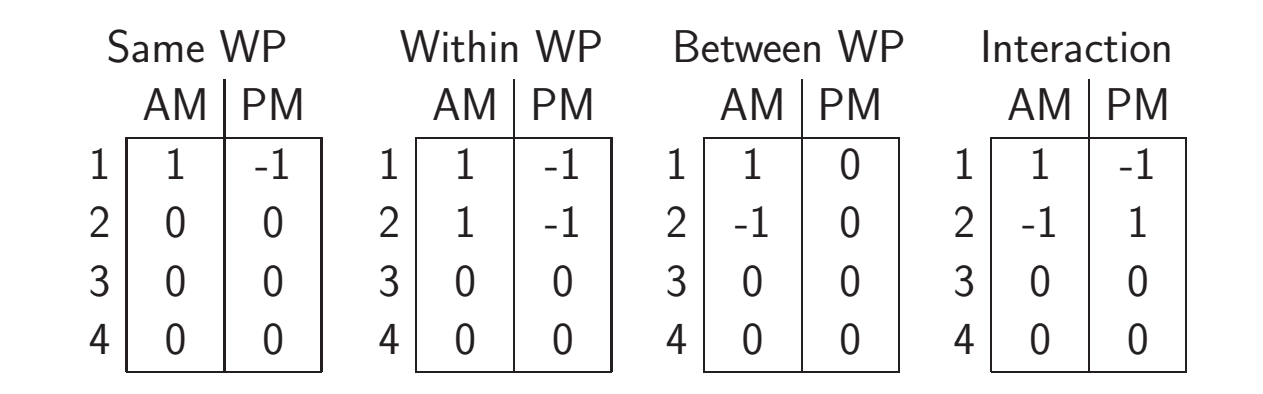

#### Dietary Split Plot Example

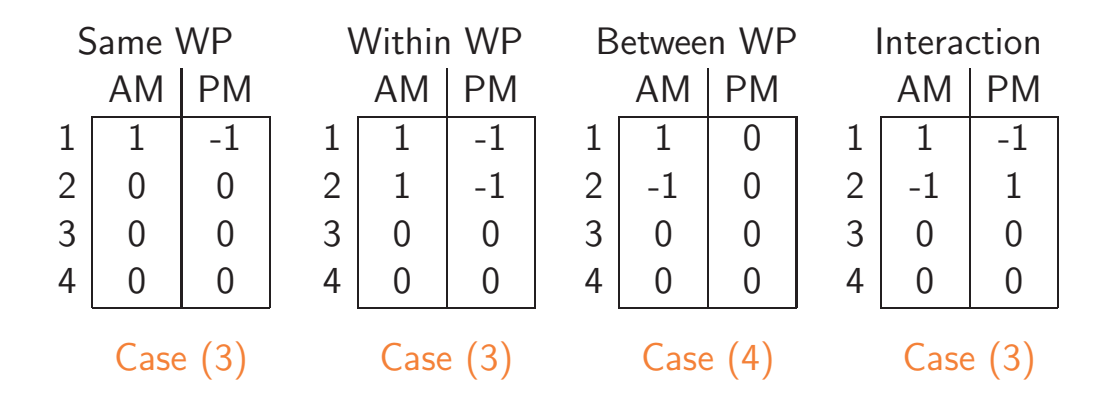

- First two contrasts: SP Trt. within levels of the WP Trt.  $\circ$  We have  $\sum_k a_{ik} = 0$ , so we are in Case (3)
- Third contrast: Cell means from different whole <sup>p</sup>lots гипа сопстаят. Сеп шеанз ноги ашегенс who
- The fourth contrast is an interaction of cell means  $\sim$  We have  $\sum_k a_{ik} = 0$ , so we are back in Case (3)

## Split Plot R Code

```
#Does anova for Diet data
#Split Plot with CRD on Whole Plots
#Note how Subject Data are entered!
data<-read.table("filepath",sep = "",header=T)
Diet<-as.character(data[,1])
Subject<-as.character(data[,2])
Time<-as.character(data[,3])
BP < -data[,4]
```

```
#----------Full Split Plot analysis - tests correct------
aovdata <- data.frame(Diet,Subject,Time,BP)
summary(aov(BP ~Diet+Error(Diet/Subject)+Time*Diet,data=aovdata))
```

```
#----------Table the cell means----------------------------- tab<-list(Diet,Time)
tapply(BP,tab,mean)
```
# Data Entry

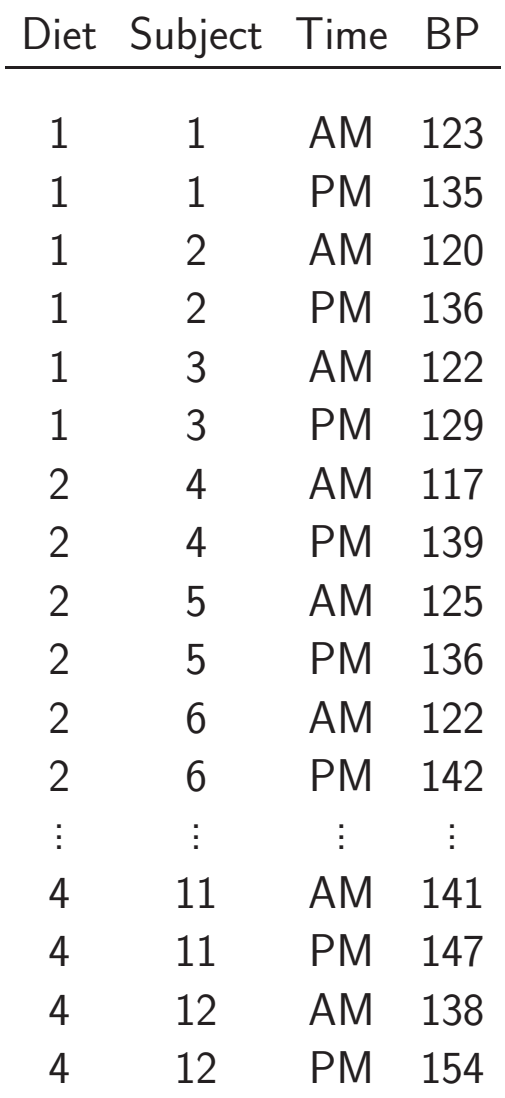

#### R output

Error: Diet Df Sum Sq Mean Sq Diet 3 1873.46 624.49 Error: Diet:Subject Df Sum Sq Mean Sq <sup>F</sup> value Pr(>F) Residuals 8 58.667 7.333 Error: Within Df Sum Sq Mean Sq F value Pr(>F) Time 1 1190.04 1190.04 73.6108 2.630e-05 \*\*\* Diet:Time 3 53.13 17.71 1.0954 0.4054 Residuals 7 8 129.33 16.17  $--$ noindent Signif. codes: 0 \*\*\* 0.001 \*\* 0.01 \* 0.05 . 0.1 1 AM PM 1 121.6667 133.3333 2 121.3333 139.0000 3 112.6667 129.0000 4 139.6667 150.3333

#### RCB on the Whole Plots

- We have seen SP designs with <sup>a</sup> CRD on the WP Trts.
- There is no restriction to this whole plot treatment design.

 $\circ$  A more popular setup is to have the whole plots in an RCB ◦ This does not change computations and inference too much

◦ But does have an interesting effect on the SP error terms

## Variety Split Plot

- A classic split <sup>p</sup>lot done at the Cornell Experiment Station
- Compare alfalfa varieties response to fertilizer treatments ◦ Whole <sup>p</sup>lots are in an RCB
	- Split <sup>p</sup>lots are completely randomized in whole <sup>p</sup>lots

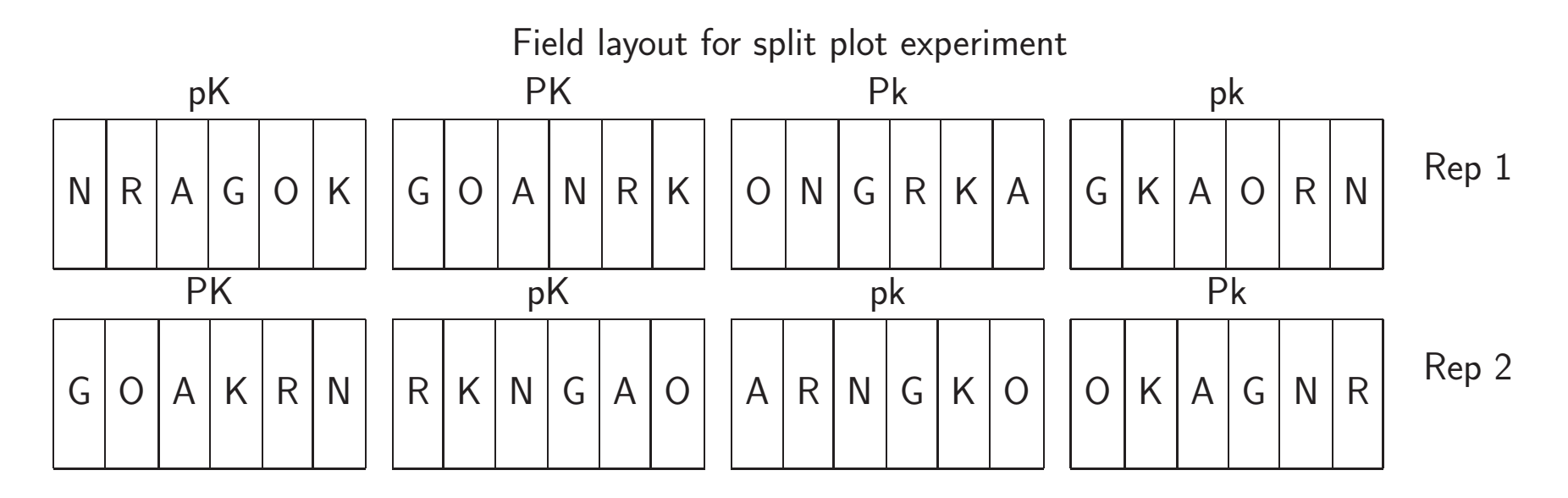

#### Model and Distribution Assumptions

A model is

 $Y_{ijk} = \mu + \tau_i + \beta_j + \varepsilon_{ij} + \gamma_k + (\tau \gamma)_{ik} + (\beta \gamma)_{jk} + \delta_{ijk},$ where  $i=1,\ldots,t,$   $j=1,\ldots,r,$   $k=1,\ldots,g.$  $\circ \, \beta_j = \,$  whole plot block  $\stackrel{\textup{iid}}{\sim} N(0, \sigma^2_k)$  $\begin{pmatrix} 2 \ \beta \end{pmatrix}$  $\circ \, \varepsilon_{ij} = \,$  whole plot error,  $\, \varepsilon_{ij} \,$ iid $\stackrel{\textsf{null}}{\thicksim} N(0,\sigma^2_{\varepsilon})$ ε )  $\circ$   $(\beta \gamma)_{ik} =$  block-treatment interaction  $\stackrel{\textup{iid}}{\sim} N(0,\sigma^2)$  $\mathop{\beta\gamma}\limits^2)$  $\circ \, \delta_{ijk} = \,$  split plot error,  $\, \stackrel{\textup{iid}}{\sim} \, N(0 , \sigma_{\delta}^2)$  $\left(\frac{2}{\delta}\right)$ 

• We assume that all error terms are independent

## Model Consequences

- $\bullet$  Block structure  $\Rightarrow$  two new random effects.
- This results in <sup>a</sup> more complicated split <sup>p</sup>lot error term
- $\bullet$  Note that the  $\varepsilon_{ij}$  is the Block  $\times$  Treatment interaction
- The correlation structure a bit more complicated

 $\circ$  If  $j \neq j^{\prime}$ ,  $\text{Corr}(Y_{ijk}, Y_{i^{\prime}j^{\prime}k^{\prime}}) = 0$  (blocks independent) ◦ Otherwise

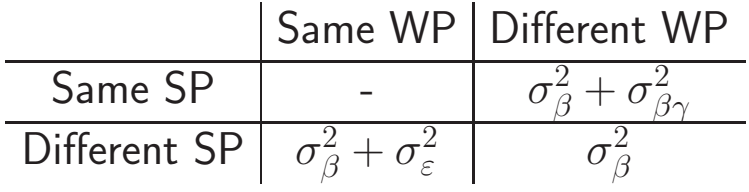

#### Data Layout and Anova

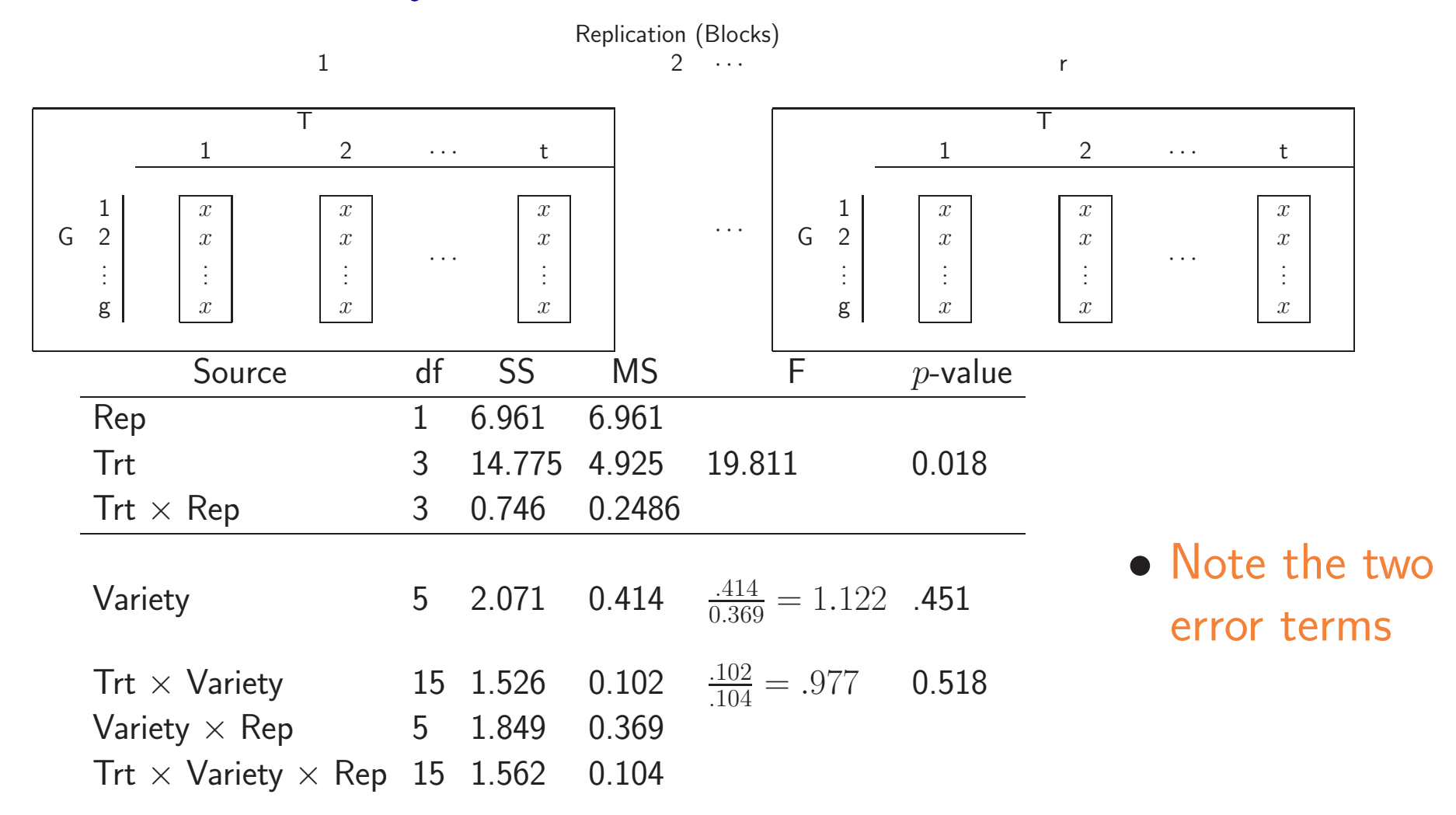

## EMS and Errors

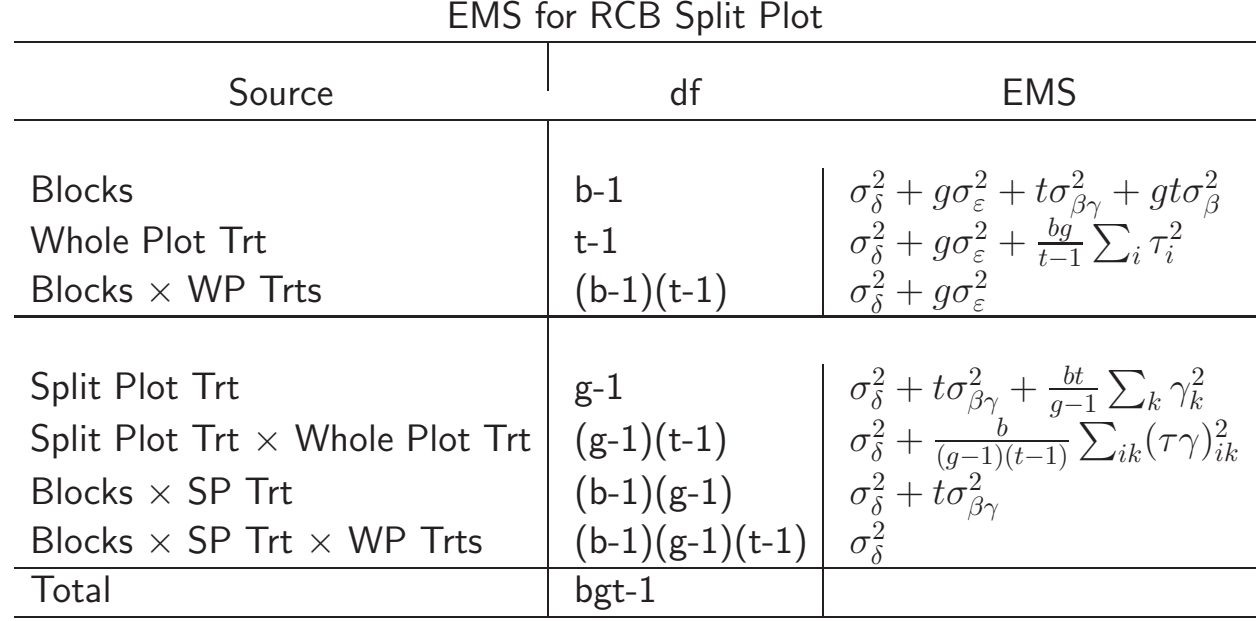

 $\bullet$  The presence of  $\sigma$ 2  $\beta\gamma$  $\Rightarrow$  two error terms below the line.

 $\bullet$  Pooling these errors assumes  $\sigma$  $\frac{2}{\beta \gamma} = 0$ 

◦ Reasonable if whole <sup>p</sup>lots randomly assigned to split <sup>p</sup>lots

◦ Pooling into "Split Plot Error" is conservative

#### Estimating Contrasts

Whole Plot Means 
$$
\text{Var}(\sum_i a_i \overline{Y}_i) = \frac{\sigma_{\delta}^2 + g \sigma_{\varepsilon}^2}{bg} \sum_i a_i^2
$$

Split Plot Means 
$$
\text{Var}\left(\sum_k a_k \overline{Y}_k\right) = \frac{\sigma_{\delta}^2 + t \sigma_{\beta\gamma}^2}{bt} \sum_k a_k^2
$$

Interaction Means, Same Whole Plot

$$
\text{Var}\left(\sum_{k} a_{k} \bar{Y}_{ik}\right) = \frac{\sigma_{\delta}^{2} + \sigma_{\beta\gamma}^{2}}{b} \sum_{k} a_{k}^{2}
$$

Interaction Means,  $\quad$   $\text{Var}\left(\sum_{ik}a_{ik}\bar{Y}_{ik}\right)=\frac{\sigma_{\delta}^2}{b}$  $\left( \right)$ δ  $\frac{\delta}{b}\sum_{ik}a_{i}^{2}$  $\frac{2}{ik}+\frac{\sigma_{\beta}^2}{h}$  $\beta\gamma$  $\frac{\beta_\gamma}{b}\sum_k \left(\sum_i a_{ik}\right)^2 + \frac{\sigma_\varepsilon^2}{b}\sum_i \left(\sum_k a_{ik}\right)^2$ Different Whole Plot

- $\bullet$  No obvious estimate of  $\sigma$ 2  $\frac{2}{\delta}+\sigma$ 2  $\beta\gamma$
- Last expression is nasty

#### Interaction Contrasts, Different Whole Plot

$$
\text{Var}\left(\sum_{ik} a_{ik} \bar{Y}_{ik}\right) = \frac{\sigma_{\delta}^2}{b} \sum_{ik} a_{ik}^2 + \frac{\sigma_{\beta\gamma}^2}{b} \sum_{k} \left(\sum_{i} a_{ik}\right)^2 + \frac{\sigma_{\varepsilon}^2}{b} \sum_{i} \left(\sum_{k} a_{ik}\right)^2
$$

 $\bullet$  Multipliers of  $\sigma$  $^2_{\beta\gamma}$  and  $\sigma$  $\frac{2}{\varepsilon}$  are zero if  $\sum_i a_{ik} = 0$  and  $\sum_k a_{ik} = 0$ 

 $\circ$  If  $a_{ik}$  define a contrast in the whole plots,  $\sigma$  $^2_{\beta\gamma}$  disappears  $\circ$  If they define a contrast in the split plots,  $\sigma$  $_{{\varepsilon}}^{2}$  disappears

 $\bullet$  With the assumption that  $\sigma$  $\frac{2}{\beta \gamma} = 0$ 

$$
\operatorname{Var}\left(\sum_{ik} a_{ik} \bar{Y}_{ik}\right) = \frac{\sigma_{\delta}^2}{b} \sum_{ik} (a_{ik} - \bar{a}_i)^2 + \frac{\sigma_{\delta}^2 + g\sigma_{\varepsilon}^2}{bg} \sum_{i} \left(\sum_{k} a_{ik}\right)^2.
$$

• A better form for estimation

#### Variety Split Plot Contrasts

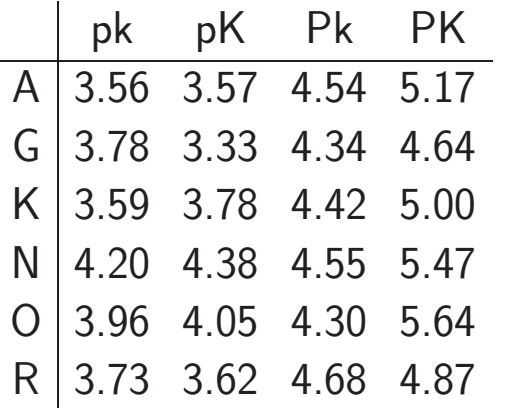

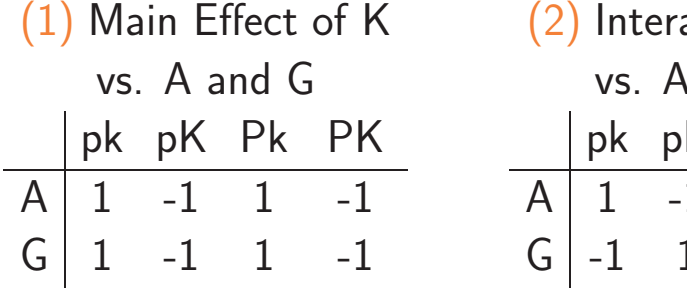

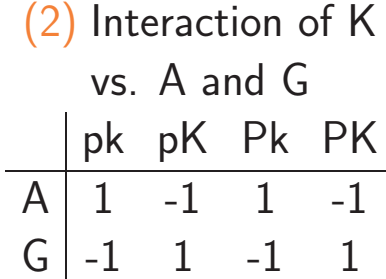

 $(1)$  This is Case  $(4)$ , the nasty one.

(2) This is Case (3), balanced in whole <sup>p</sup>lots

# Estimating Effects - CRD Split Plot

- $\bullet$  Difference between contrasts of  $means$  or  $effects$
- Cell mean or effect contrasts are the same for for estimating  $\mu$ ,  $\tau_i$ , or  $\gamma_k$
- Interaction effects ( least squares means) can differ

Cell mean contrast : 
$$
\sum_{ik} a_{ik} \bar{y}_{ik}
$$
  
\nEffect contrast : 
$$
\sum_{ik} a_{ik} (\hat{\tau \gamma})_{ik} = \sum_{ik} a_{ik} (\bar{y}_{ik} - \bar{y}_i - \bar{y}_k + \bar{\bar{y}}),
$$
  
\n
$$
\circ \bar{y}_{ik}
$$
 estimates  $\to \bar{Y}_{ik} = \mu + \tau_i + \gamma_j + (\tau \gamma)_{ik}$ , the cell mean

$$
\circ \, (\hat{\tau \gamma})_{ik} \text{ estimates } \mathrm{E} \, (\hat{\tau \gamma})_{ik} = (\tau \gamma)_{ik}, \text{ the cell effect.}
$$

#### Estimating Effects - CRD Split Plot

$$
\text{Var}\left(\sum_{ik} a_{ik} \overline{Y}_{ik}\right) = \frac{\sigma_{\delta}^2}{r} \sum_{ik} a_{ik}^2 + \frac{\sigma_{\epsilon}^2}{r} \sum_{i} \left(\sum_{k} a_{ik}\right)^2
$$

$$
\text{Var}\left(\sum_{ik} a_{ik}(\hat{\tau\gamma})_{ik}\right) = \frac{\sigma_{\delta}^2}{r} \sum_{ik} [a_{ik} - (\bar{a}_i + \bar{a}_k)]^2
$$

• No  $\sigma_{\varepsilon}^2$ , Whole Plot Error, in Effect variance.

• Similar occurrence for RCB Whole Plots

# One Last Split Plot

- Affymetrix oligonucleotide microarrays ◦ Single-dye system
- The experimental unit is the RNA ◦ On the chip are the genes ◦ Here we split the EU - ge<sup>t</sup> expression level of all genes
- The genes are <sup>a</sup> split plot treatment
- The WP treatments (chips) can have different designs ◦ CRD, RCB, or something else.

## Microarray Split Plot

- With a oneway CRD for the whole plots, a model is  $y_{ijk} = \mu + T_i + A_{ij} + G_k + (GT)_{ik} + \varepsilon_{ijk},$
- The anova is

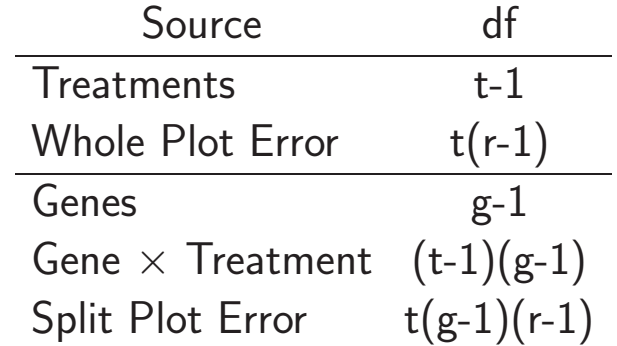

• Microarrays must be replicated - otherwise no tests!  $\circ$  Interest in G and  $G \times T$  $\circ$  Split Plot Error is  $G \times$  Array in T ◦ This test is at the split-plot level, and is more precise.

# Splitting Twice

- In a SP design the SP Trt is randomized in the levels of the WP Trt
- We can continue, creating a  $split$   $split$   $plot$  design.
	- The splits should be dictated by the physical constraints, and perhaps the desire for greater accuracy in the measurement of <sup>a</sup> particular treatment.
	- We'll be less formal here, looking at some examples.
	- Of course, we could split more than twice and, for example, have <sup>a</sup> split split split plot design.
	- We will look the CRD. RCB split split is nastier.

# Ozone Chamber Split Split

- Test the effect of ozone gas on plants
- Two environmental chambers for each of four ozone levels
	- Six varieties of <sup>p</sup>lants were <sup>p</sup>laced in each chamber
	- $\circ$  Data from two positions/plant root  $(R)$  and top  $(T)$

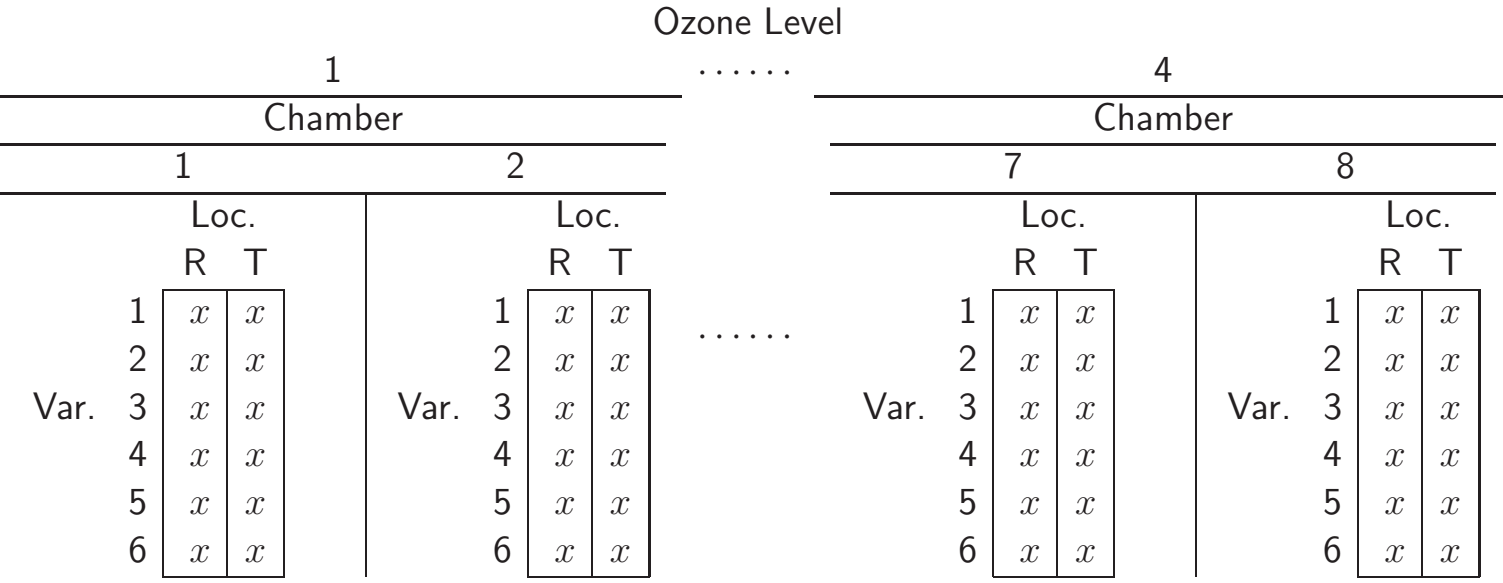

## Ozone Chamber Split Split

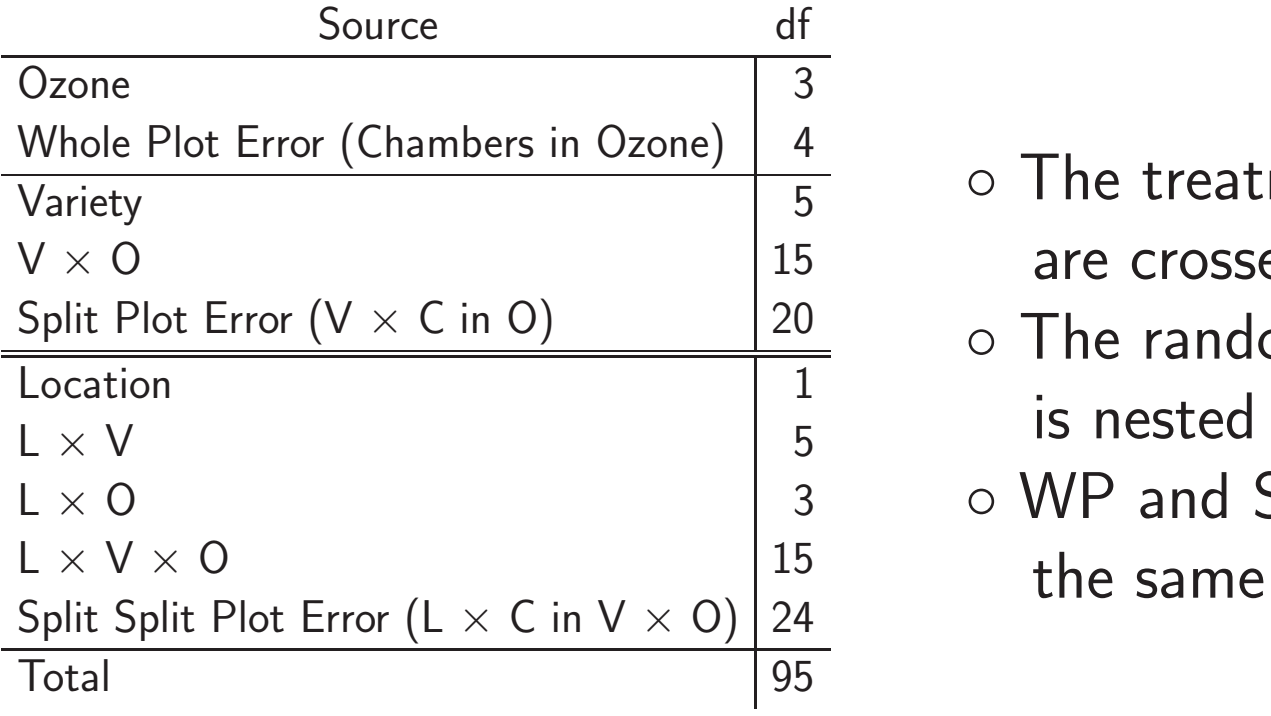

- $\mathop{{\mathsf{t}}}\nolimits$  ments  $(\mathsf{L},\,\mathsf{V},\,\mathsf{O})$ ed.
- om factor Chambers in WP
- SP errors are as before

- WP error comes from the replication of the WP treatments
- SP errors come from the respective interactions
- SSP error is the L  $\times$  random factor C, nested in V  $\times$  O.

## Split Split <sup>R</sup> Code

aovdata <- data.frame(Y,Ozone,Chamber,Variety,Location) summary(aov(Y ∼ Ozone\*Variety\*Location+Error(Chamber/Variety), data=aovdata))

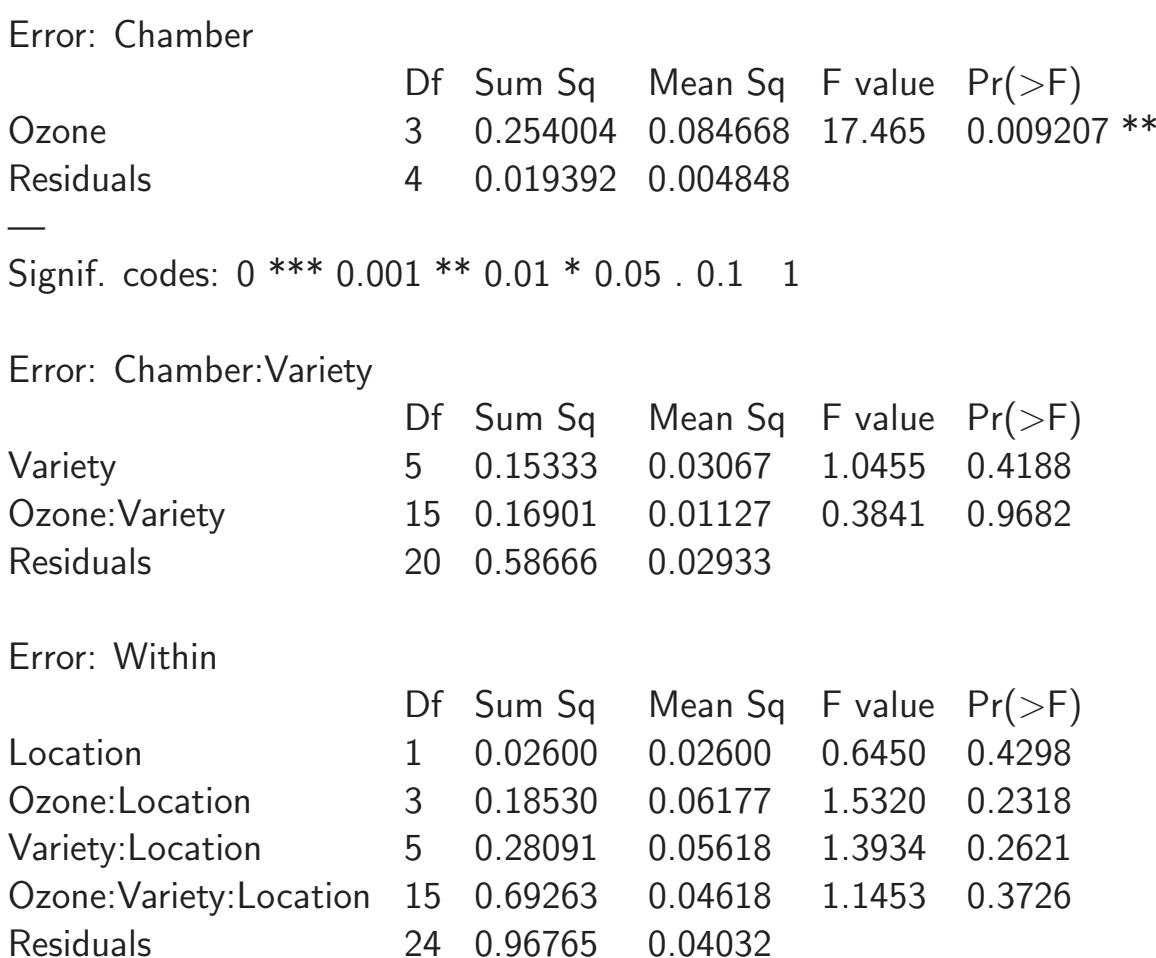

# Split Split Consequences

- SSP factor has greatest precision
- Contrasts and Effects similar to SP Design

- RCB on the Whole Plots  $\Rightarrow$ 
	- Lots of interaction terms
	- Problematic pooling of errors
	- Typical default computer analyses will present one error at each level

# Microarrays Again

- Gene Expression Levels measured through "Probe Sets"
- Probes <sup>⇒</sup> Sections of Gene
	- Two probes in the same gene might have different expression levels
	- $\circ$  Possible Variety (Line)  $\times$  Probe interaction
	- This may be evidence of an allele difference SNP
- This could result in a Split Split Plot Design
- Model with  $v$  Varieties,  $r$  Arrays,  $g$  Genes, and  $p$  Probes:

$$
Y_{ijk\ell} = \mu + V_i + \varepsilon_{ij} + G_k + (VG)_{ik} + \delta_{ijk} + P_{k\ell} + (VP)_{ik\ell} + \xi_{ijk\ell}
$$

# Microarray Split Split \_

- $\bullet$  Varieties  $=$  WP, crossed with Genes  $=$  SP
- Probes nested in Genes

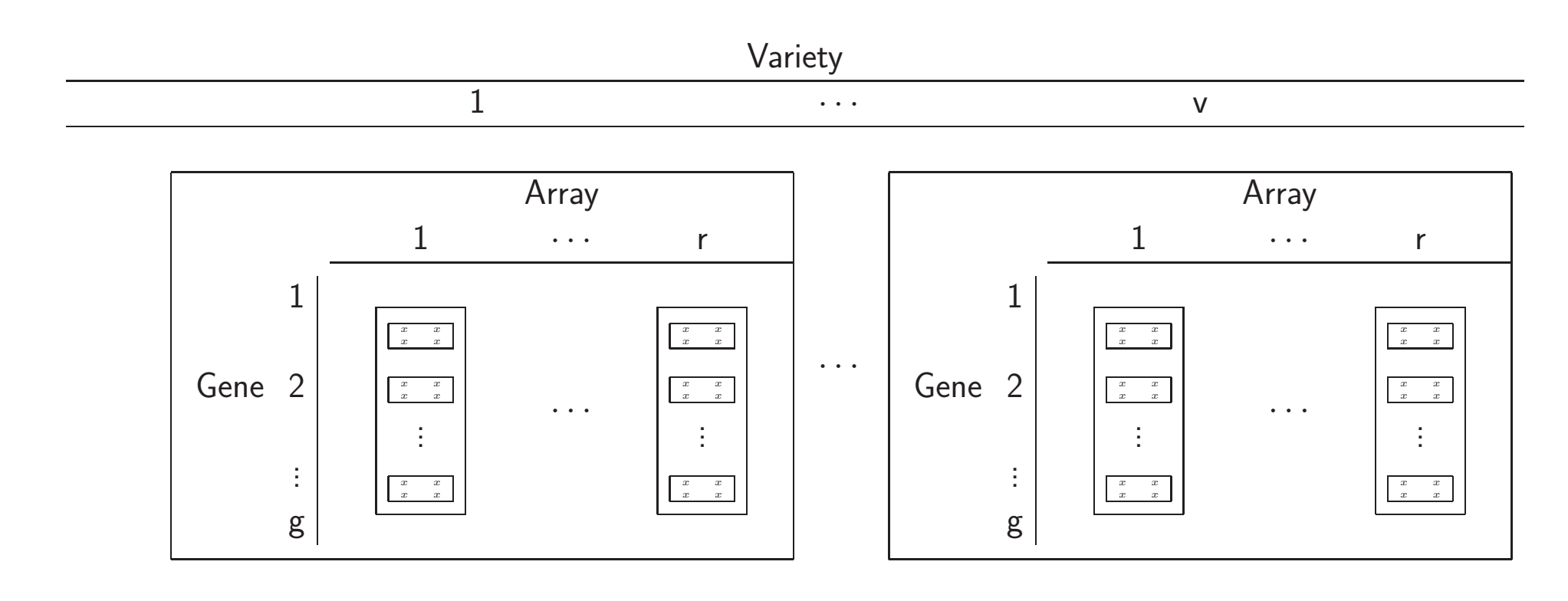

#### Microarray Split Split Anova

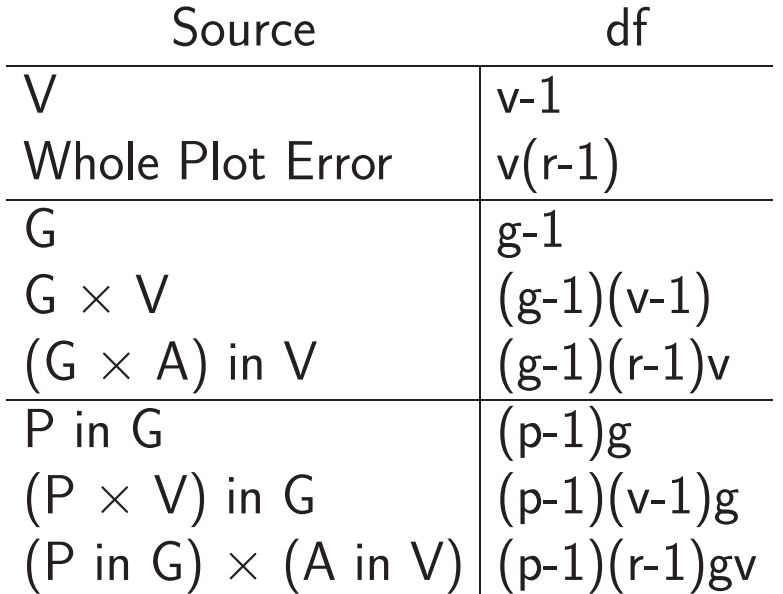

- $\bullet$  Significant  $V\times P$  indicates possible allele difference
- Can also do multiple testing
- $\bullet$  Error term is (P in G)  $\times$  (A in V)

#### Randomization Patterns

- Three crossed factors,  $A, B,$  and  $C,$ each at three levels
- CRD, SP, and SSP
- Possible randomization of the first nine observations.

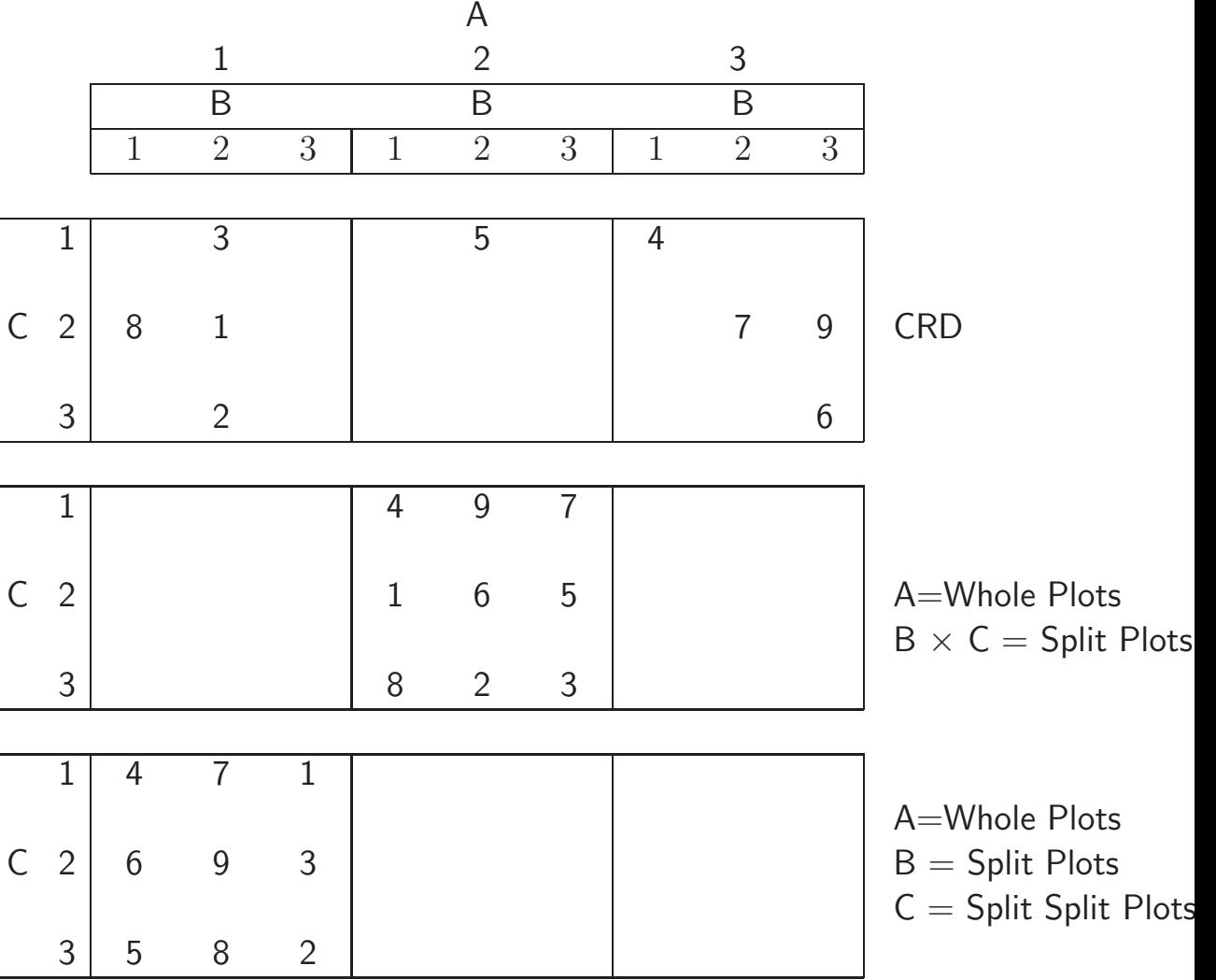
## Variations on <sup>a</sup> Theme

- We briefly look at three variations of the split plot design
- The strip plot design

◦ Reflects <sup>a</sup> specific type of randomization

• The crossover design

◦ A useful variation of the SP, more common in experiments on human subjects.

• The repeated measures design

◦ Brings in <sup>a</sup> new error structure

## Strip Plot Designs

- Effect of potassium and <sup>p</sup>hosphorus on <sup>y</sup>ield of sugarcane.
- Use farm-scale equipment to apply the chemicals

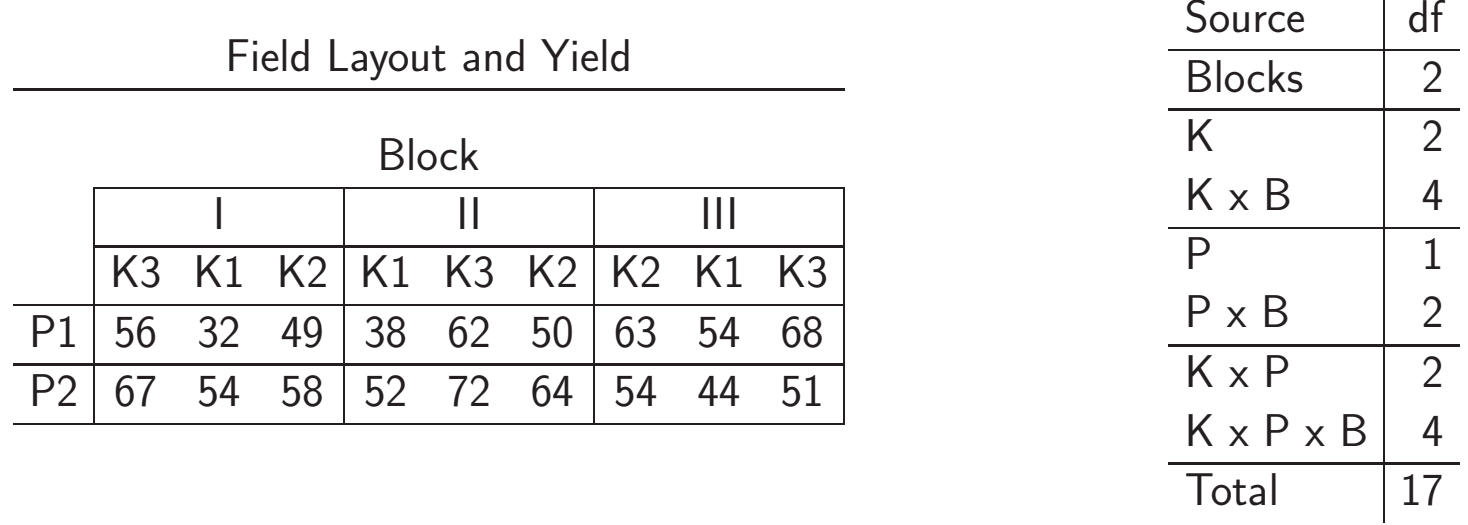

- $\bullet$  Potassium(K) randomized $\to$  Phosphorus(P) randomized $\downarrow$
- Not <sup>a</sup> Split Plot Treatments are Equal

# Strip Plot Designs

- The strip plot design actually has three experimental units
- Each treatment and interaction applied to distinct EU

◦ Correlation is different for the treatments and interaction, ◦ Higher correlation in the interaction

## Strip Plot EMS

| EIVID TOR a Strip piot                                                                                       |                       |                                                                                                    |                     |
|----------------------------------------------------------------------------------------------------|-----------------------|----------------------------------------------------------------------------------------------------|---------------------|
| Source                                                                                                    | df                    | <b>EMS</b>                                                                                                    | <b>Block</b>        |
| <b>Blocks</b>                                                                                                | $b-1$                 | $\sigma_{\varepsilon}^2 + \sigma_{\beta\tau\gamma}^2 + t\sigma_{\beta\gamma}^2 + g\sigma_{\tau\beta}^2 + tg\sigma_{\beta}^2$                                                                                    |                     |
| Blocks $\times$ T                                                                                            | $t-1$<br>$(b-1)(t-1)$ | $\sigma_{\varepsilon}^{2} + \sigma_{\beta\tau\gamma}^{2} + g\sigma_{\tau\beta}^{2} + \frac{rg}{t-1}\sum_{i}\tau_{i}^{2}$<br>$\sigma_{\varepsilon}^{2} + \sigma_{\beta\tau\gamma}^{2} + g\sigma_{\tau\beta}^{2}$ | Exp. Unit for T     |
| G<br>Blocks $\times$ G                                                                                       | $g-1$<br>$(b-1)(g-1)$ | $\sigma_{\varepsilon}^2 + \sigma_{\beta\tau\gamma}^2 + t\sigma_{\beta\gamma}^2 + \frac{rt}{q-1}\sum_k \gamma_k^2$<br>$\sigma_{\varepsilon}^2 + \sigma_{\beta\tau\gamma}^2 + t\sigma_{\beta\gamma}^2$            | Exp. Unit for T x G |
| $T \times G$<br>Blocks $\times$ T $\times$ G (b-1)(t-1)(g-1) $\sigma_{\varepsilon}^2 + \sigma_{\beta\tau}^2$ | $(g-1)(t-1)$          | $\sigma_{\varepsilon}^2 + \sigma_{\beta\tau\gamma}^2 + \frac{r}{(t-1)(q-1)} \sum_{ik} \tau \gamma_{ik}^2$                                                                                                    | Exp. Unit for G     |
| Total                                                                                                    | $bgt-1$               |                                                                                                    |                     |

EMS for <sup>a</sup> strip plot

# Strip Plot Bioassay

- Strip <sup>p</sup>lot designs were originally developed to accommodate treatments applied with farm-scale equipment
- But they are still relevant today!
- $\circ$  Cells grown in culture are often sensitive to subtle features in the environment, and may grow better on one side of the plate than another.
	- If <sup>a</sup> design such as <sup>a</sup> CRD is used, we must use randomization to control this variation and avoid grouped dilution or serial dilution
	- This can be better handled in <sup>a</sup> strip plot design

### Strip Plot Bioassay

- Samples (or dilutions) treated together with multichannel pipettes
- $\bullet$  Solution placed  $simultaneously$  across row or down column

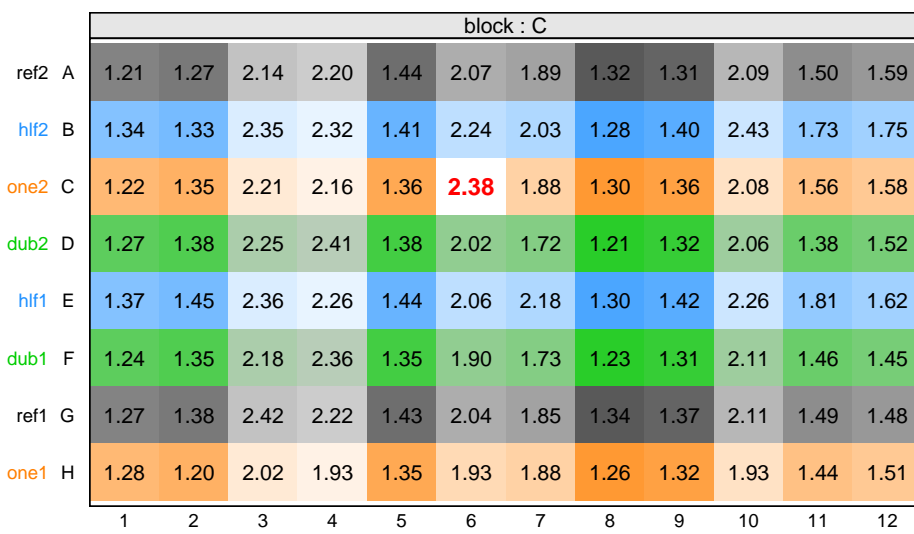

o Field Layout- 96-well plate

\n- Four Samples
\n- reference, 
$$
1/2
$$
,  $1$ ,  $2$
\n

◦ Twelve Dilutions

### Strip Plot Bioassay Anova

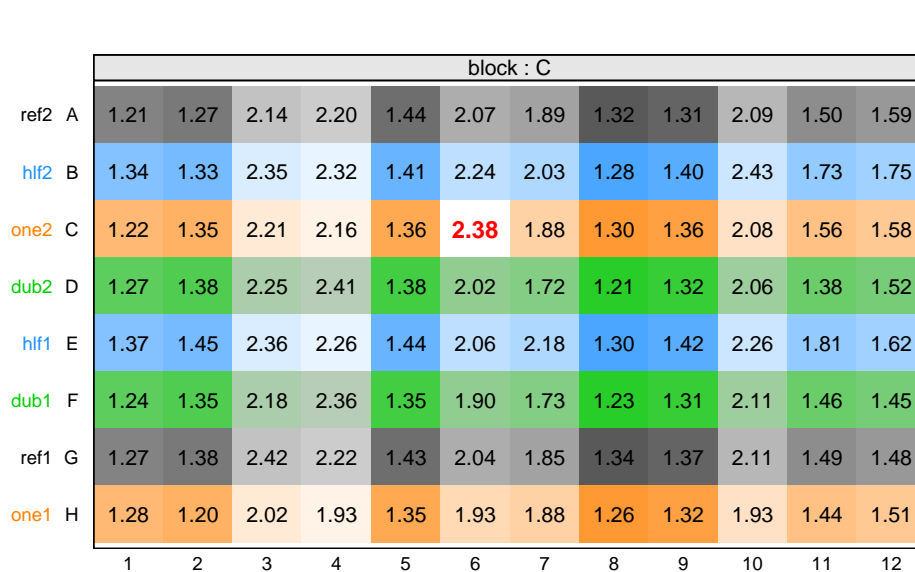

◦ Rows are nested in samples but crossed with blocks

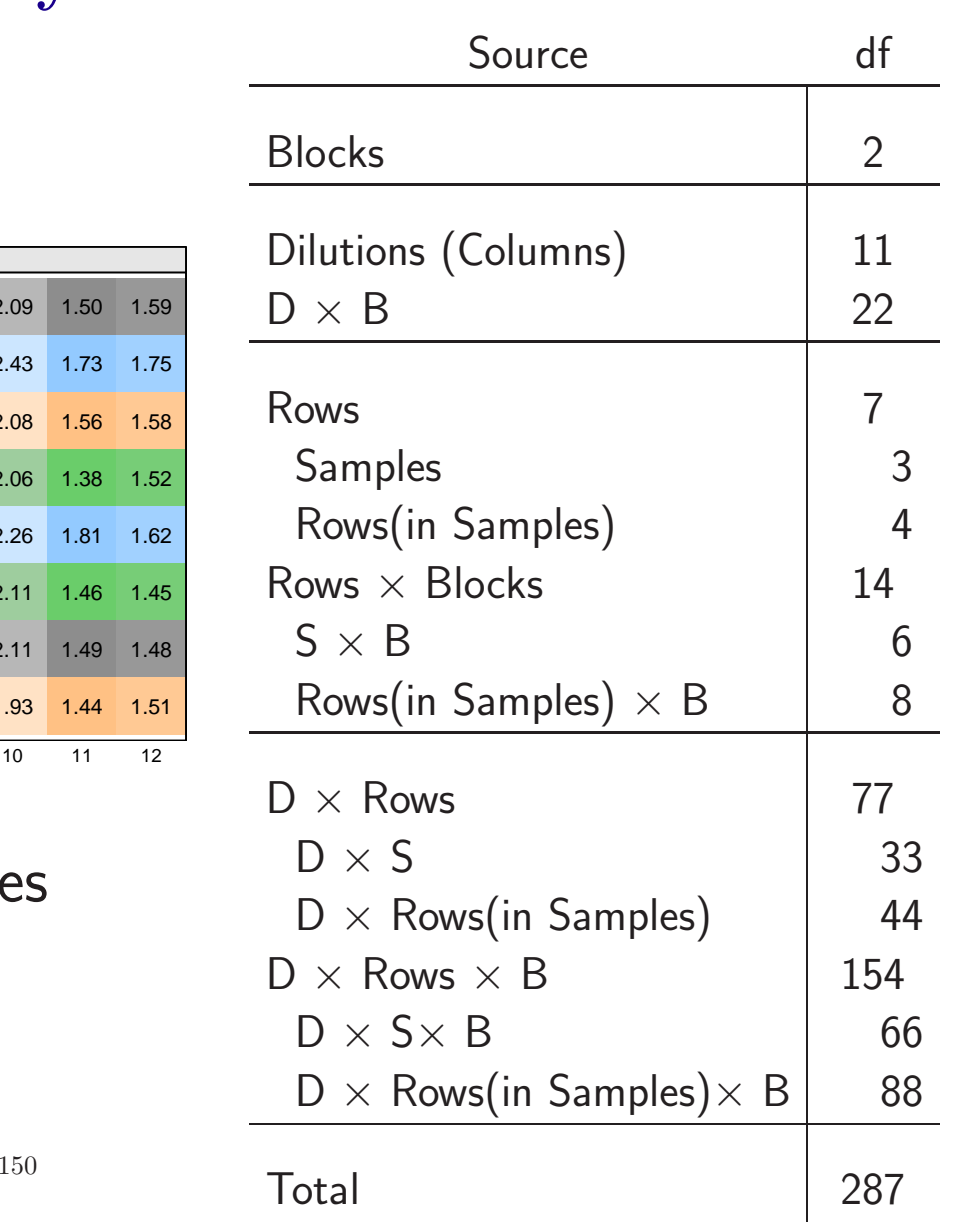

### Crossover Designs

- The crossover design combines a bit of everything ◦ RCB, Strip Plot, Latin Square ◦ Gives tighter control on differences ◦ Cost is an assumption on order of treatments
- Simplest Case is Two Period  $(P_1, P_2)$  Crossover (SCOD)  $\circ$  Two Groups  $(G_1, G_2)$  and Two Treatments  $(T_1, T_2)$ ◦ Data Layout:

$$
P_1
$$
 $\begin{array}{|c|c|c|}\n\hline\nP_1 & T_1 & T_2 \\
\hline\nP_2 & T_1 & T_2\n\end{array}$  or  $P_1$  $\begin{array}{|c|c|}\nG_1 & G_2 \\
\hline\nP_2 & G_2 & G_1\n\end{array}$ 

# Simple Crossover

- The groups are "crossed over" to the other treatment
	- Each group receives both treatments, in opposite orders.
	- Each group is its own control
	- We save observations, but ge<sup>t</sup> good comparisons
	- What did we give up??
	- There is a Washout Period between treatments ◦ Assumption of "No Carryover"  $\circ$  Assume that groups start  $P_2$  equivalent to starting  $P_1$ ◦ This is an assumption about interactions

### The SCOD is <sup>a</sup> Split Plot

• Plots=Subjects

 $\bullet$  WP Trt = Order, SP Trt = Treatment

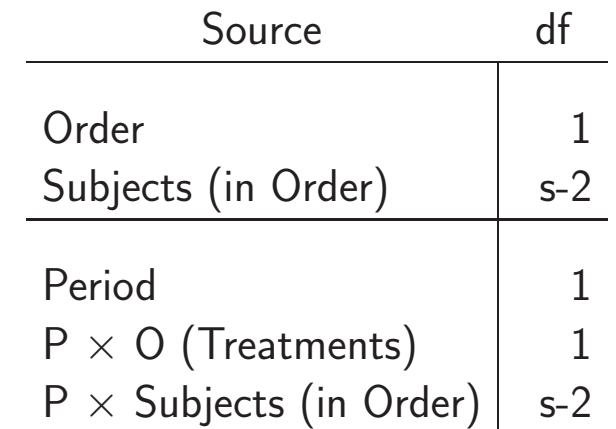

- $\bullet$  Treatment test confounded with P  $\times$  O interaction
- $\bullet$  To test treatments, need to assume no P  $\times$  O interaction

# The SCOD is <sup>a</sup> Split Plot - 2

- The test on order (WP level) is testing the carryover effect.
- Both groups receive both treatments ◦ Only difference is the order of treatments ◦ Nonsignificance means equal carryover, not no carryover!

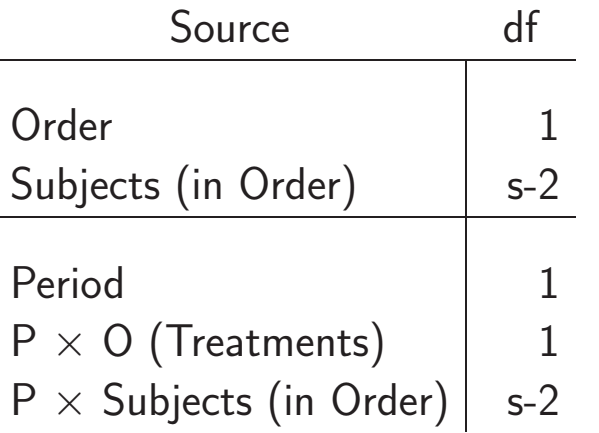

- Without Order Effect  $T_1$  vs.  $T_2$
- With Order Effect  $T_1$  after  $T_2$  $T_2$  after  $T_1$
- $\bullet$  All of the tests in the SCOD are *t*-tests

### Exercise Crossover Design

- Effects of aerobic exercise on riboflavin requirements
- $\bullet$  12 subjects, NE/E or E/NE, where NE=no exercise, E=exercise

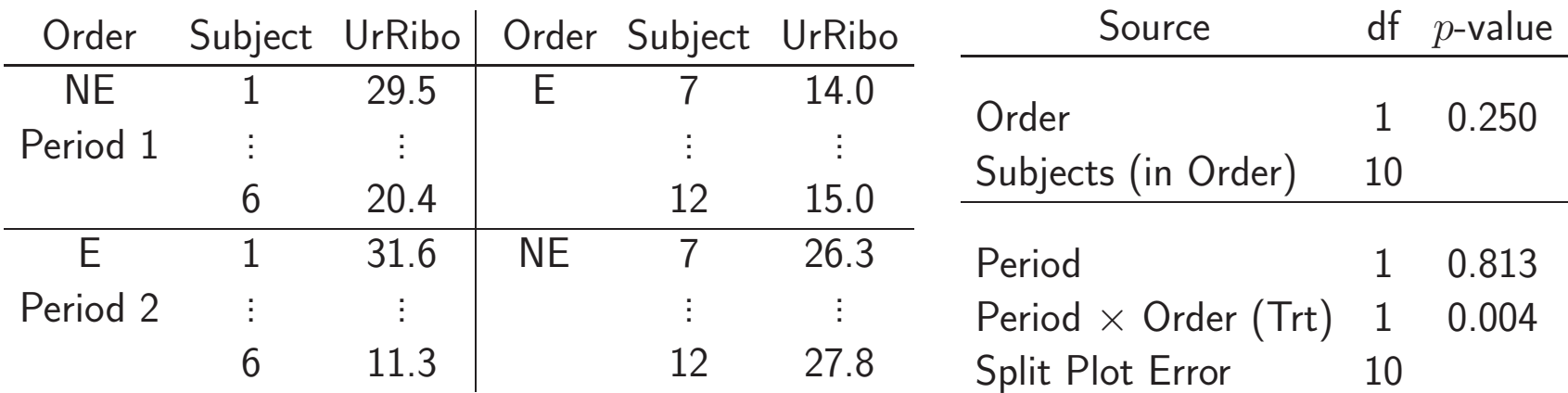

- Significant Treatment Effect
- $\bullet$  If no Period  $\times$  Order interaction

## The SCOD/Latin Square Connection

• We can rearrange the data into  $2 \times 2$  Latin squares

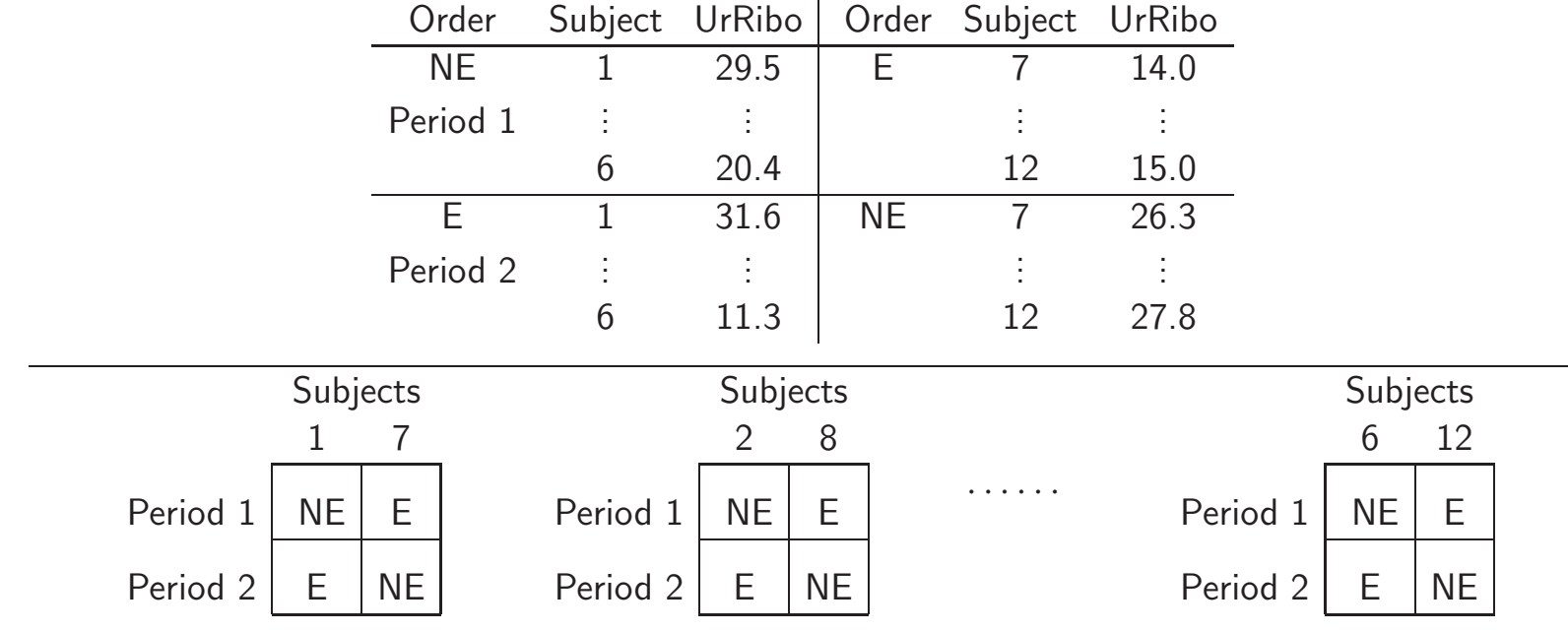

- Shows how Order is balanced over Subjects
- This is not the Experiment Design, just the Data Layout ◦ Analysis unchanged unless Experiment Design changed

# Three Period Crossover

- Crossover design starts to ge<sup>t</sup> unwieldy here
- Beyond three treatments is probably not <sup>a</sup> good idea ◦ Multiple washout periods
	- Assumption of no carryover effect becomes tenuous
- A Possible Layout

Subjects 1 2 3 4 5 6 1 <sup>a</sup> b <sup>c</sup> <sup>c</sup> <sup>a</sup> b Period 2 b <sup>c</sup> <sup>a</sup> b <sup>c</sup> <sup>a</sup> 3 <sup>c</sup> <sup>a</sup> b <sup>a</sup> b <sup>c</sup>

• Note the two orthogonal Latin squares

### Three Period Crossover Anova

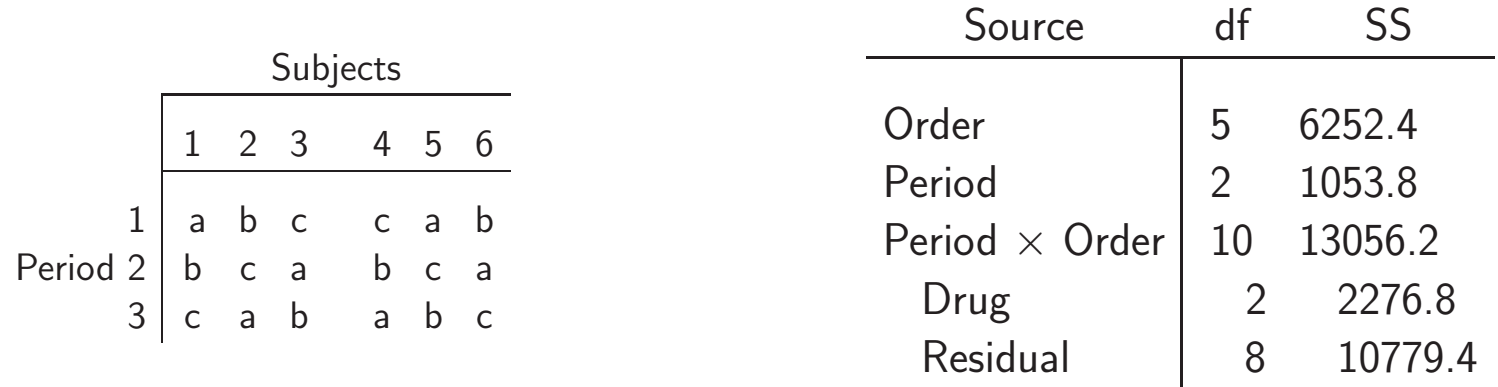

- Treatment is now only a piece of the  $P \times O$  interaction
- Subjects and Order are completely confounded here ◦ The design is, in fact, an RCB and not <sup>a</sup> split <sup>p</sup>lot
- $\bullet$  Multiple subjects and Order = Whole Plots,  $\Rightarrow$  Split Plot

### Repeated Measures

- Typically multiple measurements on <sup>a</sup> subject over time
- If Treatment is applied to the Subjects ◦ Subjects <sup>=</sup> Whole Plots, Time <sup>=</sup> SP Trt
- Blood Pressure response to High/Low Ca Diets

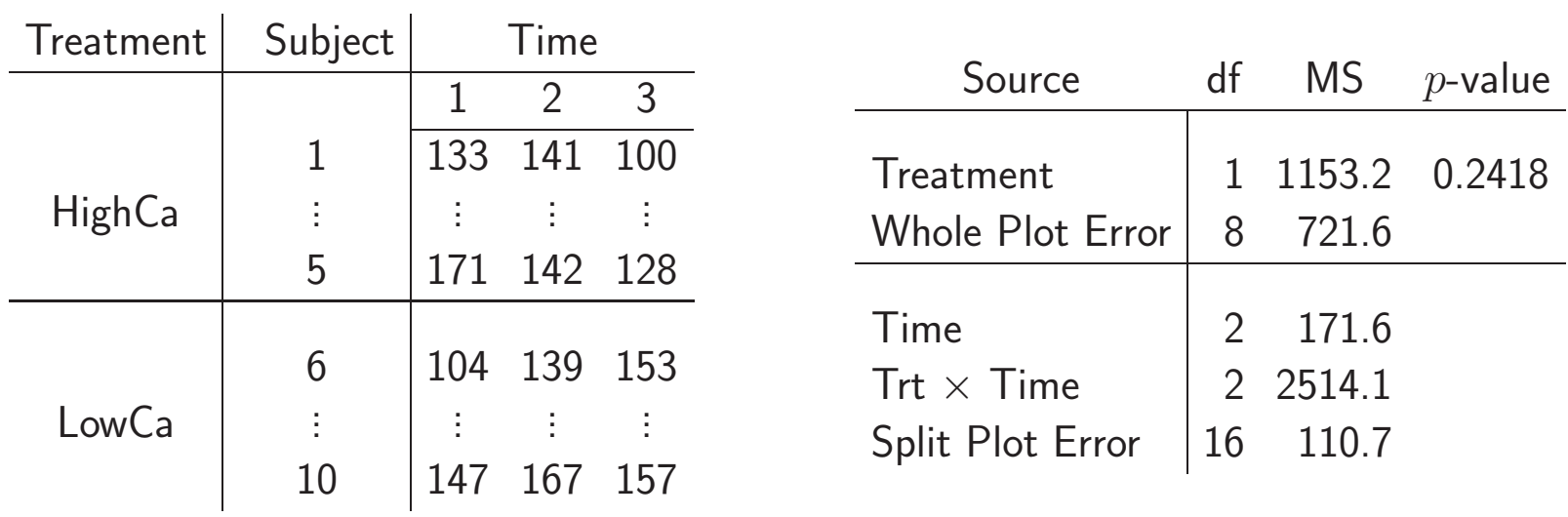

## Repeated Measures Anova

- Equicorrelation less tenable
- Plausible correlation  $Corr(Y_{ijk}, Y_{ijk'}) = \rho^{|k-k'|}$
- $\bullet$  Invalid SP  $F$ -tests

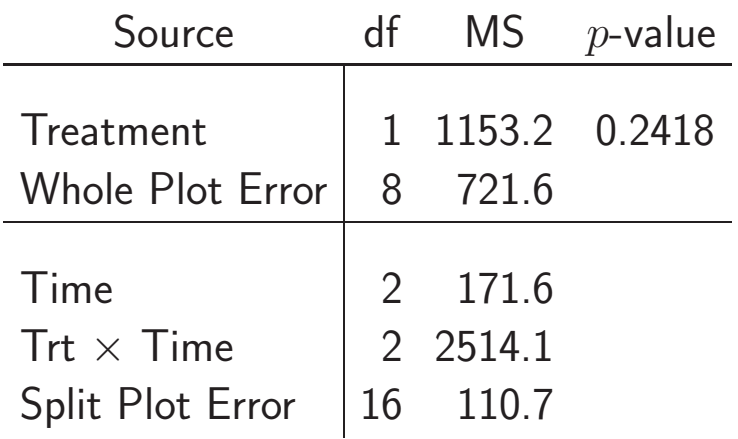

- $\bullet$  We can use an approximate  $F$ -test.
	- Such tests are usually conservative
- $\bullet$  Hotelling's  $T^2$  is valid test against any covariance structure.
	- Typically <sup>a</sup> substantial loss of power
- The repeated measures can be summarized

## Summarizing the Repeated Measure

- Suppose the interest is in the change in BP over time
- Fit <sup>a</sup> linear regression to each subject
	- Use the slope as the response
- Does not assume linear response, just summarizes the trend

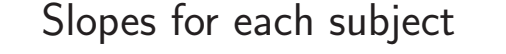

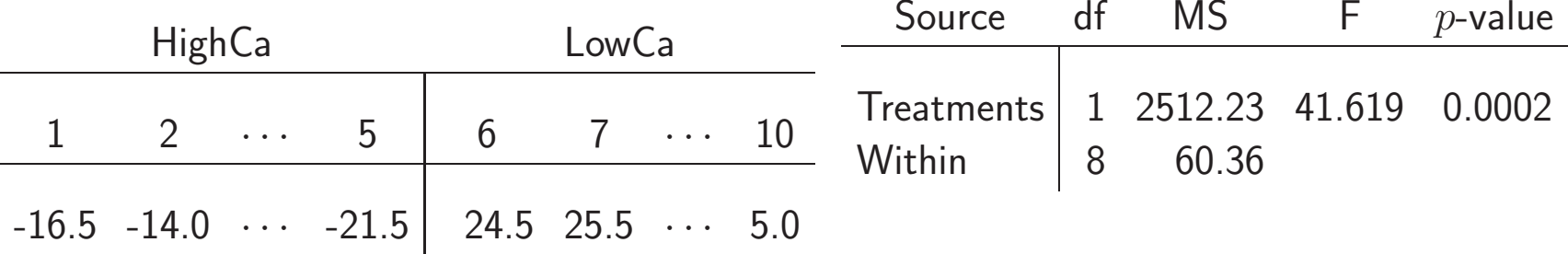

- Valid anova the subjects are independent, good power
- The anova on the slopes is very significant

# An Exercise

#### Medical Split Plot

- Comparing the performance of <sup>a</sup> new type of catheter to the standard type
- The response to be measured is the pressure inside the catheter
- Sensors <sup>p</sup>laced at two points along the catheter, Distal and Proximate.
- For each patient the measurements were to be taken at two organ ducts

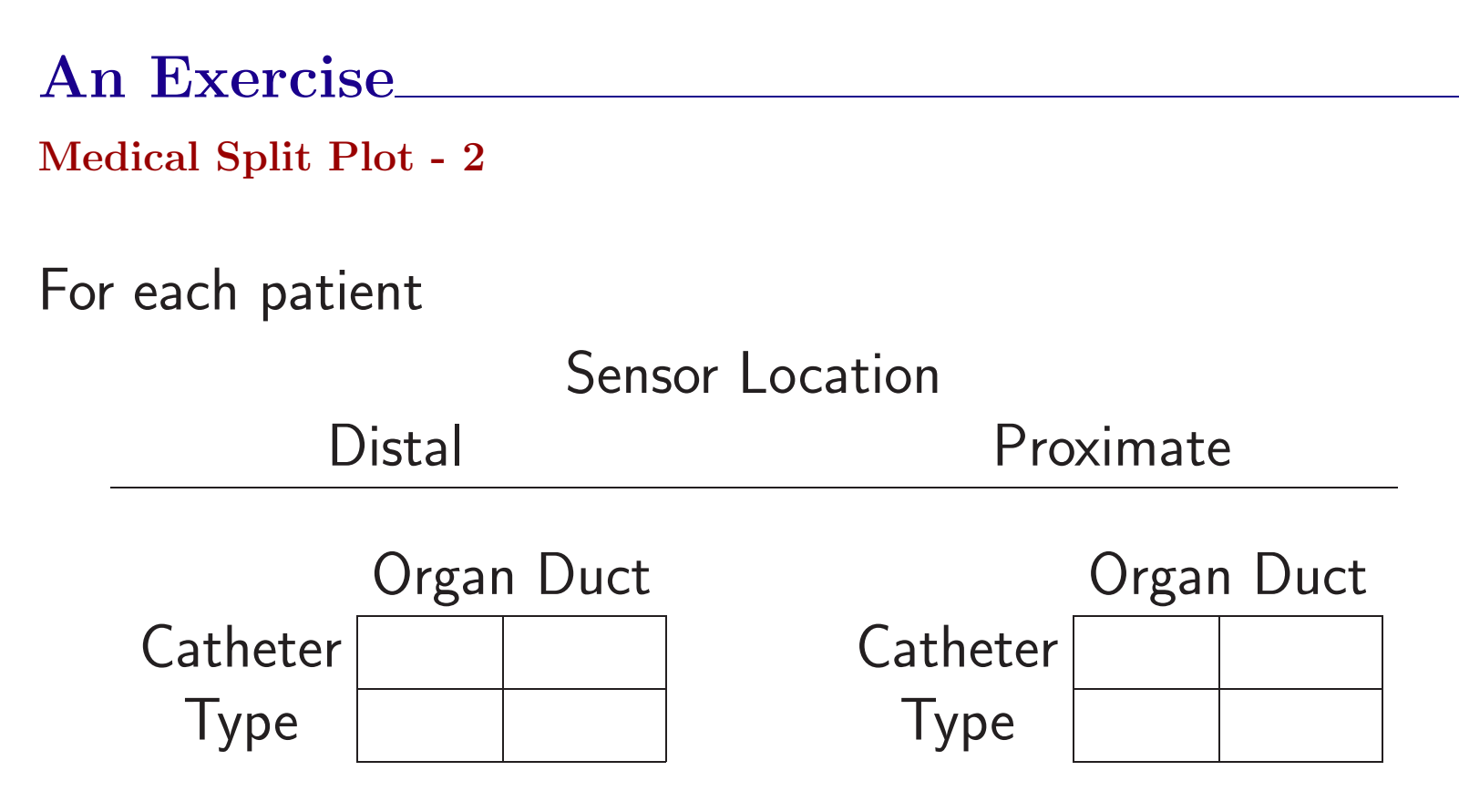

- The treatment design is a  $2 \times 2 \times 2$  factorial
- 30 patients available
- $\circ$  Each patient will have these  $\delta$  pressure measurements taken

# Questions

#### Medical Split Plot

- There are <sup>a</sup> number of ways to carry out the randomization
- Here are three:
- (1) Randomize throughout the  $2 \times 2 \times 2$  factorial.
- (2) Choose an organ duct, then randomize throughout Catheter  $\times$  Sensor combinations.
- (3) Choose <sup>a</sup> catheter type, randomize the organs within catheter, then randomize sensor in organ.

(a) Identify each of the three designs, write the anova table and indicate all tests.

(b) Comment on the strengths of each design

#### Medical Split Plot

Let  $O$  denote Organ,  $C$  the Catheter,  $S$  the Sensor and  $P$  the patient.

- $\bullet$  (1): Randomization throughout treatments,  $P =$  blocks. ◦ Therefore (1) is an RCB design.
- $\bullet$  (2): randomization throughout  $C \times S$  in  $O$ .  $\circ$  Split plot design, whole plots in RCB,  $P =$  blocks.  $\circ$  O = whole plot treatment  $\circ C \times S =$  split plot treatment

#### Medical Split Plot -2

Let  $O$  denote Organ,  $C$  the Catheter,  $S$  the Sensor and  $P$  the patient.

- $\bullet$  (3): split split plot design, whole plots in RCB,  $P =$  blocks.  $\circ C =$  whole plot treatment
	- $\circ$  O = split plot treatment
	- $\circ S =$  split split plot treatment.

#### Medical Split Plot - RCB

• Design (1) is an RCB

• Treatment effects are tested against their interaction with blocks

• With 30 blocks there is no need for pooling interaction terms.

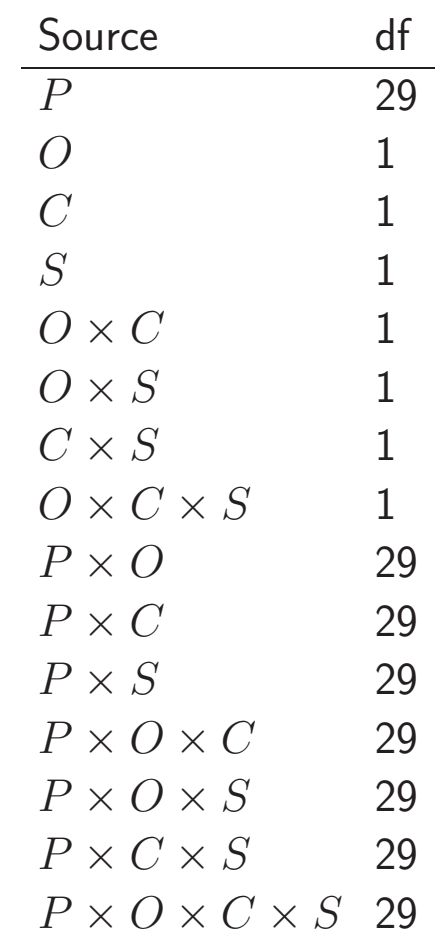

#### Medical Split Plot - SP

• Design (2) is split <sup>p</sup>lot, whole plot treatment in blocks  $P$ 

• Above the line O is tested against P  $\times$  O.

• Below the line each effect is tested against its interaction with  $P$ 

• Again, with 30 blocks there is no need to pool interactions. 168

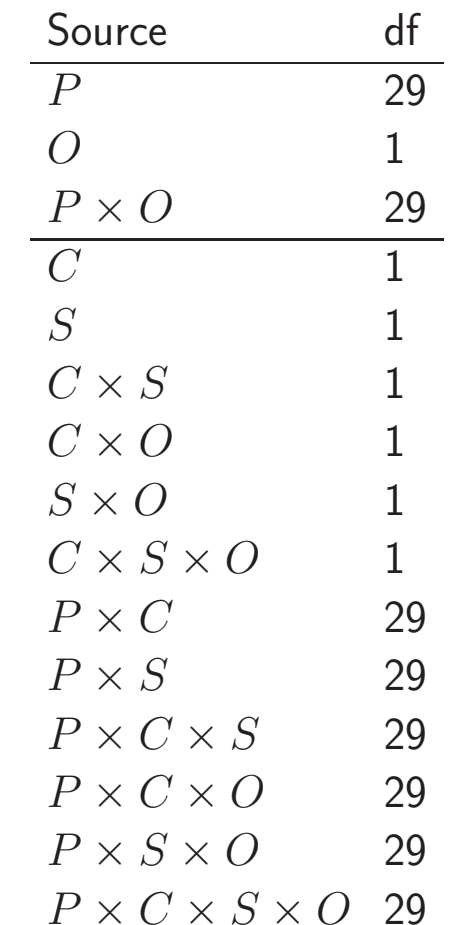

#### Medical Split Plot - SSP

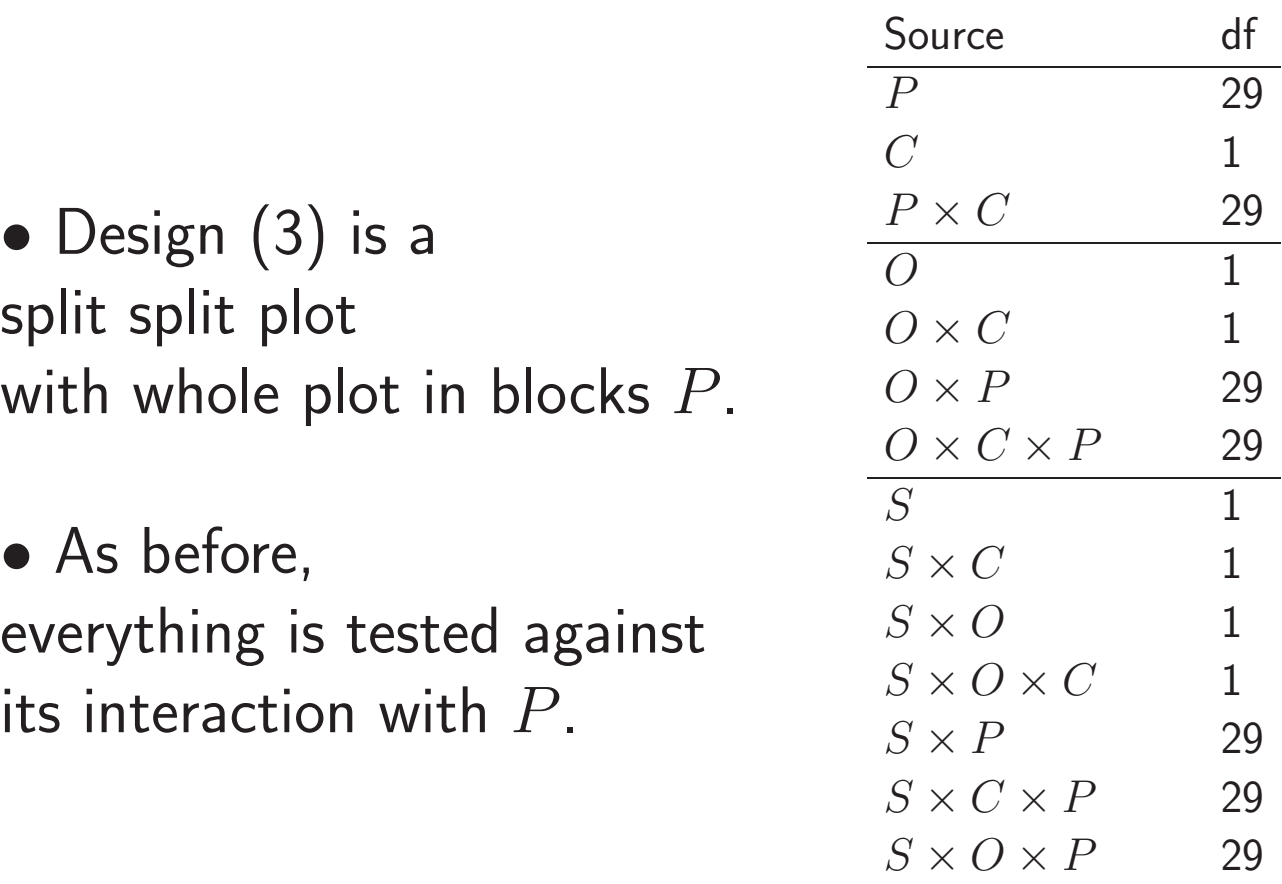

 $S \times O \times C \times P$  29

#### Medical Split Plot - Conclusions

- a. If interest in all treatments equally, then design (1) is recommended, as there is equal information on all treatments
- b. If interest is in the sensor effects most, then design (3) is recommended. Sensor location is the split split <sup>p</sup>lot treatment and hence gets the best precision
- c. It is not recommended to use design (3) if the experimenter is interested in testing catheters. One should still use split split plot design but put catheters as the split split plot treatment as that will ge<sup>t</sup> better precision.

### Chapter 6: Confounding in Blocks

It is easy to conduct an experiment in such <sup>a</sup> way that no useful inferences can be made... William Cochran and Gertrude Cox Experimental Designs

# Introduction

- Thus far, we have only looked at  $complete$  designs ◦ Every treatment has appeared in every block.
- This is the best situation, and gives the best information for treatment comparisons.
	- In many situations we cannot put every treatment in every block
	- Often due to time, money, or <sup>p</sup>hysical constraints of the experiment
	- For example, <sup>a</sup> microarray two-dye chip is restricted to two treatments per block.
- In these cases the design becomes  $incomplete$ , and there is confounding

# Problems from Incomplete Designs

- Treatment comparisons are confounded with block effects ◦ Block differences may affect treatment comparisons ◦ Block variances could inflate treatment variance
- Example: Effects of diet on BP in African-American males
	- $A =$  amount of fruits and vegetables in the diet (low/high)
	- $B =$  amount of fat in the diet (low/high)
	- $C =$  amount of dairy products in the diet (low/high)
- Eight Treatment Combinations,  $2^3$  factorial ◦ Only four treatment combinations can be run at one time ◦ The experiment will be run in two blocks

### Incomplete Blocks

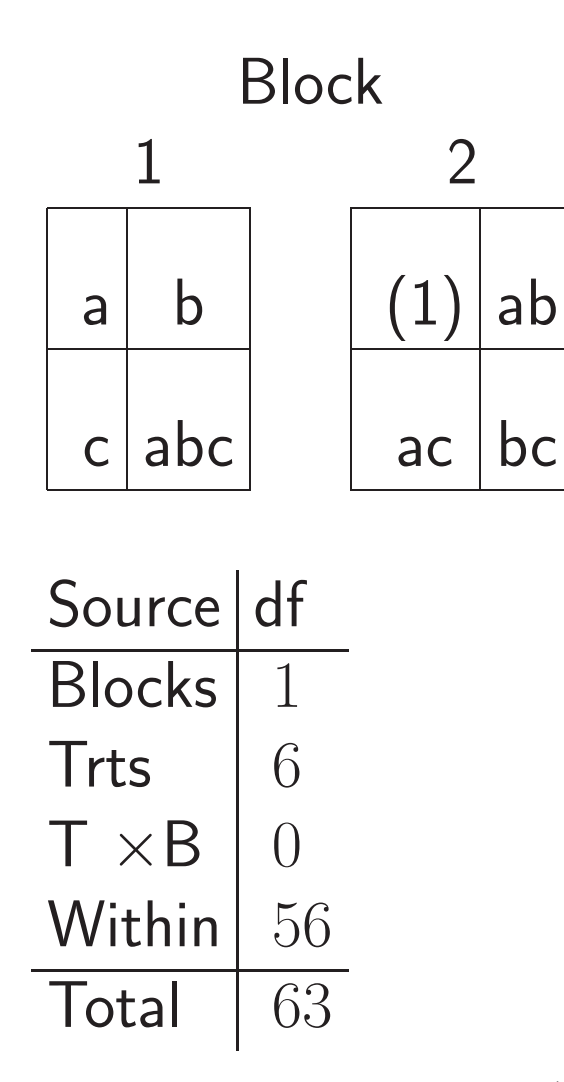

- Notation: Present/Absent
- $\bullet$  (1) = all low level

- Eight Subjects/Trt Comb
- Only 6 df for Trts
- 1 df confounded with blocks
- No Test against  $T \times B$

### Confounding in Blocks

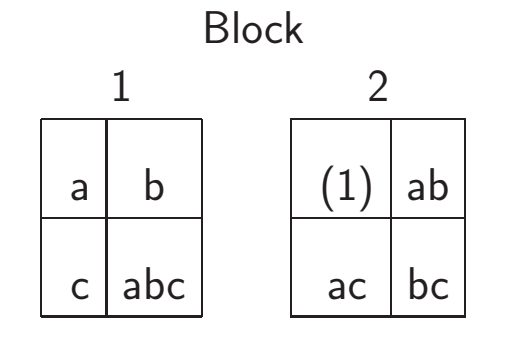

- $\bullet$   $ABC$  confounded with blocks
- Block  $1 =$  high, Block  $2 =$  low
- Other effects balanced between blocks

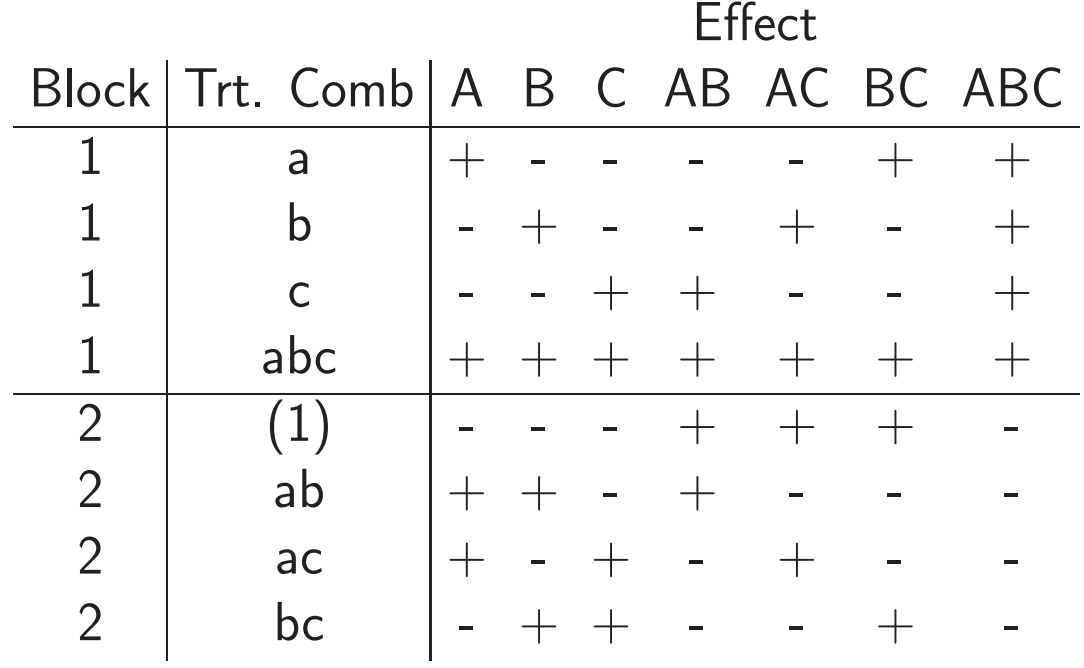

# Confounding in Blocks -2

• Any Effect can be confounded with blocks

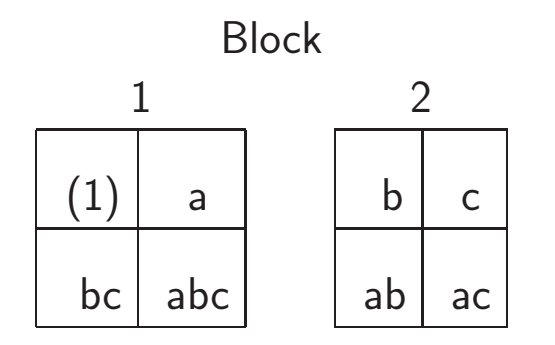

 $\bullet$   $BC$  confounded with Blocks

• If we run both blocks

 $\circ$  Partial information on  $BC$  and  $ABC$ 

- If we confound all effects
	- Need 14 blocks
	- BIBD

### Balancing the whole thing

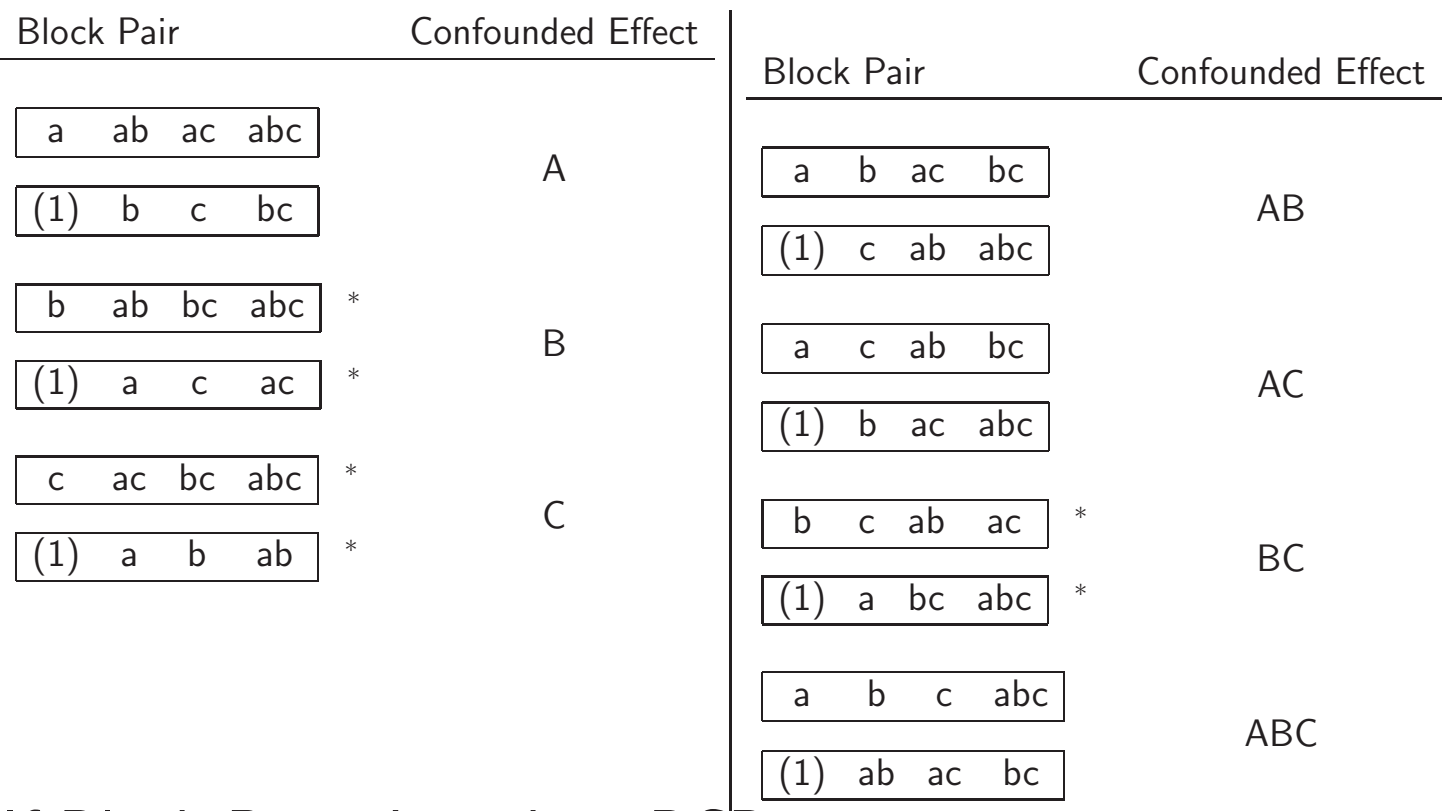

- $\bullet$  If Block Pairs Joined  $\Rightarrow$  RCB
- Partial Information on Block Interactions

◦ A <sup>×</sup> Block only from ∗

### Anova for the whole thing

 $A \times$  Block Interaction

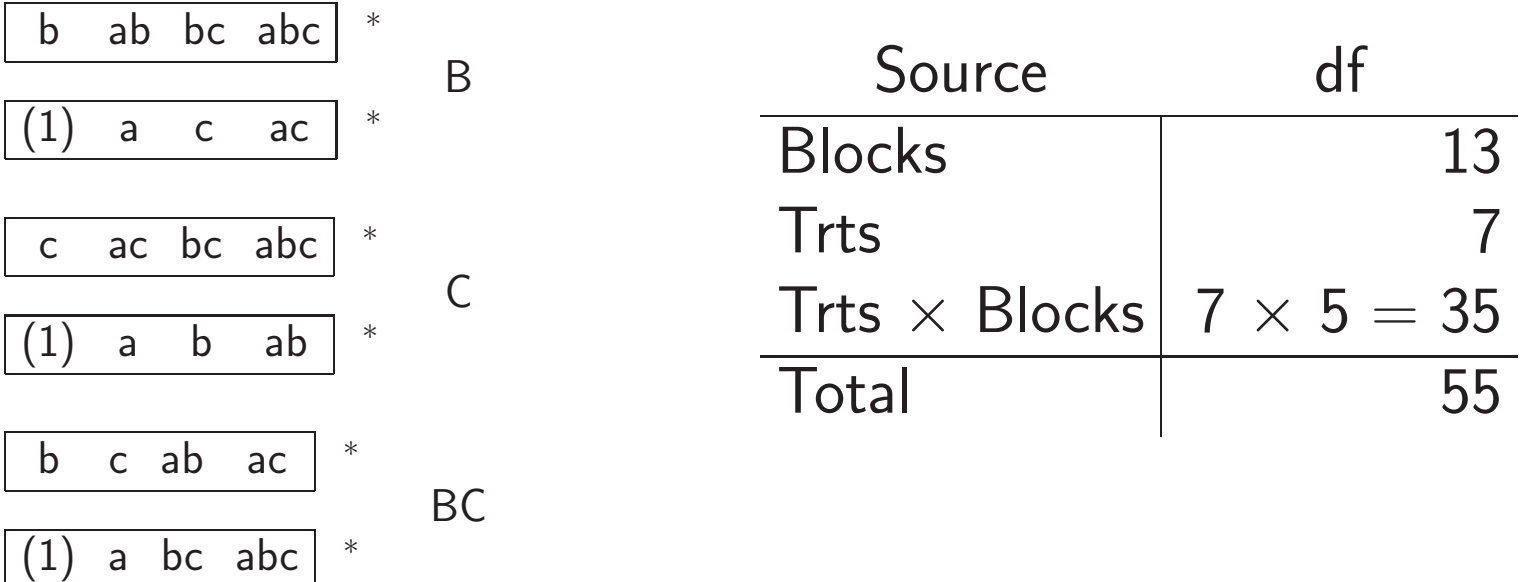

- Each Interaction Effect Estimated from Six Blocks
- RCB: 7 df shifted from Blocks to  $T \times B$
- This is <sup>a</sup> BIBD

## Balanced Incomplete Blocks

- Properties of <sup>a</sup> BIBD
	- Every treatment is estimated with the same variance  $\circ$  Every  $contrast$  is estimated with the same variance. ◦ Contrast variance is free of the block variance
- $\bullet$  A BIBD with  $t$  treatments and  $b$  blocks satisfies:  $\circ$  Each block has  $k$  treatments  $(k < t),$  $\circ$  Each treatment appears in  $r$  blocks  $(r < b)$  $\circ$  Every pair of treatments appears together  $\lambda$  times
# BIBD Illustrations

• The BIBD is characterized by the five numbers  $(t, k, b, r, \lambda)$ 

Block 1 2 3 4 A A A B B B C C C D D D • t <sup>=</sup> 4, k <sup>=</sup> 3, b <sup>=</sup> 4, <sup>r</sup> <sup>=</sup> 3, λ <sup>=</sup> 2

• BIBD Defining Equations

 $\circ rt = bk$ 

$$
\circ \lambda(t-1) = r(k-1)
$$

• Derived by counting EUs

### Model and Distribution Assumptions

• BIBD model is essentially equivalent to the RCB model

 $Y_{ij} = \mu + \tau_i + \beta_j + \varepsilon_{ij},$ 

 $\circ \, \varepsilon_{ij} \sim$  iid N $(0, \sigma_{\varepsilon}^2)$  $(\varepsilon^2)_\epsilon$  ,  $\beta_j \thicksim$  iid N $(0,\sigma_{\beta}^2)$  $\mathop{\beta}\limits^2)$  independent

◦ The difference is in the index set

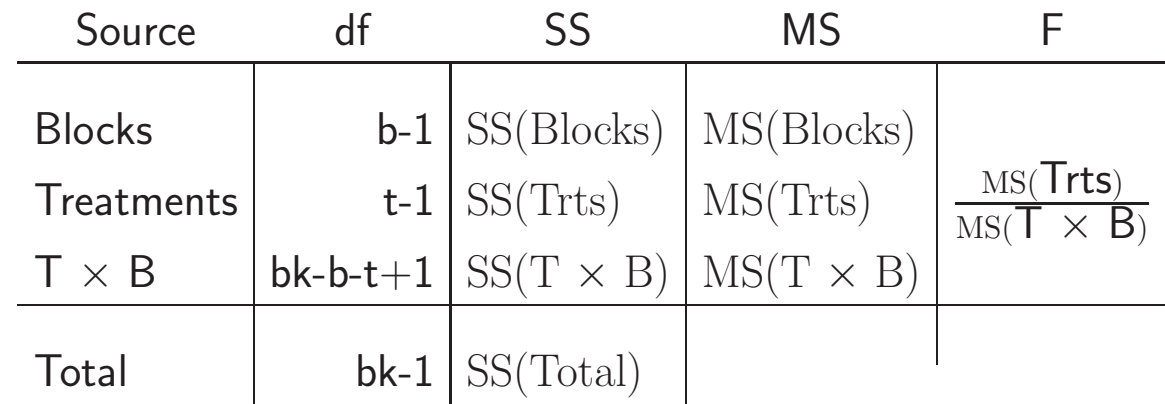

- Test on treatments is the same as in the RCB
- $\bullet$   $\mathrm{MS}(\mathrm{T}\times \mathrm{B})$  is an unbiased estimator of  $\sigma$ 2 ε

### Estimating Contrasts

 $\bullet$  The least squares estimates of  $\tau_i$  are

$$
\hat{\tau}_i = \frac{k}{\lambda t} \left( r \bar{y}_i - \sum_{j \in J_i} \bar{y}_j \right)
$$

- $\bullet$  and, as they are least squares, unbiased estimators of  $\tau_i.$
- Treatment variances are free of block variances  $Var(\hat{\tau}_i) =$  $\boldsymbol{k}$  $\frac{k}{\lambda t}$  $t-1$ t  $\left(\begin{array}{c} 1 \ 1 \end{array}\right)$  $\sigma^2$ ε ,
- The real advantage of the BIBD  $\circ$  Note the important role played by  $\lambda$

# A Sad Example

- Project to relate gene expression genes to substantiality of crops (potatoes)
- Two crossed factors
	- Photoperiod (P) and bioactive Tuber Inducing Factor (TIF)
	- $\circ$  Each factor at two levels (2=high and 1=low)
- Using an Agilent microarray chip, <sup>a</sup> two-dye system. ◦ Two treatments can be applied to each array
- Experimenter ran his own experiment

# All Four Pairs

### • Experiment that was done

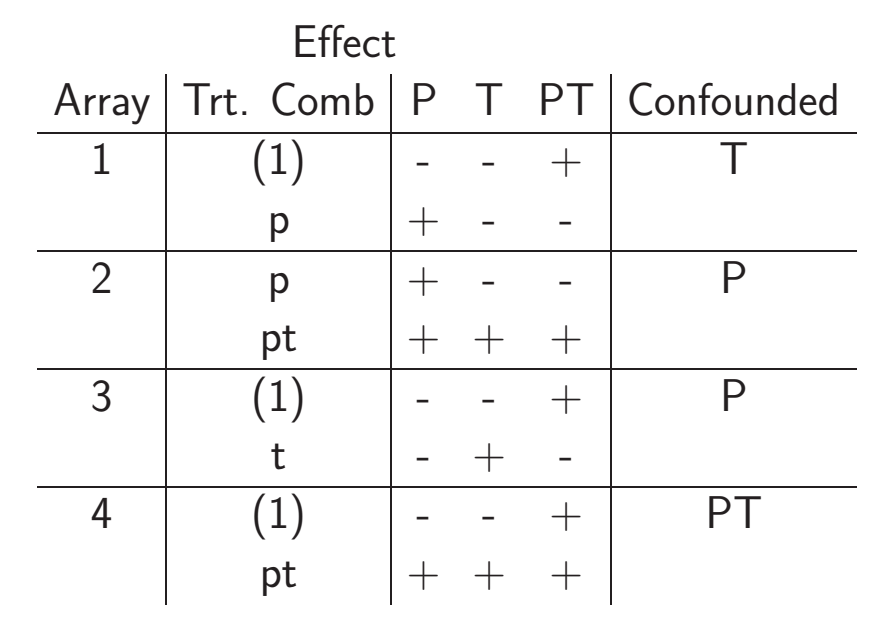

- Damage Control
- Treatment contrasts not free of block effects
	- Design not balanced
	- Hard to separate treatment effects

### All Six Pairs

- Experiment that should have been done
- BIBD:  $t = 4, k = 2 \Rightarrow r = 3, b = 6, \lambda = 3$

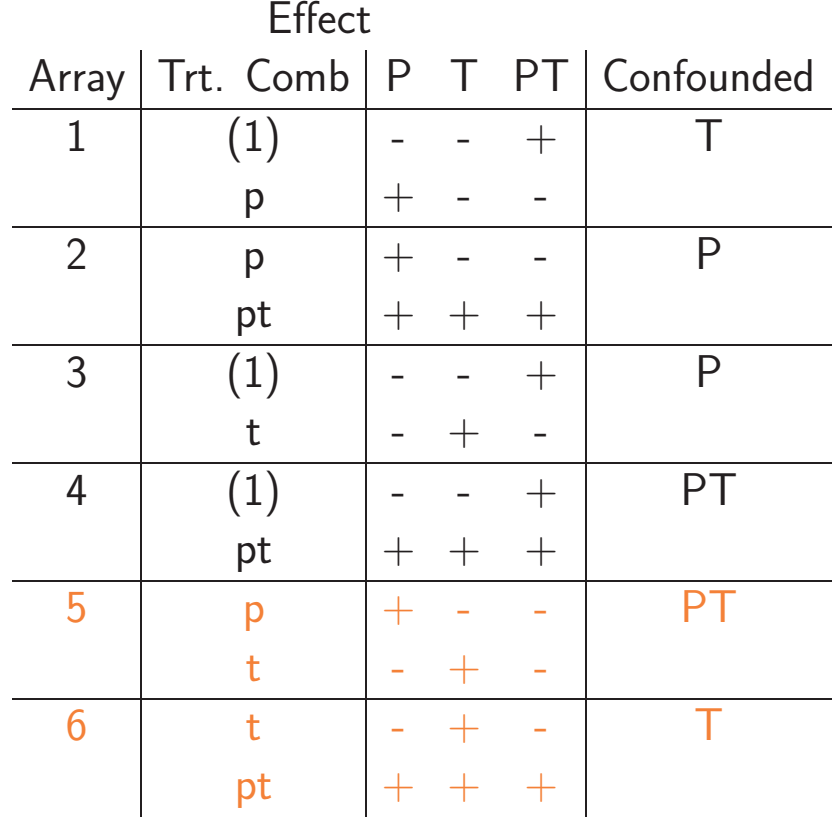

# Fractions of Factorials

- BIBD cycles and confounds each effect with blocks ◦ In the end, we can recover information about each effect
- If we run only a piece of the design, however, in that, and will not be estimable
	- There will be <sup>a</sup> loss of information
	- Some effects will be confounded
	- $\circ$  This is the idea behind  $Fractional \; Factorial \; Designs.$
- The key is to understand the confounding, so that the important information is not lost

## A simple fractional factorial

### <sup>a</sup> ab ac abc

- $1/2$  replication of a  $2^3$  factorial
- Not a particularly good design
- No good information on main effects
	- Better for  $B: | (1)$  b ac abc
	- Here B  $\sim$  ABC

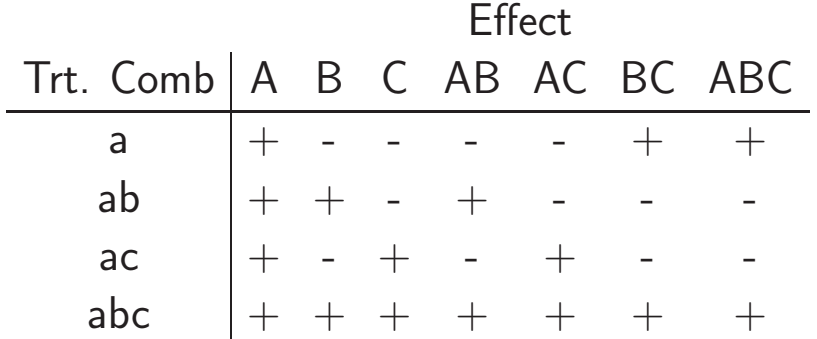

- A  $\sim$  Blocks  $B \sim AB$  $C \sim AC$
- Subject matter  $\Rightarrow$  what can be confounded BC  $\sim$  ABC
- Careful <sup>p</sup>lanning needed for appropriate inference
- No within error here

## Alias Sets and Modular Arithmetic

- $\bullet$  Alias set  $=$  { Trt Comb. estimated by the same contrast }
- Alias sets and blocks are found using modular arithmetic
- $\circ$  To confound  $B$  and  $ABC$ , write  $x_2 = x_1 + x_2 + x_3$  or  $x_1 + x_3 = 0$

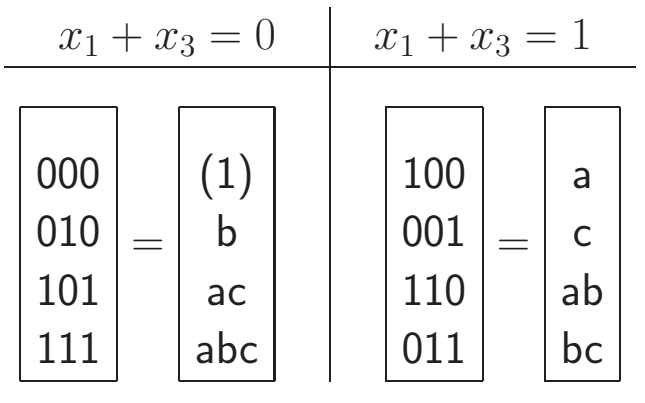

- Complete factorial in blocks
- Each block <sup>a</sup> 1/2 rep
- Each block has the same information

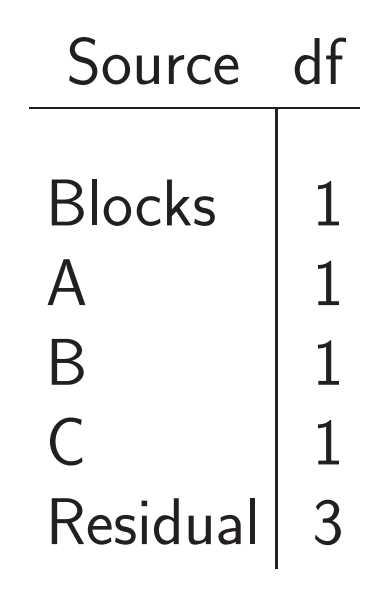

188

### Running the Factorial

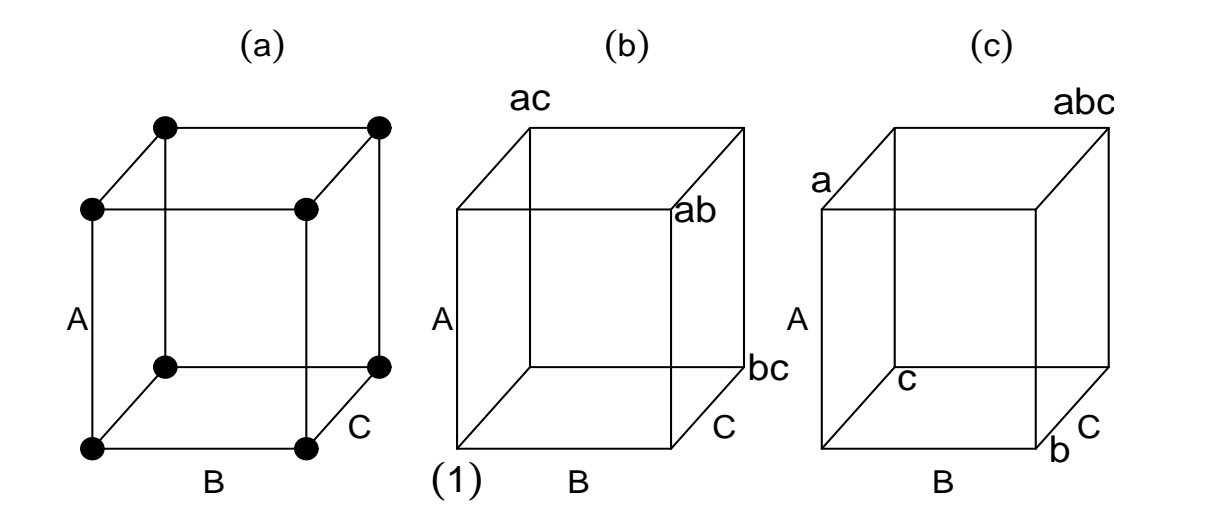

• Main effects confounded with interactions

- Fractional factorial typically run as <sup>a</sup> CRD or an RCB
- Add assumptions that certain interactions are zero
	- Necessary in order to ge<sup>t</sup> estimates of the main effects
- Effect estimates more precise than mean estimates

### Larger Factorials, Smaller Fractions

- Smaller fractions  $\Rightarrow$  more than one defining equation.
- For a  $1/2^2 = 1/4$  replication of a  $2^5$  (8 observations)

◦ Alias sets each contain four treatment combinations

• Confound the mean with fiveway and <sup>a</sup> fourway interaction

 $0 = x_1 + x_2 + x_3 + x_4 + x_5$  and  $0 = x_1 + x_2 + x_3 + x_4$ .

• Four blocks  $\Rightarrow$  set contrasts to  $(0,0)$ ,  $(0,1)$ ,  $(1,0)$ ,  $(1,1)$ 

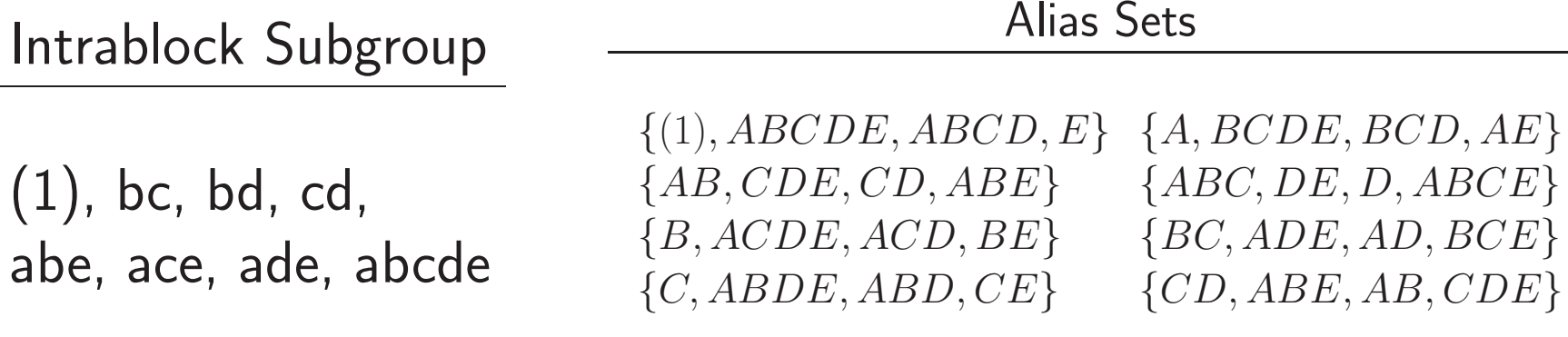

### Variations on <sup>a</sup> Theme

• Some examples that go <sup>a</sup> little beyond the designs that we have been discussing

◦ Balanced Lattice Designs ◦ Latin Squares/frac. Factoials/Split Plots ◦ Loops and Reference Designs

• Back to BIBDs

# Balanced Lattice Designs

• An incomplete block design with each treatment appearing  $r$  times is resolvable if the blocks can be divided into  $r$ groups with each group having <sup>a</sup> complete replication of the treatments.

◦ RCB yes, BIBD no.

• Balanced Lattice Square

 $\circ$  Number of treatments, t is a square

- A set of  $\sqrt{t}+1$  orthogonal Latin squares of side  $t$  exists
- Each pair of treatments appears once in each row and once in each column

### Balanced Lattice Design,  $t = 9$

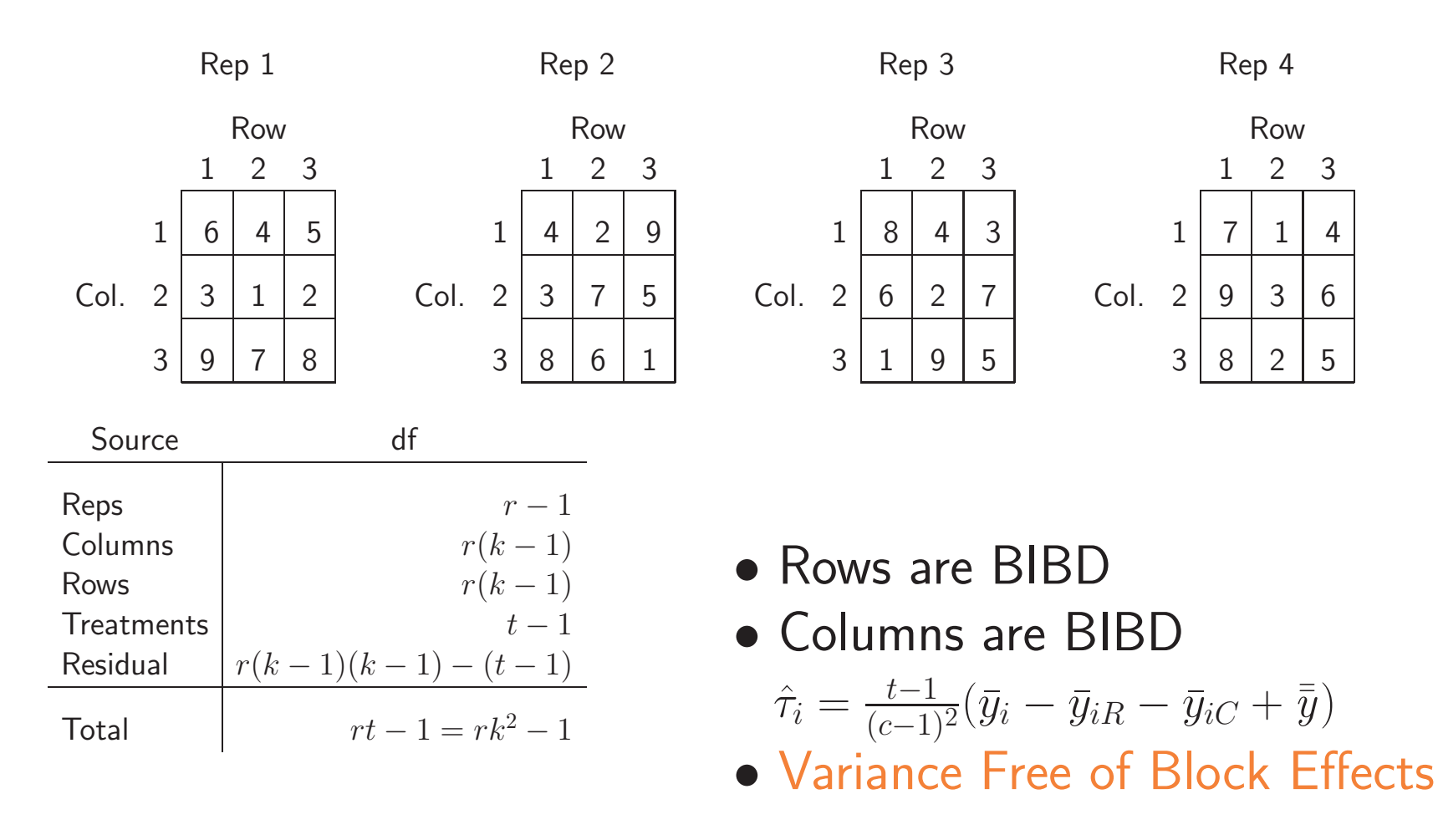

• Experiment run in "manageable" blocks

### Latin Squares and Fractional Factorials

- In some situations <sup>a</sup> Latin square is <sup>a</sup> fractional factorial
- Kerr  $et$   $al.$  (2000) describe a microarray Latin square ◦ mRNA from liver tissue was compared to muscle tissue

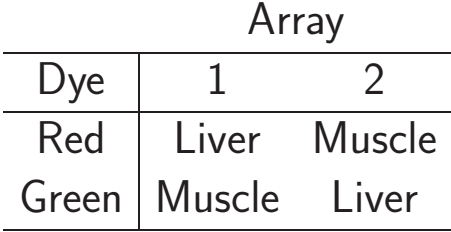

Confounding structure:

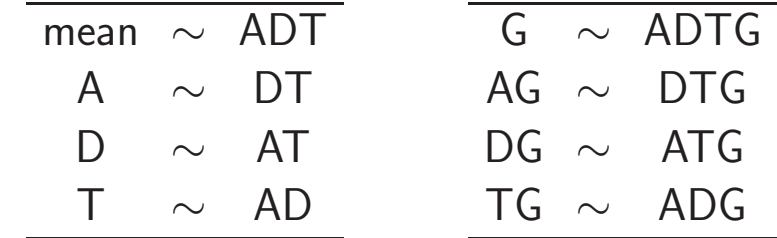

• Right  $=$  Left  $+G$  (G crossed)

• Valid inference  $\Rightarrow$  Right side effects are 0

$$
\log Y_{ijkg} = \mu + A_i + D_j + T_k + G_g + (AG)_{ig} + (TG)_{kg} + \varepsilon_{ijkg}
$$

## Microarray Latin Square

• The Latin square is a  $1/2$  rep with  $x_1 + x_2 + x_3 = 0$  or 1

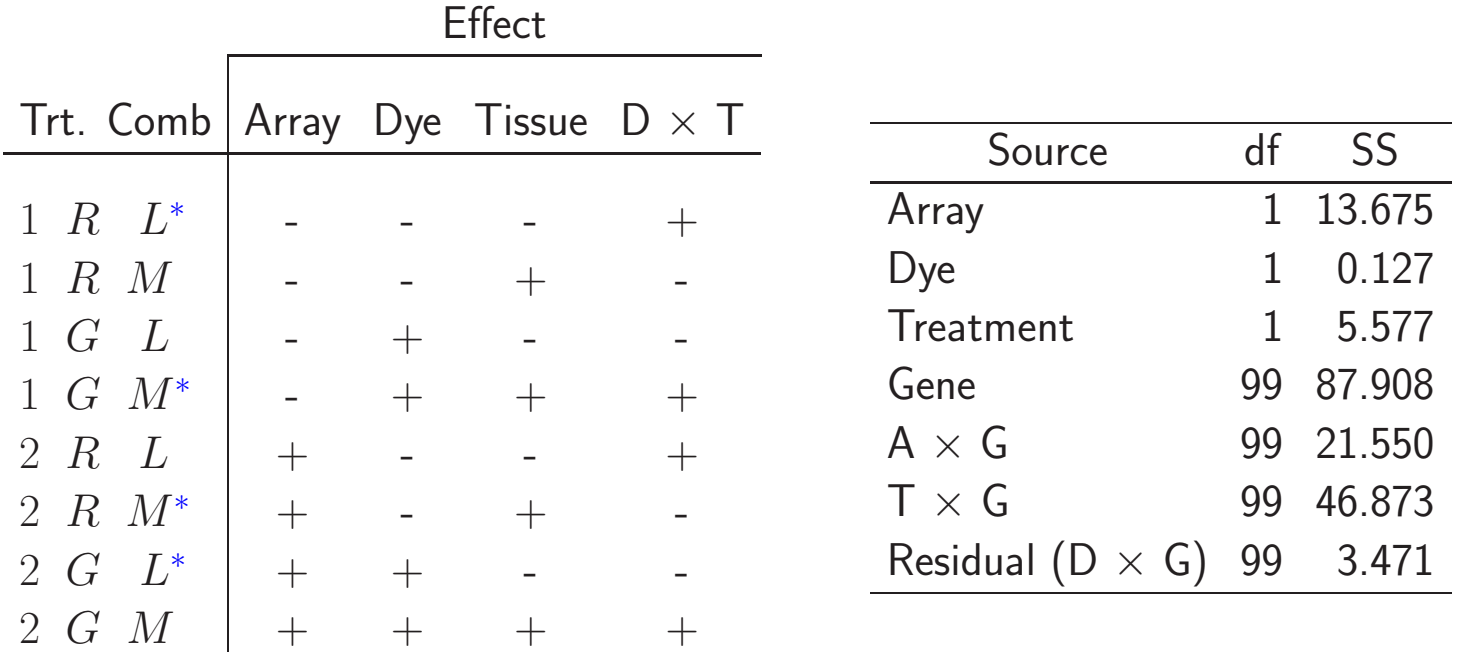

- <sup>∗</sup> Treatment Combinations were run
- Threeway Interaction confounded with Blocks

### Reference and Loop Designs

- With two-dye systems the experiment is an incomplete block design (unless there are only two treatments)
- With t treatments, a BIBD we would need  $\binom{t}{2}$  microarrays.
	- o There is sometimes concern about dye bias
	- To control this, the experiment would include <sup>a</sup> dye-swap

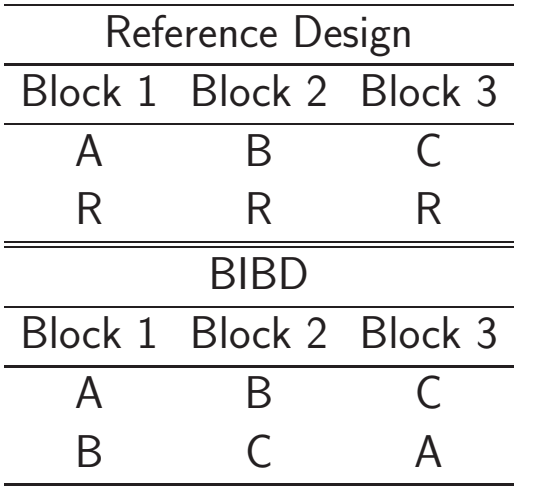

- Unfortunately, the Reference Design became popular
- "fully half of the data are dedicated to an extraneous sample"

# Experiment: Effect of Aluminum on Zebrafish

• Three treatments : Control,  $\text{AICI}_3(\text{aluminum chloride})$  and Nano (aluminum nano particles)

◦ Treatments applied to tanks holding the Zebrafish ◦ RNA extracted; microarray analysis with two dye system

• Possible Designs (•  $=$  red dye  $\triangle$  =green dye)

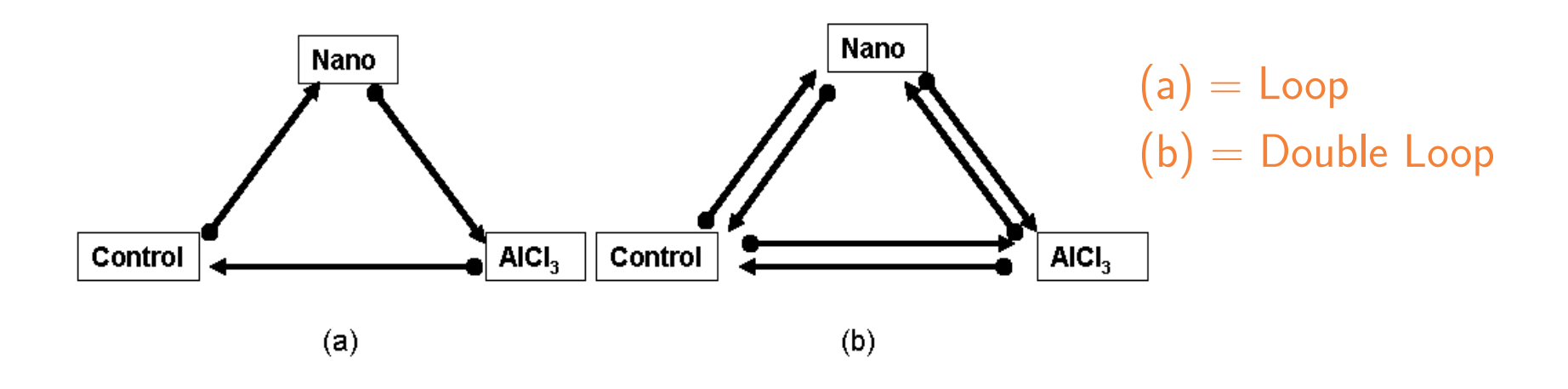

### Reference and Loop Variance

- Loops: Balance the Dye Effect
- $\bullet$  One gene model:  $y_{ijk} = \mu + \tau_i + \beta_j + D_k + \varepsilon_{ijk}$

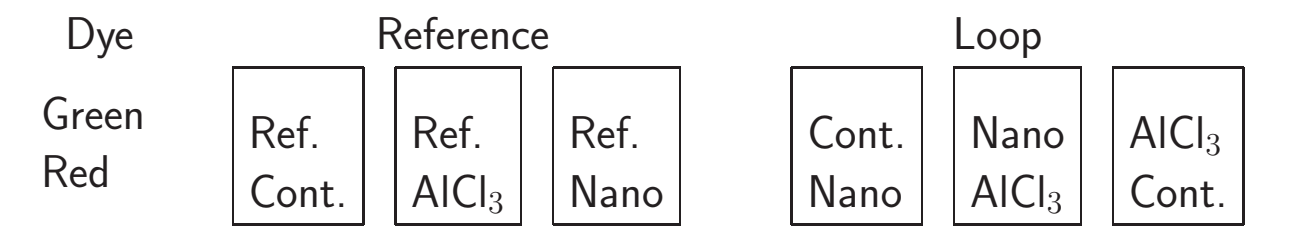

Reference Design : 
$$
Var(\hat{\tau}_i - \hat{\tau}_{i'}) = 2\sigma_{\varepsilon}^2 + 2\sigma_{\beta}^2
$$
  
Loop Design :  $Var(\hat{\tau}_i - \hat{\tau}_{i'}) = \sigma_{\varepsilon}^2 + \frac{1}{2}\sigma_{\beta}^2$ 

• Yes, they did the reference design

### Reference and Loop Anova

• Many gene model

 $y_{ijkq} = \mu + \tau_i + \beta_j + D_k + G_g + (\tau G)_{iq} + (\beta G)_{jq} + \varepsilon_{ijkq}$ 

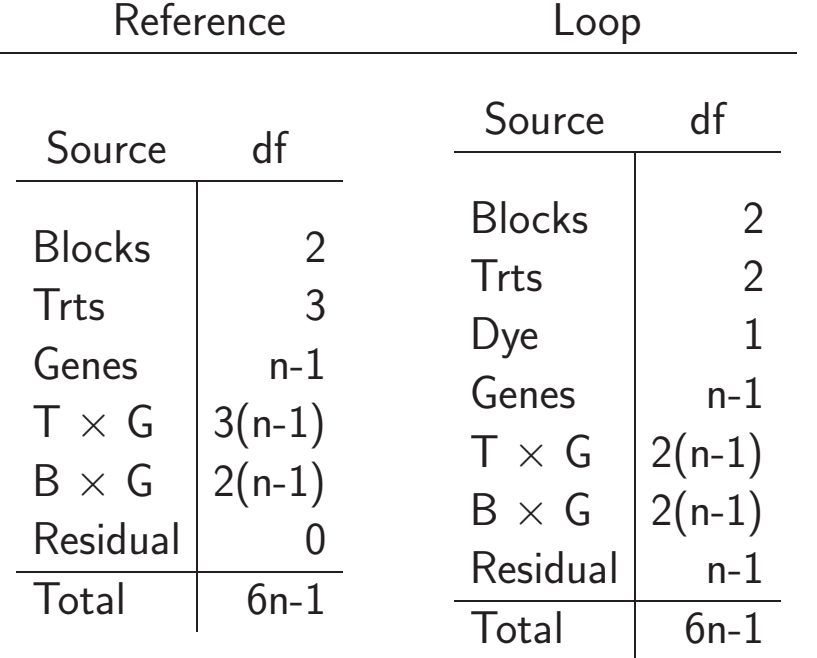

- Gene test OK
- Reference: wasted df in T  $\times$  G
- T and  $T \times G$  tested with Residual

# Beyond Loops

- Loop Designs
	- Balance dyes
	- Provide good comparisons between adjacent treatments
- Can add blocks to improve non-adjacent comparisons

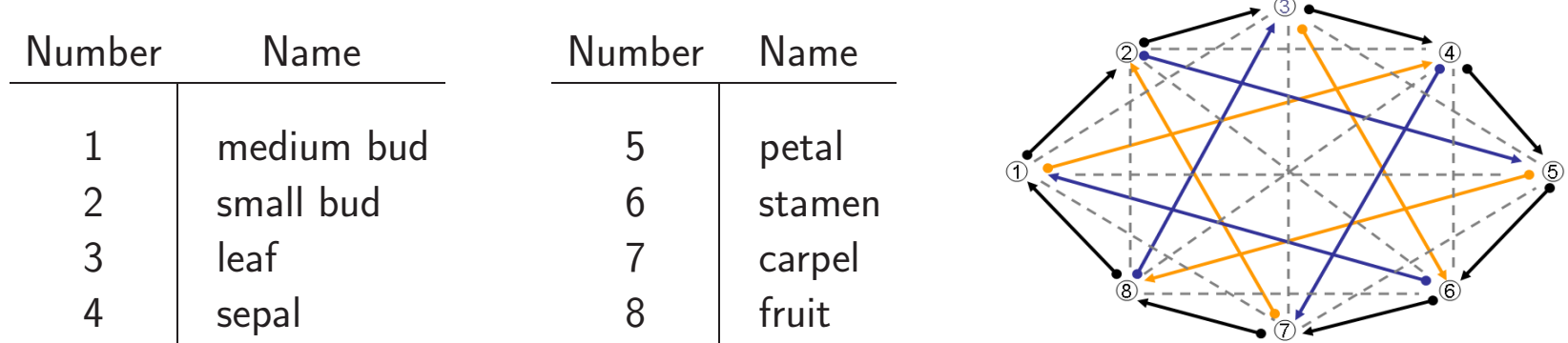

#### RNA from Eight Avocado Tissues

### Loops, Augmented Loops, and BIBDs

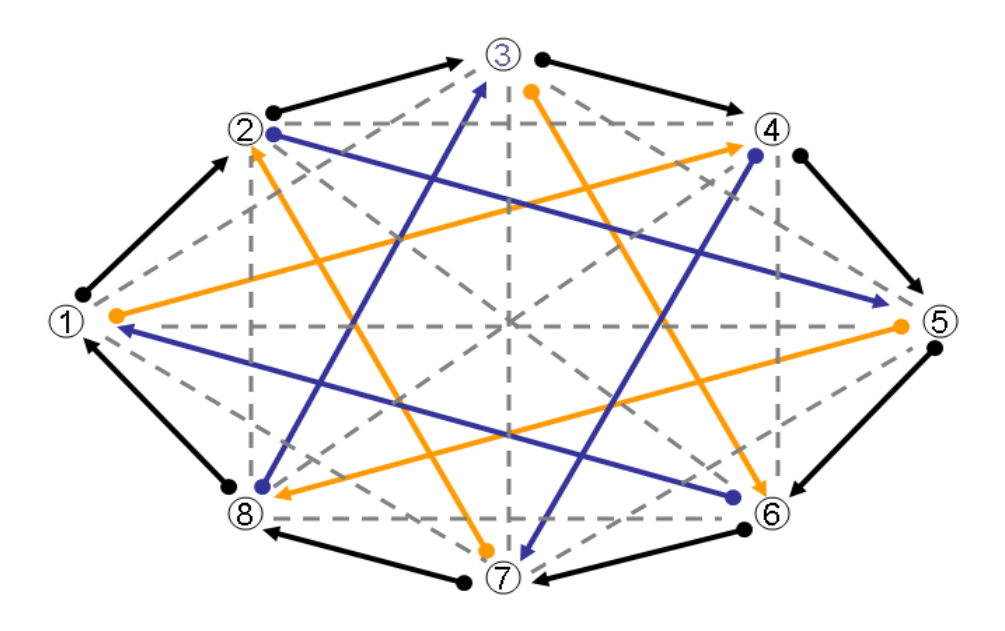

- $\bullet$  Black = Loop
- Black  $+$  Orange $+$ Blue  $=$  Augmented Loop
- $\bullet$  All  $=$  BIBD
- Variances ↓ as we add lines

- Adjacent comparisons better than non-adjacent
- Trts in the same block have more precise comparisons ◦ Except for BIBD, Block variance in Trt variance

# Exercise

#### BIBD

- Three factors, A, B, and C, each at two levels in <sup>a</sup> BIBD
- The data are

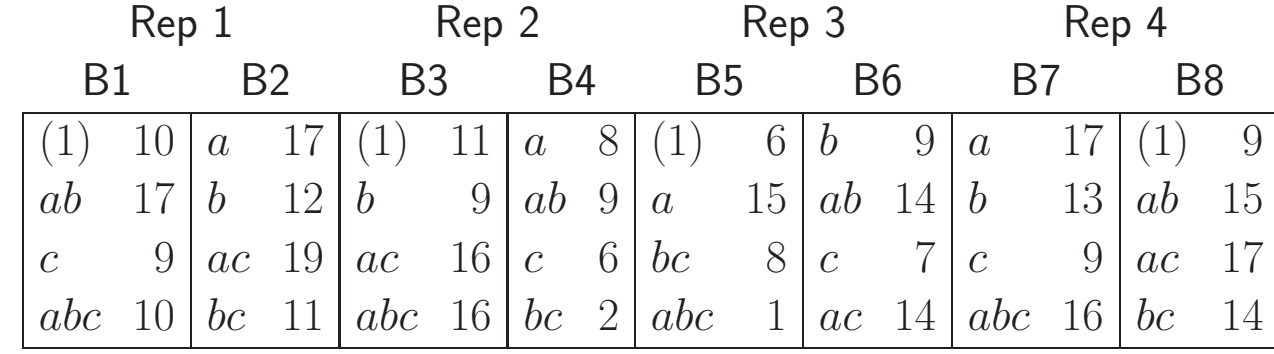

### Exercise

#### BIBD - 2

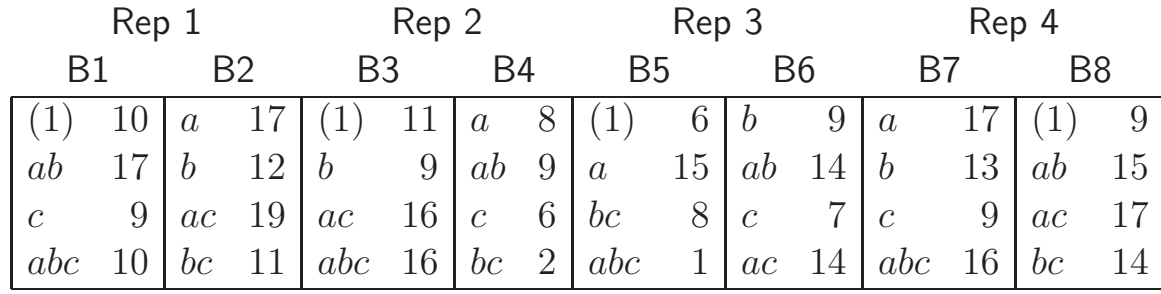

- $\bullet$  In Rep 1 the  $AB$  interaction is confounded with blocks
- This can be seen from the following contrast table:

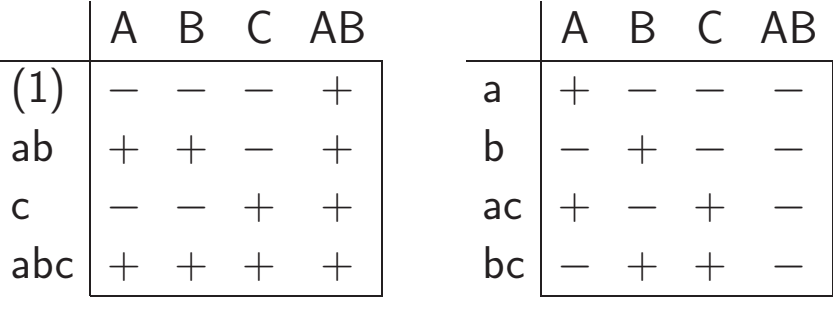

# Questions and Answers BIBD

(a) For each of the other reps, find out which effect is confounded with blocks.

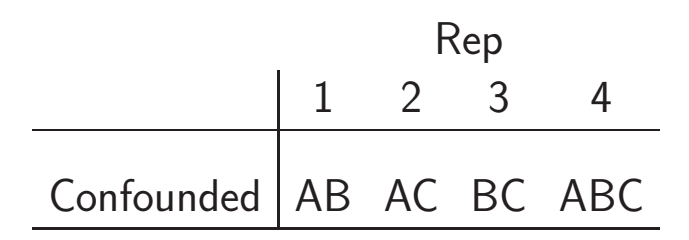

- The easiest way to answer this question is to stare at an effect table..
- For example ...

## Questions and Answers BIBD - 2

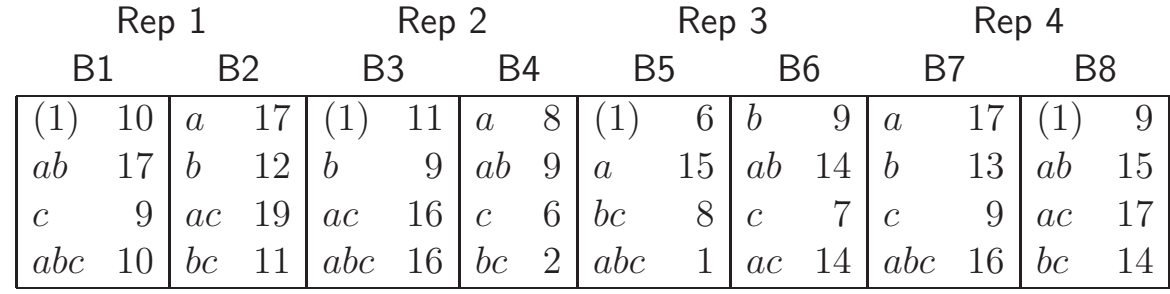

- $\bullet$  In Rep 3 the  $BC$  interaction is confounded with blocks
- This can be seen from the following contrast table:

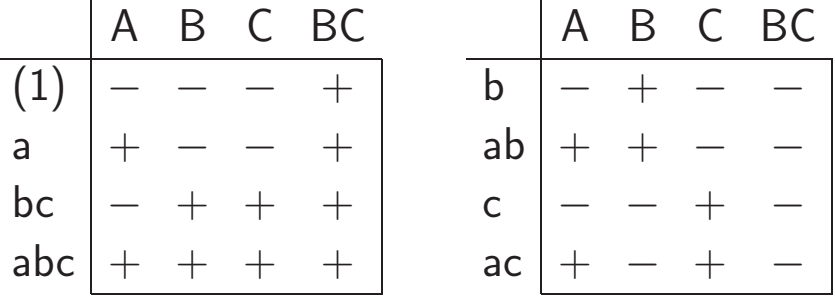

# Questions and Answers BIBD - 3

### (b) Calculate the anova table and test the treatments.

summary(aov(Y ~Rep+Block+A\*B\*C,data=aovdata))

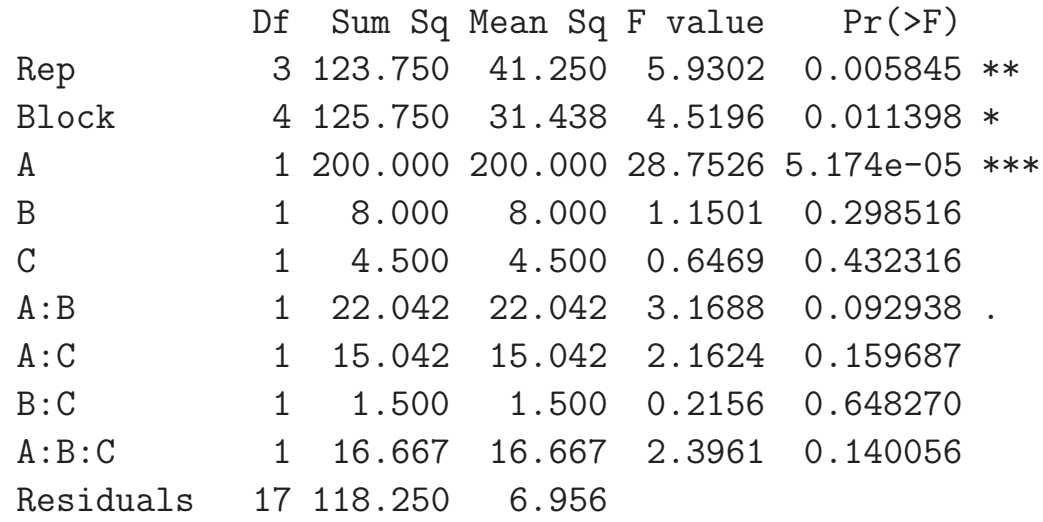

- Only partial information on the interactions
- $\bullet$  Residual is a mix of all of the Trt  $\times$  Block interactions.

# Questions and Answers BIBD - 4

- (c) Estimate the main effects and give  $95\%$  confidence intervals.
	- Main effects estimated with

tapply(Y,A,mean)-mean(Y)

0 1 A -2.5 2.5 B 0.5 -0.5 C 0.375 -0.375

• With variance estimate

$$
\frac{\hat{\sigma}^2}{r} \left( 1 - \frac{1}{t} \right) = \frac{6.956}{16} \left( 1 - \frac{1}{3} \right) = 0.2898.
$$

### Designs Illustrated

- A small catalog of designs for review
- Four treatment combinations:  $(1)$ ,  $a$ ,  $b$ , and  $ab$
- Look at Layout and Randomization
	- 16 observations
	- $\circ$  Each design has 15 total degrees of freedom
- $\bullet$  How many ways can you count to  $15$ ?

# Completely Randomized Design

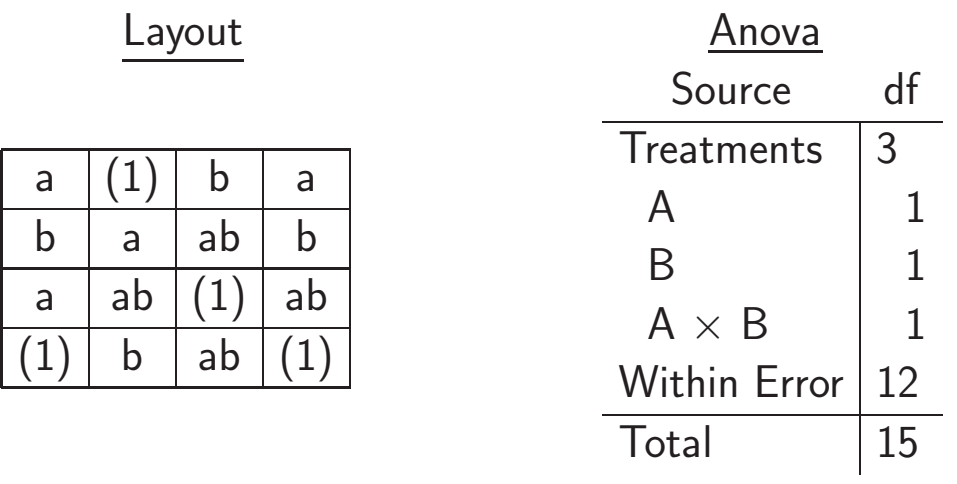

- The within error is model independent
- Difficult design to run

◦ Experimental conditions must be reconstructed every time

• Disadvantage: Only one "Block" - Limits scope of inference

# RCB - no subsampling

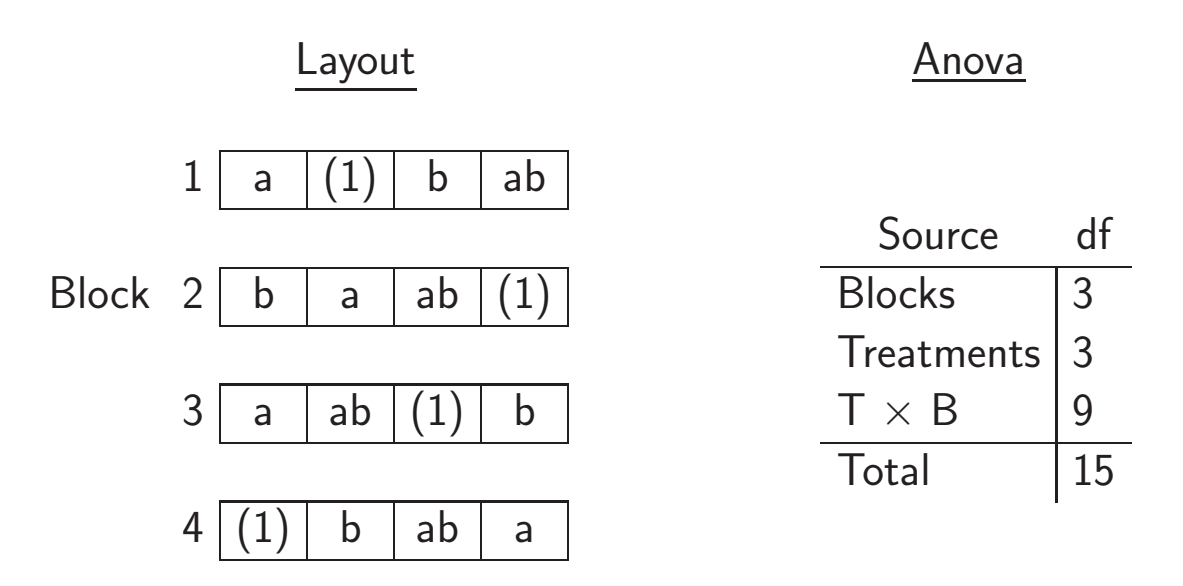

- Typically easier to run than a CRD
- Here we pooled all of the  $T \times B$  interactions
- There is no test on the interaction in this model

### RCB - with subsampling

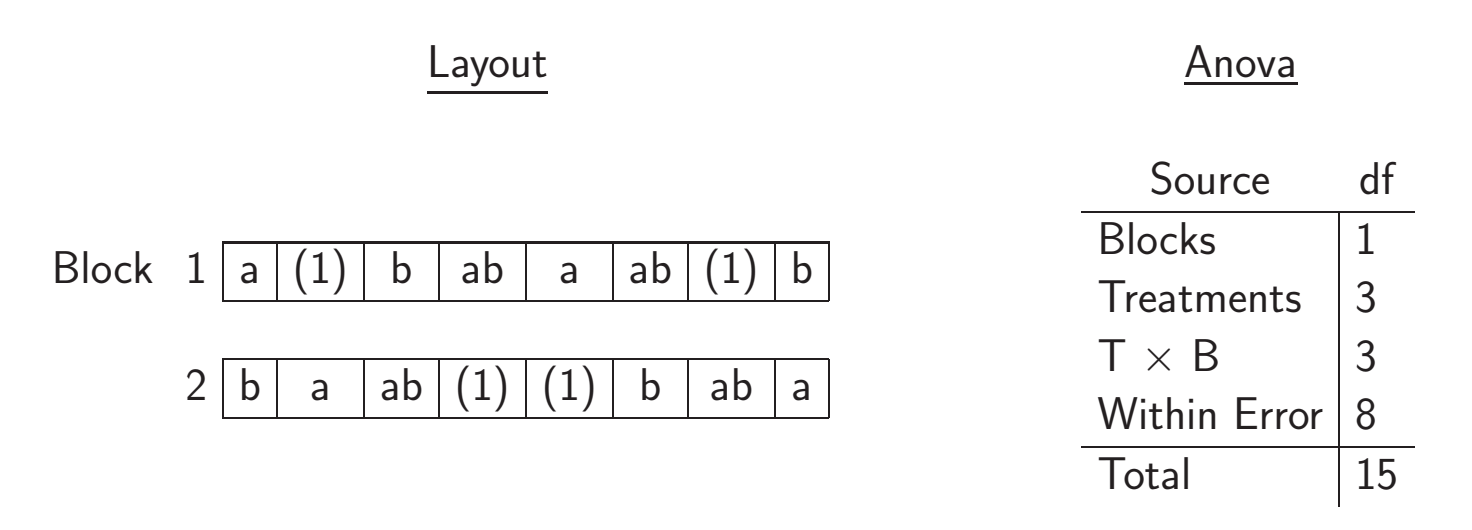

- The test on treatments is not as good as previous RCB
- If the observations within a block are true (not technical) replications

 $\circ$  The within error can be used to test T  $\times$  B

### Latin Square

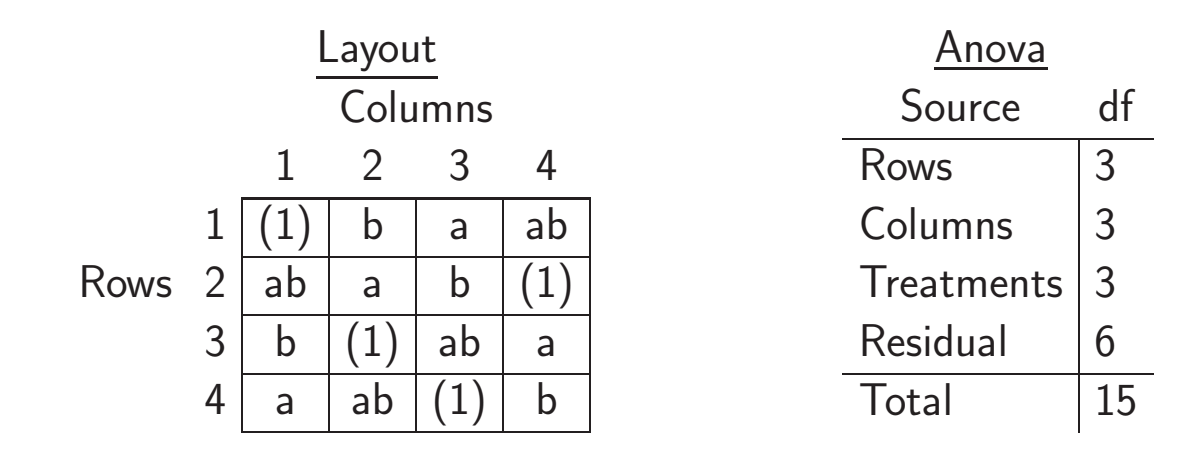

- The design controls two gradients
- Assumption of no interactions are needed for <sup>a</sup> good test on treatments
	- Test can be conservative

### Split Plot - CRD on Whole Plots

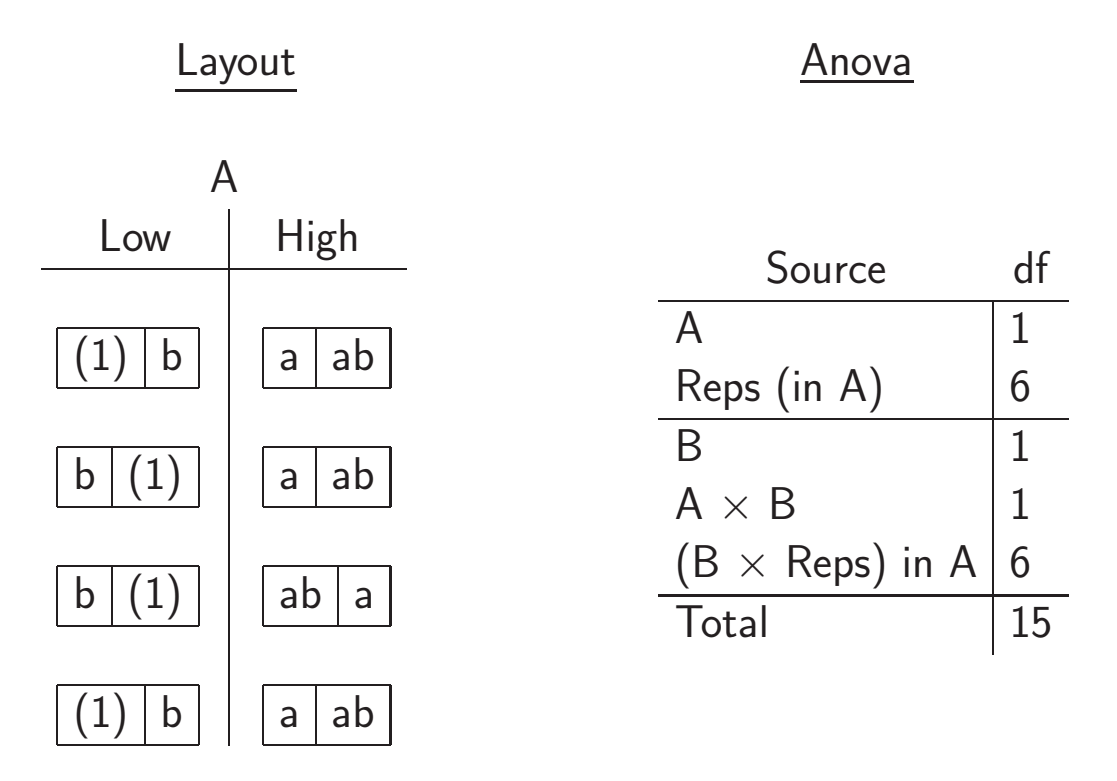

- SP Trt. B is randomized on the whole plots
- $\bullet$  WP error, Reps (in A), tests  $A$
- SP error,  $(B \times Reps)$  in A, tests everything below the line.

### Split Plot - RCB on Whole Plots

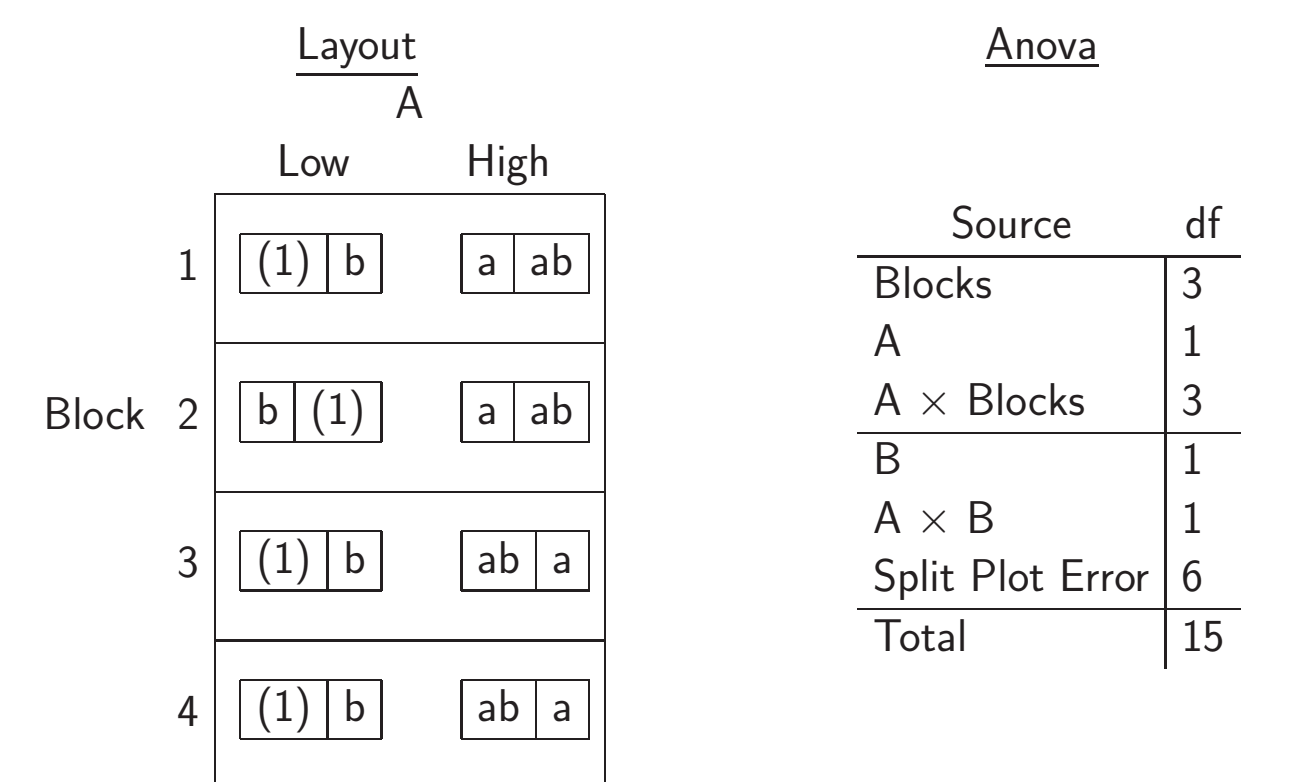

- $\bullet$  B randomized within the levels of  $A$
- All factors are crossed, in contrast to CRD SP design
- One SP error  $\Rightarrow$  Assume no Block  $\times$  SP interaction

### Strip Plot

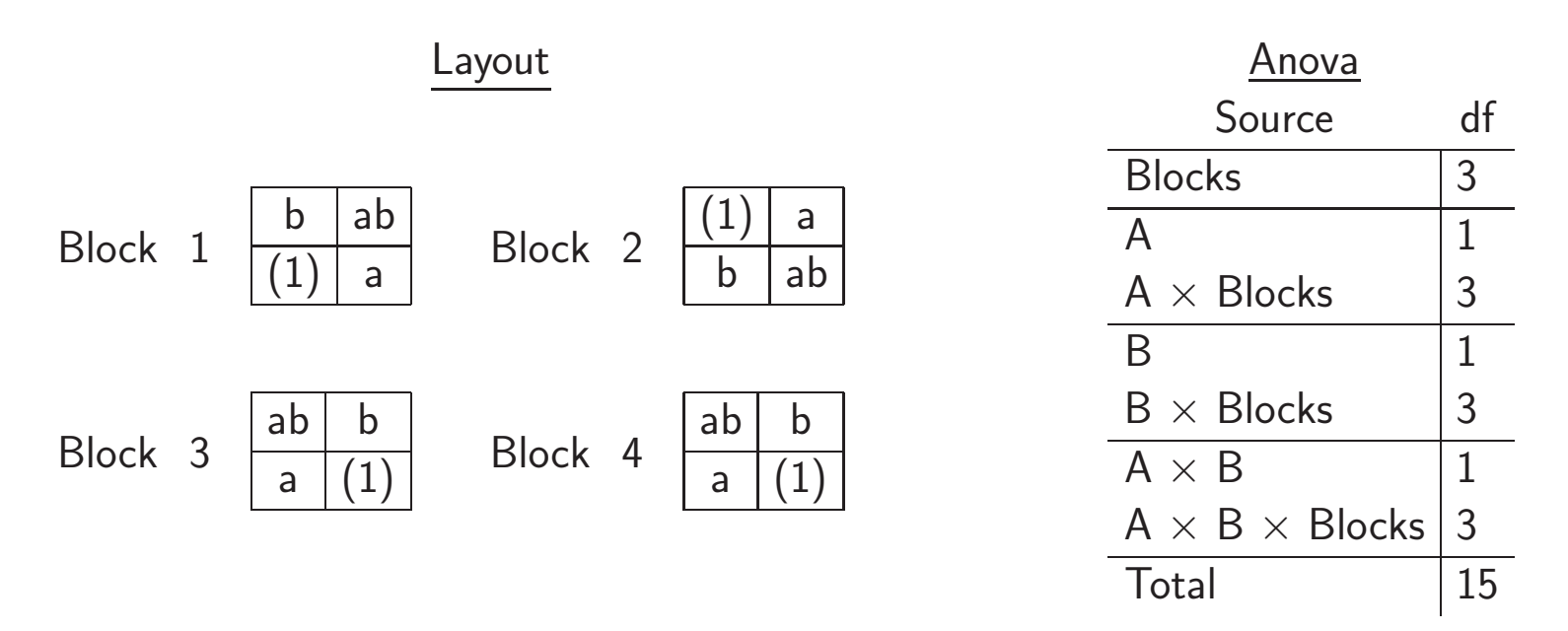

• In each block

 $\circ$  A is randomized in columns

- $\circ$  B is randomized in rows
- $\bullet$  Separately, this is an RCB on each of  $A$  and  $B$ .
## Confounding in Blocks - No Interaction Test

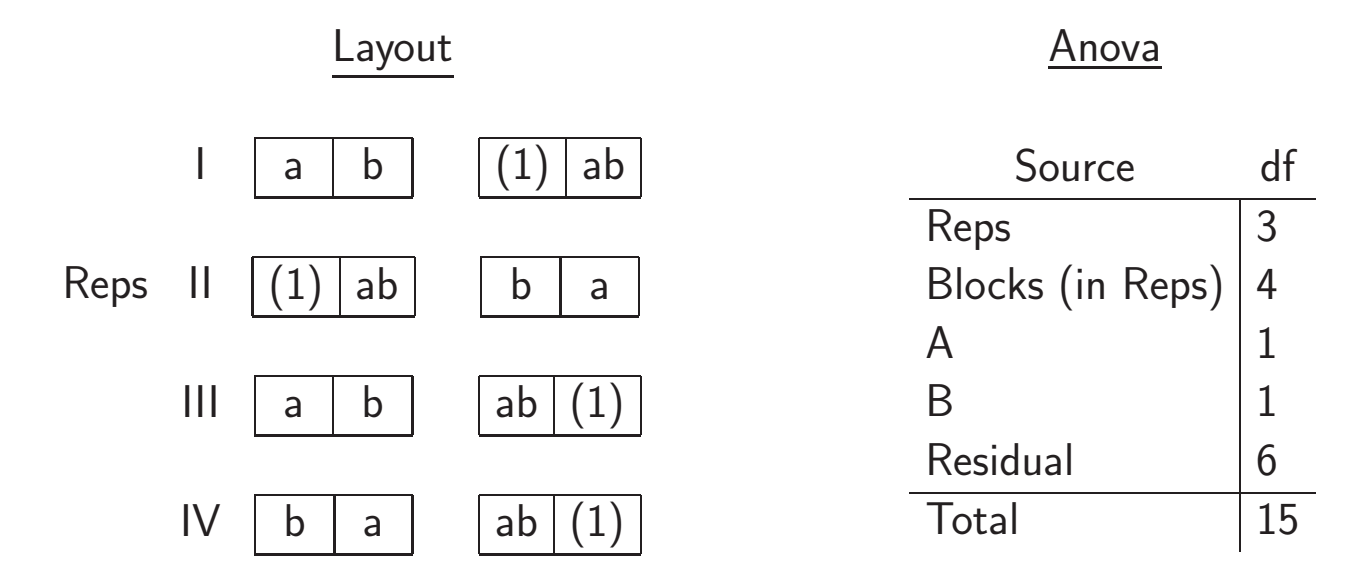

• Not a great design

 $\circ$  Unless there is no chance of A  $\times$  B being significant

- In each rep the interaction is confounded with blocks
	- So there is no test on interaction

## Confounding in Blocks - With Interaction Test

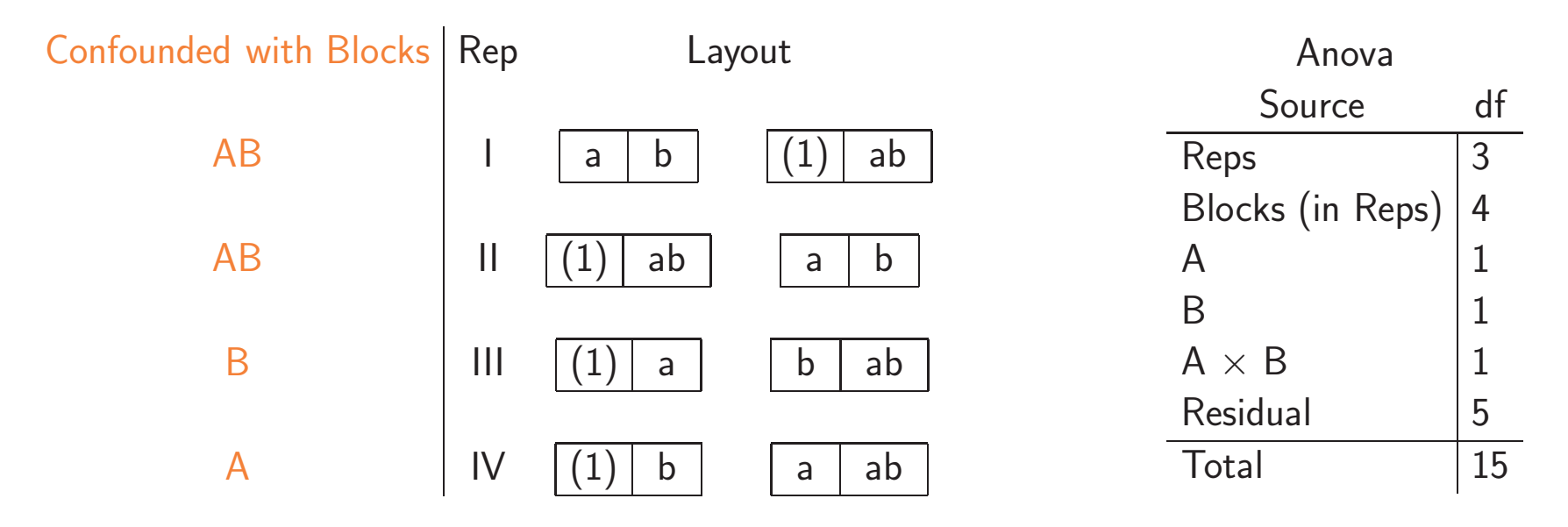

• Interaction: information from two Reps Main Effects: Information from three Reps ◦ Reps II, III and IV (or I, III and IV) are <sup>a</sup> BIBD  $\circ t = 4$ ,  $b = 6$ ,  $\lambda = 1$ , and  $k = 2$ 

Statistical Design: Designs Illustrated [218]

## Thanks for your attention

casella@ufl.edu

http://www.stat.ufl.edu/ casella/StatDesign